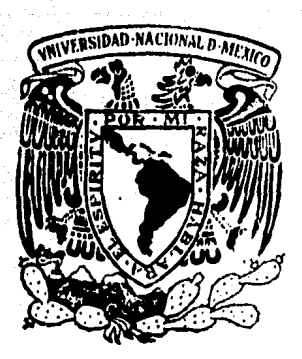

# Universidad Nacional Autónoma de México

FACULTAD DE INGENIERIA

### INGENIERIA DE PROGRAMACION PARA EL DESARROLLO DE UN PROGRAMA DE "MOVILIDAD" DE UNIDADES GENERADORAS DE ENERGIA ELECTRICA.

## TESIS PROFESIONAL

Que para obtener el Titulo de INGINIERO IN COMPUTACION INGENIERO EN COMPUTACION JUAN CARLOS PEREZ CASTAÑEDA

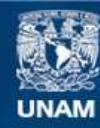

Universidad Nacional Autónoma de México

**UNAM – Dirección General de Bibliotecas Tesis Digitales Restricciones de uso**

### **DERECHOS RESERVADOS © PROHIBIDA SU REPRODUCCIÓN TOTAL O PARCIAL**

Todo el material contenido en esta tesis esta protegido por la Ley Federal del Derecho de Autor (LFDA) de los Estados Unidos Mexicanos (México).

**Biblioteca Central** 

Dirección General de Bibliotecas de la UNAM

El uso de imágenes, fragmentos de videos, y demás material que sea objeto de protección de los derechos de autor, será exclusivamente para fines educativos e informativos y deberá citar la fuente donde la obtuvo mencionando el autor o autores. Cualquier uso distinto como el lucro, reproducción, edición o modificación, será perseguido y sancionado por el respectivo titular de los Derechos de Autor.

DICE.  $I \times N$ 

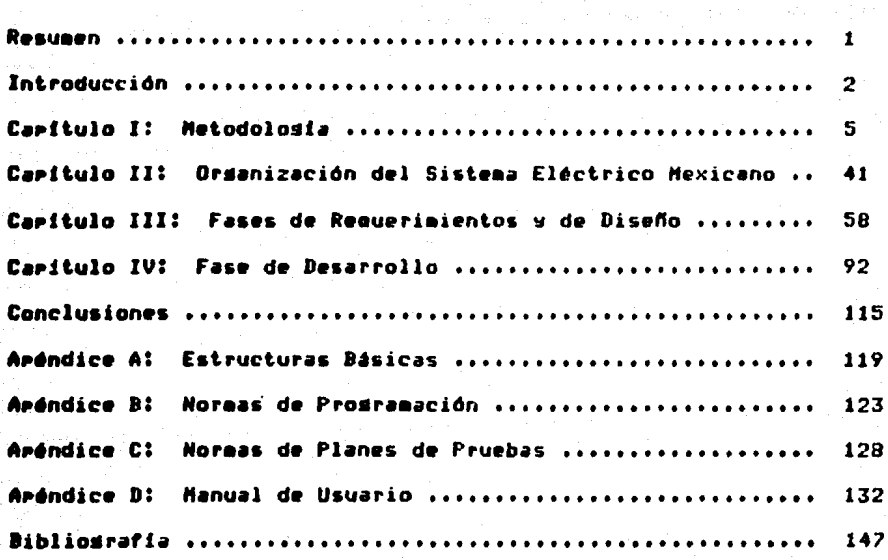

awayna ya Teor

 $\omega_{\rm{c}}$  to

Este trabajo auestra el desarrollo de un prodrama de computadora asi cano la metodologia eue se ha usado para desarrollarlo.

Resuben

部界区

El prodrana forma parte de un sistema de programas de cómputo de  $\sim$  aplicación técnica (en sistemas de rotencia). La metodología ha sido usada en todos los prodramas que forman el sistema para llevar un cantrol eficiente del desarrollo, tanto de los programas, como del sistema en general.

Chaileann An C

is any decomposition of  $\mathbb{R}^{n \times n}$  .

St. Servi

#### $\mathbf{r}$ N T R O D U C C T  $\bullet$ N

El objetivo del presente trabajo es mostrar la forma en que se ha aplicado una metodología para desarrollar sistemas de programas de cómputo. Se presenta como ejemplo un prodrama que forma parte del Sistema de Información y Control en Tiempo Real, que el Instituto de Investidaciones Eléctricas esta desarrollando para el Centro Nacional de Control de Energia (CENACE) de la Comisión Federal de Electricidad.

Aun cuando. la metodolosia no es completamente orisinal, el desarrollo de este trabajo es inportante por tres razones:

- 1) La metodologia no ha sido completamente difundida.
- 2) Es una arlicación nueva.
- 3) Aldunas recomendaciones surdidas de la experiencia de utilizar esta metodolosia son expuestas en esta tesis.

 $\overline{2}$ 

್ತು.

El desarrollo del presente trabaJo tiene la siguiente secuencial

En el caPftulo uno se exPone la •etodoloála aue se ha usado Para desarrollar sistemas de Prodramas de cómputo.

El capitulo dos trata del sistema de programas en el que se ha venido aplicando la metodología mencionada, Uno de los programas que forean parte del sistema (prosrama eJemplo) es desarrollado aplicando esta metodología y se muestra en los capítulos tres y cuatro.

En el capitulo tres se Presentan las etapas de reouwriaientos v diseño del programa eJemplo: mientras que el capitulo cuatro trata la etapa de desarrollo.

En las conclusiones se auestran las Princirales ventajas de la ••todolo•fa Presentada en los caPltulos anteriores• se dan al•unas suderencias en cuanto a la aplicación de la misma y se describen las experiencias obtenidas al desarrollar prodramas de esta manera.

El apéndice "A" presenta un breve rcsumen de las estructuras básicas de control que comprende la prosramación estructurada.

 $\sim$  En el apándice "B" se muestran algunas de las normas usadas para controlar la •eneración de códiso eJecutable durante la tase de desarrollo del Programa eJemplo.

El apéndice °C° contiene un resumen de las normas emitidas para controlar la elaboración de) documento Planes de Prueba (ver capitulo ¡y,.

 $\label{eq:3.1} \mathcal{O}(\log\left(\sqrt{1+\epsilon}\right)) = \mathcal{O}(\log\left(\frac{\epsilon}{\Delta}\right))$ 

En el aréndice 'D' se ha asresado el manual de usuario del prodrama ejemplo; esta forma oridinal es presentada como propuesta Para documentar los manuales de usuario.

a<br>Maria Landaria Arago

الإرسيلة ووالأسراط

in an de gregoria e de gregoria de la propia de la propia de la propia de la propia de la propia de la propia<br>La propia de la propia de la propia de la propia de la propia de la propia de la propia de la propia de la pro

kalendarian (di tamburgi)

ال الأمر المعرفي ومما أن الأمرة العالمية Barante

ng sinasan<br>Misyotomia

#### Metodologia.

TULOI.

#### 1.0 METODOLOGIA.

C.

ď.

 $\bullet$ 

so Este capítulo contiene la parte teórica con la que se desarrollará en los capítulos sisuientes el diseño desarrollo e intesración del prosrama ejemplo (llamado "Ajuste Interactivo de Generación" (AIG)).

El sistema de prostamas de cómputo sobre el que se aplicarán estos concertos es drande, es para el Centro Nacional de Control de Enersia (CENACE). Por lo tanto todas las especificaciones están referidas a sistemas de cómputo de gran magnitud.

 $5 -$ 

1.1 La Programación En Sus Inicios.

en de la provincia de la provincia de la provincia de la provincia de la provincia de la provincia de la provi

En los inicios de los sistemas de cómputo los prodramadores realizaban su trabajo en una forma independiente. Al desarrollar un prodrama probaban que funcionara correctamente en la máquina; *asta* era suficiente para que aquellos programadores consideraran que su prodrama era válido. Posteriormente el usuario al utilizar el prodrama, empezaba, a tener, problemas; debido a que en ocasiones la prodramación no cumplia cabalmente con los requerimientos del usuario; además cuando este deseaba integrar nuevas-funciones-al-programa» resultaba excesivamente complicado. En otros casos, si deseaba integrar varios programas para formar un sistema resultaba-casi imposible. En muchas ocasiones sucedía que se tenía, que, reprodramar casi todo el sistema. Esto ocasionaba que los costos de mantenimiento y de la programación en general se incrementaran muchísimo.

Es evidente que los programadores no estaban aplicando una metodologia adecuada para desarrollar sus productos dado-que-los mayores esfuerzos los dedicaban a las fases, de codificación y de pruebas; despreciando la mayoria de las veces la etapa de análisis.

Has que notari que el desarrollo del equino de cómputo prostesaba una forma vertiginosa, aun asi, muchas de las-mejoras-en-la manufactura del equiro rerdian rarte de su utilidad al ser manejadas por una prodramación deficiente. De esta manera, resultaba-que mientras los costos del equipo iban siempre disminuyendo, los costos de la prostamación iban siempre en aumento.

6∹ ∶

La clase de problemas de prosramación antes mencionados lledaron a presentar en prácticamente todos los sistemas de prodramas de cóaPuto. La •ravedad del asunto llesó *a* un extreao tan arande oue •• le dio en ll•aar la 'Crisis de la Prodraaación' CPREB2J

En parte los prostramas no se desarrollaban de una manera satistactoria debido *a* oue el control adainistrativo habla fallado.

Saltaba a la vista que era necesario elaborar una metodología P•r• el desarrollo de Prosraaas de coaPutadora1 la cual fuera capaz de solucionar Problemas tales como:

- Sobre costo en el desarrollo.
- Retraso en la entresa de los Proaraaas.
- Baja confiabilidad e inconformidad del usuario; por definición mala o incoarleta de los reauerimientos.
- El aanteniaiento de prosraaas.
- Desarrollo de prosraaas dentro del contexto de un sisteaa,
- Administración efectiva de sistemas de prosramación,

Se llevaron *a cabo una serie de investisaciones* en los *ámbitos* desarrollar metodolosias de prosramación que científicos. para evitaren los ~robleaas aencionados,

Estas metodologias han ido evolucionando con los años. ••nfricaaente se conocen coao "Técnicas de Disefto Estructurado' (diseño de arriba hacia abaJo, diseño de abaJo hacia: arriba; Pro•ra•ación estructurad•• etc.>.

En la actualidad se hace enfasis en contar con una definición •d•cu•d• del Proble••• un disefto •structurado, un análisis co•Pl•to de los datos y de la lósica del *prosrama* antes de empezar su codificación.CGERB1J Con base en estos conceptos, en el Instituto de Investidaciones Eléctricas se ha desarrollado una metodología para el desarrollo de prosramación, la parte teórica de la misma se presenta •n lo au• resta de este capitulo• la Parte Práctica se Presenta en 101 capitulo• 3 w 4,

1.2 El Enfooue Sist••ico Para El Desarrollo De Prosra•as.

Se deséa que los programas tengan las siguientes características: ser átiles, eficientes, transferibles, mantenibles, confiables, uniformes w probables." [GER83]

P1r• losr•r esto tie Puede llevar *a cabo* la Prosra•ación con un Enfoaue Sistémico. Este enfoque consiste en dar un tratamiento de sist••• al Proble•1 oue se *trata* de solucionar Por •edio de un Pro•r••• d• coaputadora. Antes de ••Pezar *a* senerar códiso Para ~~lucio•r el proble•a se tiene oue *Pasar* Por *una* etaPa de an6lisis w definición de requerimientos.

El enfoaue sist••ico Pura el desarrollo de Prosraaas de computadora divide este proceso de desarrollo en cuatro fases: COER83l

e**e** een

t.-Definición de reaueriaientos.

2.-Diseftu.

3.-Desarrollo.

#### 4.-Operación y mantenimiento.

Se Planea que el sistema de prosramas sea intesrado en el futuro un sistema de información. A continuación se delinean cada una de las fases enumeradas; además en la tabla 1-1 se muestra un resumen de las fases, las etapas, los documentos senerados y las herramientas teóricas que comprende esta metodología. Cada fase esta dividida en et•P•sr al trabaJar *en* las etaPas *se seneran* los documentos aue se •encionan en la tabla. Para trabaJar en estas etapas *se* echa *•ano* de las herramientas teóricas que se mencionan.

> rufaksuku a  $\overline{9}$ ar Santa an

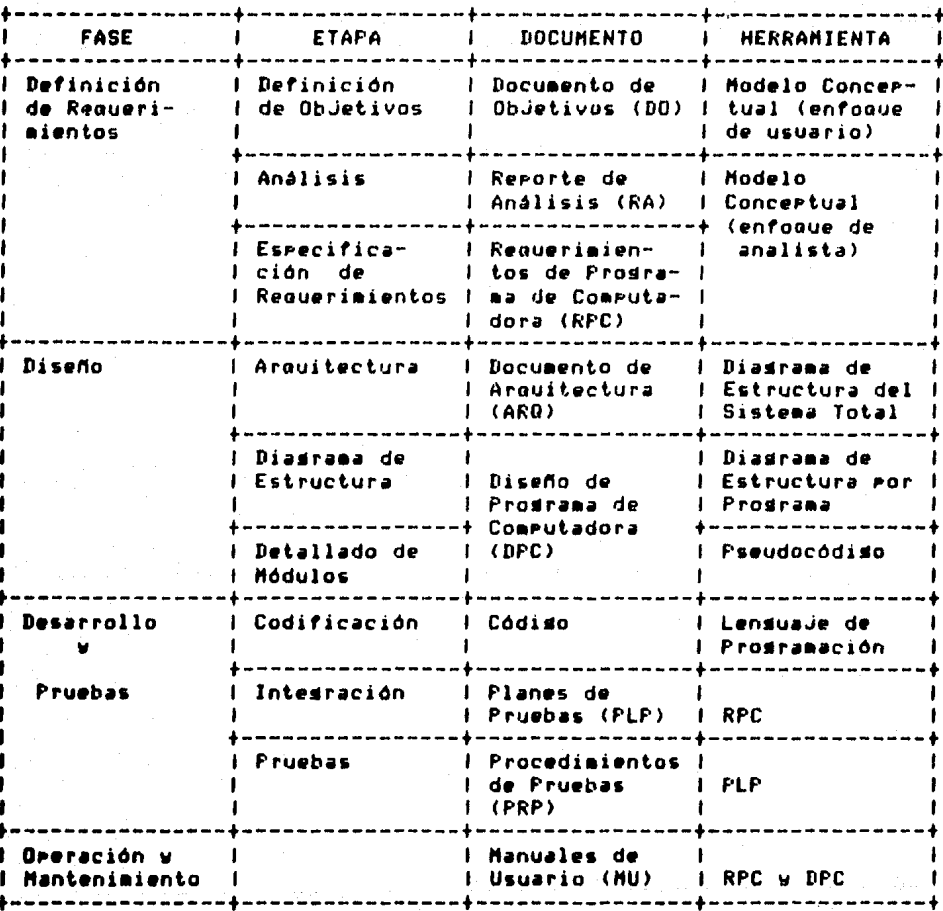

وتعاطف والمتحدث والمتحدث والمتحدث

Tabla  $1-1$ .

Nas

an ang balang kalendar 1.2.1 Fase De Definición De Requerimientos. -

Para la definición de requerimientos, es necesario primero analizar cuales son los objetivos que se pretenden alcanzar con la elaboración del sistema. Se delínean los objetivos y se establecen las funciones generales que se deséa-el-sistema-ejecute. Una vez planteados los objetivos del sistema y las funciones denerales que se deséa que este lleve a cabor se prosidue con la fase de especificación de requerimientos. En esta parte se específica más claramente como se van a alcanzar los objetivos, es decir, se delinean con más detalle las funciones que ejecutará el sistema, trazando las características que debe tener cada una de ellas.

Para llevar a cabo la definición de requerímientos en una forma sistemática, se ha dividido este proceso en tres etapas, estas son: Definición de Objetivos, Análisis y Especificación de Requerimientos. A continuación se explica en que consiste cada una de ellas.

#### 1.2.1.1 Definición De Objetivos. -

En esta etapa el analista tiene una fuerte, interacción, con el usuario para establecer cuales son las necesidades de este último. Una vez hecho esto, se realiza el planteamiento de los objetivos del sistema. El planteamiento de estos objetivos quedará en un documento llamado: Documento de Objetivos (DO) del proyecto. En este documento se establecen los objetivos que el usuario deséa que sean cubiertos: se mencionan las funciones que se implementarán para cubrir dichos objetivos y las características que debe tener el usuario que trabaje

 $\bf{11}$ 

con estas funciones.

En la tabla 1-2 se muestra el indice que debe ser 11enado todas los Documentos de Objetivos que se demeren en el subsistema Coordinación Hidro Térmica CHT.

> I 1 Introducción. # 2 Objetivos del Documento 2.1 Consideraciones de Utilización.  $\mathbf{r}$ 1 2.1.1 Cobertura.  $\mathbf{I}$ 2.1.2 Usuario. 2.2 Restricciones de desarrollo.  $\mathbf{I}$  $\mathbf{I}$ 2.2.1 Modularidad. . 2.2.2 Flexibilidad.  $\mathbf{L}$ 2.3 Criterios de Acertación.  $\mathbf{F}$ 2.4 Tiempo de Desarrollo. 3 Referencias.  $\mathbf{r}$  $Table 1-2.$

Las especificaciones se desslosan en los sisuientes incisos. i) Consideraciones de utilización. **Abarca**  $\log$ aspectos de Cobertura En i  $\bullet$ aspecto cobertura se  $\bullet$ Usuario. mencionan las funciones que debe cuarlir el sistema rara alcanzar los objetivos. Еn  $^{\circ}$ aspecto usuario se menciona a que tipo de usuario va dirisido el sistema.

ii) Restricciones de desarrollo. Debe contener **las** restricciones imponen al desarrollo del sistema. Tanto en modularidad como oue 50 en flexibilidad, mara prevenir futuras exmansiones y mantenimiento.

iii) Criterios de acertación. Debe especificar quienes lo acertan; bajo que condiciones será acertado y que documentación debe llevar de

#### resealdo.

iv) Tiempo de desarrollo. Se establecerá una fecha de inicio y de terminación del sistema.

#### $1.2.1.2$  Analisis. -

En esta etara; como su nombre lo indica; se hace un análisis rara establecer la forma en que los objetivos se transformarán en especificaciones del sistema. Al hacer este análisis suelen surmir cuestiones como las que se mencionan a continuación;

- a) Conflictos que se pueden llegar a presentar al tratar de dar forma a objetivos diferentes.
- b) Establecer prioridades entre eventos comunes.
- c) Hacer un análisis de factibilidad de los objetivos.
- d) Proposición de procedimientos (si es el caso) para llevar a buen término los objetivos.

Hay oue tener muy presente que el hacer un buen análisis, es una condición necesaria para que el provecto tensa éxito y que todo análisis debe quedar rlasmado en un documento denominado: Rerorte de Análisis (RA), En la elaboración de este documento deberán participar tanto el analista como el usuario; deberán especificar si es que se han establecido compromisos y/o prioridades entre las formas de llevar a cabo los objetivos (el como y el porque). Observemos que aun cuando la etapa de análisis es principalmente responsabilidad del analista: la participación del usuario es necesaria en dran medida.

En el Instituto de Investigaciones Eléctricas (IIE) se ha dado el caso de oue a auchos de los problemas analizados (en relación a centros de control de energía) se les ha dado, un enfoque inquedoso: adenás de ser únicos en cuanto a sus características físicas (deodráficas) de redi etc.), por esta particularidad se han reportado síduiendo la *duia de Publicaciones de la* Sociedad de Indenieros en Potencia del IEEE,[IEEE77] De esta forma se documenta esta actividad; tanto, eara, el sistema: como para la comunidad científica en deneral. El indic• d• un docu•ento da este tiPo es •ostrado *en* la tabla 1-3• este es, entonces, el Reporte de Análisis mencionado anteriormente.

> +----------------------------+ 1 1 1 a) Titulo. 1 b) Sumario. c) Introducción. d) Cuerpo del Reporte. a) Conclusiones. f) Apéndices. 1 •> Referencias. 1 1 1  $Table 1-3$ 1 1 +----------------------------+

En forma breve el indice es:

1 Titulo. Debe indicar claramente el contenido del documento.

- 2 Sumario. Un grupo de oraciones que comprendan las cualidades esenciales del documento.
- 3 Introducción. Debe orientar al lector con respecto al problema. Incluvendo la naturaleza del problema, las bases de trabajos previos• el propósito y significado del documento y si es necesario, el método por el que el problema se atacará y la

ordanización del material en el documento.

- 4 Cuerro. Contiene el mensaje completo del documento.
- 5 Conclusiones. Deben cubrir lo que muestra el trabajo y e o sidnificado: limitaciones y ventajas. Si es-el-caso: deberá incluir aplicaciones de los resultados y recomendaciones para futuros trabajos.
- 6 Aréndices. Desarrollos y pruebas matemáticas que son importantes en el documento.
- 7 Referencias. Publicaciones comunes disponibles.

Todo esto en un aáxiao de nueve rádinas. Como se rodrá observar. o no que se vaya a publicar el reporte, esta es una buena suía para elaborar los Reportes de Análisis en deneral

1.2.1.3 Especificación De Requerimientos. -

En esta etapa se establecen formalmente en un documento denominado Requerimientos de Prodramas de Computadora (RPC), las acciones que el sistema deberá ser capaz de ejecutar y en que medida se alcanzarán los objetivos; en seneral describe lo que será el sistema de prostamas de cómputo. Este documento debe contar con las siduientes características: [GFRR3]

- ser comprensible
- ser formal
- ser completo
- ser modificable

El RPC d•b• ser coePr•nsible tanto Para el usuario coao *Para* •l analista y para el diseñador.

Ser formal implica que la redacción debe ser clara para cada *uno* de los r•ou•riaientos1 identificándolos *en* forna explicital para esto •• d•be utilizar *una* notación suficienteaente risurosa ~ *a* la vez •ntendible.

Deberá ser co•Pleto en cuanto *a* abarcar todos aauellos aspectos *ou•* no debe decidir el disenador.

Hodif icable. Se refiere *a aue* las •edificaciones de la infor••ción se hasan de *una •anera* rápida ~ al costo ainiao.

Tanto el DO como el RPC deben considerar los sisuientes aspectos: - El uso aue se dará al sisteaa *a* desarrollar.

- La descripción del sistema y su ambiente por medio de uno varios modelos conceptuales.
- El tiempo de entresa y el costo de desarrollo.

- Criterios de aceptación del producto,

Las diferencias entre los documentos estan en:

- El arado de detalle,
- El entooue de los modelos conceptuales. En el DO con enfoaue de usuario y en el RPC con enfoque de diseMador y/o matemático.
- El DO seMala caracteristicas senerales del sisteaa Y el RPC señala características particulares de las partes que constituuen el sist•ea.

1ó

Se ruede decir además que el DO es la iniciación de un proyector y que el RPC puede dar la alternativa de llevarlo a cabo o no.CGER83J

En la tabla 1-4 se muestra la estructura de un RPC [GER81] Para  $\mathbf{e}$ caso particular del sistema de programas del Centro Nacional de Control de Energía.

1. Introducción y propósito.  $\mathbf{I}$ 1 2. Referencias. 1 2.1 Especificación del sistema de información y control en tiemen real. 1 2.2 Especificación funcional de interfase del programa. 2.3 Estudios y reportes.  $\mathbf{I}$ 2.4 Normas y convenciones. 2.5 Glosarios, abreviaciones y simbolos. 3. Definición del programa. 3.1 Definición de subprodramas. 3.2 Diadramas de interacción funcional de subprogramas. 3.3 Resumen de subprostamas y módulos. 4. Requerimientos del subprodrama. 4.X Requerimientos del suberograma X. I 5. Certificación de calidad. 1.5.X Requerimientos de certificación de calidad del suberodrama X. l 6. Aréndices. 6.1 Desarrollo matemático de aldoritmos, demostraciones, teoremas, etc. 6.2 Desarrollo 9/0 Justificación de modelos. 6.3 Resumen de ecuaciones. 1 6.4 Definición de términos. . 6.5 Referencias.  $Table 1-4$ 

Algunos de los puntos importantes que contiene el documento RPC

-------------------------

 $son:$ 

i) Definición conceptual del sistema. Abarcando el entarna del sistema, su frontera y el tipo de usuario para el que se diseña. ii) Una reseña de todas las tareas que comprende el sistema.

iii) *Una* •XPlicación de la foraa co•o se usará el sisteaa.

- iv> *Una* indicación de las restricciones de aáxiaa cantidad *de*  el••entos *aue* aaneJa el sistema.
- *v>* Un slosario de los térainos e~PP.cificaciones. oue se *en* las
- vi) El establecimiento de los requerimientos que se desean para el sistema.
- vii) La muestra de todos los mensajes que se desea que envie el sistema.
- viii) El detalle de todos los desPlesados oue se *desea* oue aaneJe el sisteaa.
- ix) Mencionar las normas de control de calidad a que debe ser suJeta la elaboración del sisteaa.
- x> Hencionar los criterios con oue se aceptará el sisteaa *Y* au1enes serán los encargados de aplicarlos.
- xi) Finalmente, mostrar una matriz con los requerimientos establecidos, esta es para localizarlos más fácilaente.

Para hacer estas especificaciones se puede usar prosa y algón sráfico (diasraaas *de* fluJo de Proceso. de fluJo de infor•ación• de fluJo de control Y notación mateaática),

Hav oue tener Presente aue el docuaento RPC será la base de desarrollo del sistema, por lo tanto, se debe mantener involucrado al usuario durante su especificación Para evitar •odificaciones ~randes en el futuro. lo **Posible** 

18<sup>2</sup>19 (1995)

Para hacer las especificaciones se debe sesuir una metodolosia y 5e debe tener en cuenta un conJunto de nor•as. La metodolosia sirve análisis Y Presentaci6~ *de la* inforaación concerniente al sistema. Las normas estan constituidas por un conjunto de reglas que sirven para sobernar la elaboración de los docuaentos ~ también *definvn* el criterio con el oue se aprobarán los documentos terminados.

1,2,1,4 Hodolo Conceptual, -

La herramienta Principal aue se usa *a* lo larso de la fase de definición de requerimientos es el modelo conceptual. Modelo conceptual de un sistema es un compendio de información sobre el •isao.[GER7BJ Dado aue el Propósito del estudio determina el tíPo *de*  intoraación oue se obtiene• no existe un modelo ónico Por s1steaa, En el inciso 2,3,4 del caPitulo 2 se puede observar un modelo conceptual. En *seneral* el modelo concoplual de un sistema co~Prende:

- Entidades y atributos, aqui entidad es un sinónimo de componente del sistema. Atributo es una ProPiedad o característica de las entídade;.
- Proceso. Donde proceso es sinónimo de toda acción que origine cambios en el sistema.
- Frontera o ambiente, la frontera que separa al sistema del medio ambiente.

Los "estados" en el sistema consisten de información sobre entidades relevantes y sus atributos en el medio ambiente.

Las 'acciones' del siste•a son respuestas del sistema a eventoG en el medio ambiente; estas acciones pueden; a su ves; originar otros eventos en el medio a•biente.

La información del estado puede obtenerse, en una forma sistemática al observar *oue* evento particular ocurre• oue •ensaJe se envia al sistema y que acción se origina; finalmente, cómo la información contenida en el mensaje se deposita en los estados del sistema.

Esta secuencia de interacciones establece sistemáticamente las funciones PrinciPales del siste•a (las acciones) asi *co•o* el fluJo de datos (mensajes). Similarmente, un analista puede establecer el flujo de control, por ejemplo la secuencia de funciones. Esto se hace al estudiar Pri•ero la secuencia de eventos en el •edio a•biente.

Los estados, acciones, eventos y los flujos del sistema son el •odelo.CYEHBOJ En la fisura 1-1 se *ve* la estrucutra básica de un •odelo conceptual si•Ple,

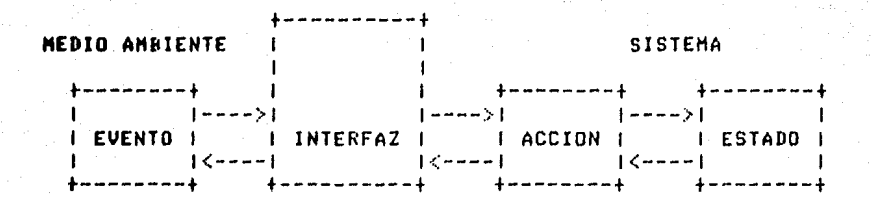

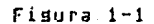

1.2.2 Fase De Diseño. -

Esta fase se ha dividido en tres etapas: Arquitectura, Diagrama de Estructura y Detallado de Módulos, mismas que se explican a continuación.

 $1.2.2.1$  Arquitectura. -

En esta primera etapa se detectan las funciones más importantes que contiene el RPC para que sean convertidas en prosramas. Una vez hecho esto, se deberán definir las interrelaciones que existirán entre las funciones convertidas en prodramas. Finalmente-se-documentaráesta etara, en el documento de Arquitectura (ARQ), mostrando una lista de todos los programas con que contará el sistema y las interfases que se establecerán entre ellos.

Para realizar las definiciones anteriores es de sran auuda el modelo concertual del RPC.

El indice que debe contener un documento de arquitecutra se auestra en la tabla 1-5.

> \_\_\_\_\_\_\_\_\_\_\_\_\_\_\_\_\_\_\_\_\_\_\_\_\_ 1 Introducción. 1.1 Identificación del documento. 1.2 Ordanización del documento. 1.3 Nomenclatura y convenciones. 2 Modelo concertual. 2.1 Descripción.  $2.2$  Tareas. 3 Diagrama de estrucutura. 4 Relación prodramas-tareas. 5 Descripción de prodramas. -5.X Prostana X. . 5.X.1 Objetivo. -1 5.X.2 Diagrama de flujo de información. 5.X.3 Caracteristicas denerales. 5.X.4 Interacción con la base de datos. 6 Bibliosrafía.

#### Tabla 1-5

Los puntos aue incluye este indice son; en forma breve: i) Introducción. Se da la identificación del documento:  $\mathbf{h}$ forea en eue se ordaniza la información dentro del mismo especifica la nomenclatura y las convenciones que se usarán a  $1<sub>0</sub>$ largo del documento.

ii) Modelo concertual del subsistema. Se describe lo eue ۵ì  $\bullet$ subsistema y se mencionan las tareas (o funciones) aue lo conponen.

Huestra como iii) Diagrama de estructura.  $-60$ relacionan **los** 

Prodramas que comprende el subsistema con la base de datos y la interfaz hombre-máquina.

- Se da una relación en forma iv) Relación prodramas-tareas. de tabla del (o los) programa(s) que realiza(n) cada una de las tareas del subsistema.
- v) Descripción de los programas. Se describe en forma breve en que consiste cada uno de los prodramas del inciso (iv), incluyendo Para cada uno: diasrama de flujo de información, objetivo, características denerales e interacción con la base de datos. vi) Bibliosrafía. Todas la referencias que sirvieron mara elaborar

el documento.

En el inciso 3.2.1 del capítulo 3 se puede observar un diagrama de flujo de información. En este tipo de diagrama se muestra, para un prostema dado: como fluye la información entre este; la base de datos; otras **Prodramas** del sistema y la interface hombre-máquina. En el inciso 3.1.1 del carítulo 3 se ruede ver el diagrama de estrucutura dio como resultado la arquitectura del subsistema-CHT. **Para** eue elaborar uno de estos diagramas será necesario definiri

- -los conjuntos de información en forma de datos de entrada, do salida w de la base de datos.
- -identificar los programas a desarrollar, documentar los programas por medio de diagramas de flujo de información que contemplen las entradas, salidas y la base de datos e incluir una reseña breve de lo eue hace cada prodrama.
- -definir el comportamiento dinámico del sistema por medio - de  $106$ eventos las condiciones eue lo afectan. Donde un evento es un

hecho que ocurre durante la operación del sistema. Y una condición es un enunciado aue *al* ca•biar su estado <de falso *a*  verdadero o viceversa) ocasiona la ocurrencia de un evento CGER83J,

-definir las interacciones entre orsanizacionesr es decir• auien va *a* Proporcionar la infor•ación *de* entrada w hacia donde ira la salida del sistema.

-definir los no•bres *de* las actiuidade~.

1.2.2.2 Diagrama De Estructura. -

Una vez hecha la especificación de los prosra•as las interrelaciones entre ellosr Para cada Prosrama se elabora una estructura Jerárauico-funcional en la aue se consideran todos los aódulos aue constituven el Prosraaa. Esta estructura Jer6rauico-funcion1l aueda plas•ada en el diasra•a de estructura. Para elaborar el dia•ra•a de cada Pro•ra•a se sisue un 'Refina•iento *a*  Pasos<sup>\*</sup>.

En el diasrama de estructura se rePresentan por medio de sráficos las interacciones de los diferentes programas del sistema (estos •r6ficos contienen solo dos ele•entos: il bloaues aue representan módulos del sistema y ii) flechas que representan el flujo de datos entre los aódulos). El diasrama de estructura es una representación sráfica que se puede elaborar para diferentes niveles de abstracción del sistema ('refinamiento a Pasos'). En el nivel más seneral se Pueden representar todas las partes-que-componen-al-sistema. Para

*cada* una de estas Partes constitutivas del sistema so Puede• *a* su vez, elaborar un dialrama *de* estructura «ue comprenda todas las funciones uue la intesran. También Para eslas funciones coaPonentes se *puede*  elaborar un diadrama de estructura, si es necesario.

Ld rela~ión es Jerarau1ca en *el* sentido *de* mostrar como es *aue* se or1ani2arán Jos módulos para controlar la secuencia de eJecución. Funcional *para mostrar como se interrelacionarán* unas con otras las funciones *aue* desarrollan los módulos del Prolrama. La relación Jerárauica solo indica *que módulo* llamará a que módulo(s) y la relación funcional solo indica como se relacionan los módulos. Es decirr no se indica el orden en *uue* un módulo llama *a* otrosr n1 el náaero de veces aue lo llaaa. Sin embarlor esto se Puede deducir fácilmente del Pseudocódigo del módulo correspondiente, como se verá en el inciso  $1.2.2.3.$ 

Para hacer el diseño del diasrama de estructura se pueden usar tres pasos repetidamente. Estos pasos enuncian los principios básicos de lo aue se conoce como 'Descomposición Funcional' o 'Refinaaiento <sup>a</sup> Pasos•.

- 1.- Redactar en lensuaje natural una instrucción que describa una de las funciones del Prosrama.
- 2.- Si la función se puede desarrollar completamente en instrucciones en lensuaJe natural en una PáSina aProxiaada•ente• ir al ~•so 3. En caso contrario descoaPoner la función en subfunciones,
- J,- Repetir la descoaPosición funcional Para todas **las** funcione• v subfunciones.

El método enunciado ProPone Pasos *a* sesuir• pero *en* suneral depende de la capacidad del diseñador para identificar-funciones independientes w decidir cuando es aue una 1nsLrucc1611 es fácilmente convertible *a* códiso.

Para evaluar si un diasrama *ha* sido bien d1s•ftado se puede echar mano de los siduientes criterios (debe quedar claro que estos criLerios son una forma cualiLaL1va de calificar el diseNol:

i) El tamaño de los módulos (aunque este queda casi siempre criterio del diseftadorl,

ii) El acoplamiento entre módulos *(ya que un módulo fuertemente* acoplado no es transportable). Transportable (dentro de la misma máquina) quiere decir que se Pueda usar el módulo en otru Prostama. sin necesidad de introducir modificac1ones *en* el cód1so del módulo, AcoPla•iento es un refleJo de la interdePendencia entre módulos, Si dos módulos estan muy acoplados, cuando se modifica el códiso de uno ha~ *oue* •edificar el códiso del otro. Se ha hecho una clasificación del tiPo *de* acopla•iento entre módulos CYOU75J, AcoPlamiento Por datos, el acoplamiento va en proporción directa al número de datos. AcoPla•iento por estaRPado• cuando se usa como arsumento un dato cstructur~do, AcoPla~iento Por control• un módulo influwe *en* la eJecución de otro aódulo *a* través de una *bandera.* AcoPla•iento Por datos externos; dos o más módulos usan la misma estructura, de datos; uno para leer, otro para escribir y otro para modificar un archivo. Entonces un cambio en la estructura de los datos exrternos origina cambios en el códiso de los módulos CGER83J, Acoplamiento por datos •lobaleso cuando se co•Parte una área slobal de •e•oria. AcoPl••iento

Por contenido, se Presenta solo en lensuaJe ensamblador, un modulo PU•d• •odíficar la secuencia *de* instrucciones *de* otro módulo.

 $1, 2, 2, 3$  Detallado De Módulos. -

A Partir del dia~raaa de estructura se hace la especificación *de*  cada aódulo *en tor•a* m•s concreta Por aedio *de* pseudoc6diso estructurado. El pseudocódiso es un lensuaJe intermedio entre el len•uaJe natural ~ el c6diso *de* Prosra•ación. Son instrucciones *en*  lenduaje natural enmarcadas por palabras clave del códiso, de Pro•raaaciOn. Es estructurado Por Presentar las características *de* la prodramación estructurada, Se podría abundar mucho sobre este tema, Pero no es el obJetivo de este trabaJor Por lo tanto solo se aencíonar~n *a* continuación alsunos asPectos relevantes:

'La pro•r••ación estructurada esta basada en un teoreaa matemático P~obado• dicho teorema establece-que-cualquier-Programa Puede ser escrito utili~ando solamente tres estructuras básicas de  $control$  simples: i) la secuencia $\pi$  ii) la desición o alternativa y iii) la repet:ción° [GER83]

Donde la secuencia consiste siaPleaente en enunicar una tras otra las instrucciones necesarias.

La decisión o alternativa permite la ejecución o no de una o un strupo de instrucciones dependiendo de alsuna condición. La decisión se da en varias formas: simple, doble y multiple.

 $27 -$ 

La repetición: como su nombre lo indica; permite la ejecución, de una o un sturo de instrucciones un número determinado de veces. Ver apéndice de estructuras básicas.

El detallado de cada módulo quedará especificado en un documento eue se llama Diseño de Programa de Computadora (DPC), que contendrá también el diagrama de estructura del programa. En esta etapa es donde se especifican los datos que cada módulo usa; tanto los internos como los siobales y los externos.

Para especificar los procesos se puede utilizar un Lenguaje, para Diseño de Procesos (LDP) ERODB13, que es un rseudocódido que cumrle las características mencionadas anteriormente (de con todas prodramación estrucuturada). Ver apéndice de estructuras básicas.

Una forma cualitativa de evaluar la construcción de un addulo es a través de los siduientes criterios:

i) La cohesión de los aódulos. Donde cohesión es la inderendencia de. la función eue realiza un módulo, con respecto a las funciones que realizan los denás aódulos. May varios tiros de cohesión: Cohesión par función: cuando todos los elementos de un aódulo contribuyen a ejecutar una y solo una función. Cohesión por secuencia, los elementos ejecutan tareas donde los datos eue produce una función son la información que recibe otra. Cohesión por comunicación, cuando un médula realiza varias funciones que usan la misma estructura de datos. Cahasián par procediaiento, donde varias funciones se han ensamblado em um eddulo ónico roraue el control fluwe de una función a otra. Cahesión por coincidencia temporal: varias funciones: aparecen: juntas:

porque sus elementos estan relacionados en el tiempo. Cohesión por clase: varias funciones son realizadas en un modulo encoue se cree que Perteneden a una misma clase o catesoria. Cohesión por cincidencia, simplemente se encuentran varias funciones en un módulo sin Justificación alguna.

ii) La parsimonia de los módulos. Esto es, los módulos deben e o n hechos fears cumplif de la mejor manera posible con los requerimientos que les corresponden, sin pretender hacer módulos que sobrepasen los requeritientos del usuario.

Dado que las esfecificaciones en Eseudocódiso se pasarán a un lenduade de prodramación, es necesario hacer una selección del lenduaje con el que se considere más adecuado desarrollar el sistema. Para realizar la selección se puede hacer un análisis formal de los lenduajes de programación disponibles en la máquina que se usará. E1. análisis contemplará dos criterios: uno administrativo y otro técnico El critario administrativo considerará tanto el costo como el tienpo de. desarrollo: además: el mantenimiento durante la vida útil de los prodramas: El criterio técnico, considerará, primeramente:  $l<sub>a</sub>$ representación de datos: las estructuras de control y la programación de sistamas. Considerará también lo siduiente: i) transportabilidad. ii) caracidad de documentación, iii) el comrromiso-entre-tiempo-y espacio y iv) la facilidad para lidar con módulos ensamblador y v) que los prodramas se puedan secmentar.

1.2.2.4 Indice De Un Diseño De Prosrama De Computadora. -

Siguiendo la metodolosia del enfoque sistémico se ha elaborado una du1a denoainadal *'Gu1a* Para el DiseNo *de* Prosraaas de Coaputadora• CROD83J, La *su1a* tiene como obJetivo ProPorcionar una serie de normas y lineamientos que permitan producir un documento llaaado 'DiseNo *de* Prosraaa de CoaPutadora' <VPC>• *en* donde se reportan los resultados *de* la *etapa* de diseNo *de* un Prosraaa de coaputadora. CROD83J

El indice de esta *nula* se muestra en la tabla 1-6. En el **se**  puede observar cual debe ser el contenido de un DPC *Para* cualouier pro9raaa aue se elabore *Para* el s1steaa *de* Pro9raaas del Centro Nacional de Control de Enersia, como se podrá observar: contiene r•s•os Prticulares aue sur~ieron *de* las mismas necesidades del **&isteaa.** En el capitulo 3 se muestra un eJeaplo de desarrollo de un DPC w se explica en oue consiste *cada* Punto del indice.

EL INDICE DEL DEC DE UN PROGRAMA. El indice de un DPC deberá contener los siguientes encabezados de sección: PANORAMA GENERAL.  $\mathbf{1}$ . INTRODUCCION.  $1.1$  $1.2$ ORJETIVO. RESUMEN FUNCIONAL.  $1.3$  $2.$ REFERENCIAS. DIAGRAMA DE ESTRUCTURA.  $3.$ DIAGRAMA DE FLUJO DE INFORMACION. 4.  $5.$ DESCRIPCION DEL PROCESO DEL PROGRAMA.  $5.1$ (COMPONENTES DEL PROGRAMA). PARA CADA COMPONENTE DEL PROGRAMA QUE APARECE EN EL HIAGRAMA DE ESTRUCTURA INCLUYA LO SIGUIENTE: - RESEMA DEL PROCESO. - DETALLE DEL PROCESO. VARIABLES EXTERNAS. A) ENTRADA. B) ENTRADA-SALIDA. C) SALIDA. D) PROGRAMAS EXTERNOS. - VARIABLES GLOBALES. A) ENTRADA. B) ENTRADA-SALIDA. C) SALIDA. - VARIABLES LOCALES. A) ARGUMENTOS.  $1.$ **ENTRADA**  $\overline{2}$  . ENTRADA-SALIDA. 3. SALIDA. **B) INTERNAS.** - PARAMETROS. A) GLOBALES. B) LOCALES. ESTRUCTURAS DE ALTO NIVEL DE LOS DATOS LOCALES. TOTAL DE LINEAS DE PSEUDOCODIGO.  $5.2$ INTERFASES EXTERNAS. 6.  $6.1$ VARIABLES EXTERNAS. MATRIZ DE VARIABLES EXTERNAS.  $6.2$  $6.3$ PROGRAMAS EXTERNOS. MENSAJES Y ALARMAS. 6.4 CONDICIONES DE ACTIVACION Y TERMINACION.  $6.5$  $6.6$ ESTRUCTURAS DE ALTO NIVEL DE LOS DATOS EXTERNOS. Tabla 1-6

 $7.$ VARIABLES Y PARAMETROS GLOBALES.  $7.1$ VARIABLES GLOBALES.  $7.2$ PARAMETROS GLOBALES.  $7.3$ MATRIZ DE VARIABLES Y PARAMETROS GLOBALES.  $7.4 -$ ESTRUCTURAS DE ALTO NIVEL DE LOS DATOS GLOBALES. EQUIPO Y LENGUAJE. 8. 9. RECUPERACION DE FALLAS. 10. CERTIFICACION DE CALIDAD. 10.1 MATRIZ DE REQUERIMIENTOS.  $11.$ GLOSARIO. Tabla 1-6 (Continuación)

-----------------

144an Pumping

1.2.3 Fase De Desarrollo. -

En esta fase se hará la codificación de los módulos que forman  $10<sub>5</sub>$ Se verificará que todos y cada uno de los módulos **STORFSBAC.** Se hará la integración de los aódulos funcionen en la forma correcta. para formar prostanas y la intestación de los prostanas para dar forma fase se ha dividido en tres Esta al cictona. otapas ejecutada, estas son: Codificación, Integración y Pruebas, miseas que se describen a continuación.

1.2.3.1 Codificación. -

En esta etapa - se hará la traducción de lac funciones especificadas en eseudo-códido a códido ejecutable. Cuando se hace la traducción de instrucción en pseudocódiso estructurado a una un lensuaje de alto nivele nav aue. tener cuidado ya que no siempre existen las estrucutras básicas en los lenduajes de alto nivel. Si.

da este caso se podrán considerar dos opciones: una es hacer la emulación de las estructuras básicas con las instrucciones disponibles, esto presenta la desventaja de que se hace más extenso el Prostama y más laboriosa la codificación. La otra opción es utilizar un preprocesador, El preprocesador es un prodrama que extiende la sintaxis del lenguaje de programación para que el usuario pueda usar las estructuras básicas. Ver fisura 1-2. Presenta varias ventajas, entre ellas destacan:

-Se eliminan las violaciones que se cometian a las estructuras básicas con el lenguaje en su forma original, ya que con la ayuda del preprocesador se pueden usar las estrucutras básicas. -Hay menos diferencias entre el diseño y la codificación. -Se hace más sencilla la traducción de eseudocódiso a códiso, con .lo que aumenta la confiabilidad y se reduce la probabilidad de cometer errores de codificación. -Se hace ass sencilla la labor de aantenimiento.

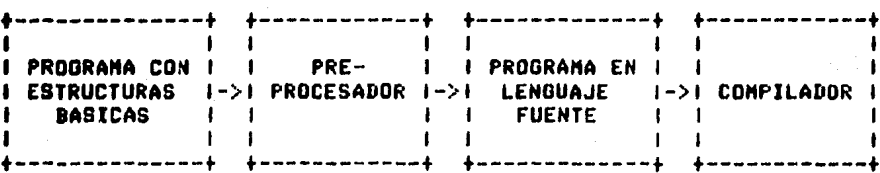

#### Figura 1-2
Para realizar la codificación se contemplan dos enfoques. Uno considerado como radical, en el que se diseña un prostama, se codifica y se erueba enseguida. El otro enfogue, considerado más, conservador. establece que se diseñen todos los programas y deseués se codifiquen y se prueben como sistema. Algunos puntos que pueden servir de guía para decidir cual enfoque se debe aplicar al codificar son: el tiempo con el que se cuenta para desarrollar el sistema, que tanto conocen los diseñadores el sistema, la labor que representa el elaborar los prodramas, etc. Una ves hecha la codificación, resta verificar que los módulos que han sido modificados y probados cumplan con las normas de programación establecidas para la codificación de los programas del Fetae sistema. normas de codificación para el lenguade de prodramación: son un conjunto de especificaciones que definen los encardados de Control de Calidad en el Provecto, para homodeneizar la forma de codificar. Las especificaciones sirven para indicarle al prodramador como es que debe estar presentado el prodrama, en cuanto a encabezados: declaración de variables: comentarios; etc. Las normas de ninguna manera pretenden coartar la libertad del programador cuando este desarrolle su trabajo; más bien; son suias para, homoseneizar, el estilo de prostamación en todos los productos terminados.

a shekara 1999 ya katika matshiri na matshiri ya katika mana ma matshiri ya katika kama mata ka angini ya ya Ma

El Control de Calidad del provecto tiene como objetivo verificar aue el desarrollo de los productos vava cumpliendo con los requeriminetos que se han establecido. Para esto puede dictar una serie, de normas sobre las diferentes fases de desarrollo del provecto rara ir surervisāndolo. Las normas son una de las roliticas del Control de Calidad a lo largo del provecto. Se pueden dar otras: como

son: reuniones periódicas con el usuario para constatar que se vayan cumpliendo los requeriminatos, accionas correctivas, etc.

Dado que a lo largo del proyecto, se generan varios, tipos, de documentos y que las normas deben resir el desarrollo del proyecto; se dictan diferentes normas para la elaboración de cada tipo de documento y para la elaboración de códiso, Los criterios senerales que contemplan las normas son:

- Estructura, Especifica claramente la estructura que debe tener el documento (o el códido), esto es, la ordanización del material aue contiene el documento, los títulos que debe llevar, los encabezados, donde y cuando van las descripciones, los diagramas que debe tener, si es necesario un glosario, etc.
- Estilo. Recomendaciones sobre el estilo seneral que se deséa que tenda el documento.
- Claridad. Se deséa que la información que contienen los documentos sea rápidamente accesada, que sea comprensible y que sea fácil de actualizar, eara esto, es, necesario, que, la norma dirija la elaboración del documento en forma-clara-y-que-la persona èncarsada de elaborarlo: lo hasa también en forma clara.
- Documentación. Mencionar la documentación que fue necesaria para elaborar este documento, las referencias, la bibliografía, las certificaciones del control do calidad, etc.
- Uso. Especificar que características técnicas debe tener  $1<sub>n</sub>$ rersona que usará el documento o rrosrama: las condiciones que se deben cuaplir antes de ejecutar el prodrama, sus interfases, con otros prodramas, bajo que condiciones de falla es posible

recuperar el programa, en que lenguaje se desarrollo el código. en que máquina y en que medio se almacena el documento o códido. - Usos prohibidos. Restringir el uso de determinadas palabras, en los documentos y el uso de algunas estructuras de control en el códiso.

Ya que los módulos han sido entredados, se puede verificar que cumplan con las normas en una de las dos formas siguientes: mediante la revisión del códiso por parte del equipo de Control de Calidad o a través de un prostama auditor de códiso, La sesunda opción es más viable. Sobre todo cuando se van a auditar todos los programas de un sistema drande.

Ya que los módulos han sido auditados easarán a formar, earte- de una Biblioteca de Soporte de Programas (BSP). Esta biblioteca es un sistema que sirve mara controlar y mantener, toda. la programación y documentación relacionada con el provecto.

 $1.2.3.2$  Integración. -

Hay dos tipos de integración: incremental y no incremental. En la primera, la validación de los nuevos aódulos entresados se hace agregándolos con módulos ya probados el integrados con anterioridad. En el segundo tipo de integración, la validación se hace para cada addulo: siaulando los aódulos con los que el primero interactúa. Este procediaiento resulta sienere aás laborioso que el primero.

**L. Para realizar la inte**dración de los prodramas del sistema hay que tomar en cuenta la manera como se combinan los módulos y el diseño de Pru•b•& Pera d•t•cter errores. *Una* clasificación de errores puede ser como sidue: error de codificación, de análisis, de especificación y de diseño. En esta etapa básicamente se trata de encontrar errores de codificación, aunque no disminuye la probabilidad de detectar cualouiera de los otros tipos de errores.

Finalmente lo que hay que tener presente es que el hecho de detectar los errores lo más pronto que se pueda hace que disminuya el costo de la prosramación.

 $1.2.3.3$  Pruebas De Alto Nivel, -

En esta etara se deséa detectar errores del tiro: de análisis: de especificación o de diseño. Para detectar los errores se hacen varios tipos de pruebas; entre estos estan! las pruebas funcionales; de implantación• de sistema v de acertación.

Las pruebas funcionales son para encontrar errores de análisis y de especificación que pudieran haberse cometido en cualquiera de las •\•P•• de an6li•i• v/o esPecific•ción de reaueri•i•ntos. 8• trata de encontrar errores sobre la forma de trabaJar del Programa» es decir; sobre la función que debe cuarlir según. lo especifican los reaueriaientos.

Estas pruebas se seneran a partir de los docuaentos de Reporte de Análisis y Reeueriaientos de Prosramas de Coaputadora. De las pruebas funcional•• •• ••iten los docuaentos Planes de Pruebas CPLP> w

Procedimientos de Pruebas (PRP). En la tabla 1-7 se muestra el indice de un PLP y en la tabla 1-8 se euestra el indice de  $\mathbf{u}$ n PRP. 'en - 1 carítulo 4 de esta tesis se auestran ejearlos de estos documentos.

> 1) Identificación. 2) Análisis. 3) Caracterización de salidas. 4) Caracterización de entradas. 5) Reseña de la prupha. 6) Casos de prueba.  $Table 1-7$

 $\mathbf{1}$ Panorama deneral.

 $2.$ Referencias.

ı

3. Reauerimientos de oreración.

3.1 Equipo.

 $3.2<sub>1</sub>$ Programas.

- Bases de datos.  $3.3$
- $3.4$ Sistema operativo.
- $3.5$ Entradas.
- Salidas.  $3.6$
- $3.7$ Métodos.

3.8 Personal.

- Procedimientos de Pruebas de Acertación. 4. Esta sección se divide en subsecciones: una para cada prueba y cada prueba contendrá las sisuientes subsecciones:
	- Nombre de la prueba.
	- $\overline{\phantom{0}}$ Reseña.
	- Condiciones.  $\overline{\phantom{a}}$
	- Requerimientos satisfechos.
	- Procedimientos de Prueba.

Tabla 1-8

Las pruebas de inplantación, se diseñan con el fin de encontrar errores de especificación, de concepto y de diseño en el ambiente real de trabado del sistema, esto es, con la máquina y su equipo físico, en deneral (el sistema operativo; las interfases; etc.),

Las pruebas de sistema se hacen para comprobar que se ha cumplido con los objetivos que se plantearon al inicio del sistema en el Documento de Objetivos. Además se debe hacer una revisión exhaustiva de los manuales del sistema: el del usuario, el de operación y el de procedimientos. Para aclarar con el usuario todas las dudas y dejar los documentos en una forma completamente clara para él.

Las pruebas de aceptación son las que se deben de realizar para comprobar que el producto terminado cumple con las características del que fue contratado. La ejecución de estas pruebas; en deneral, es bueno encardarlas a terceras mersonas para-que-hava-imparcialidad absoluta.

1.2.4 Fase De Operación Y Mantenimiento. -

En esta fase se encuentra ya el sistema operando. Es entonces, en el trabajo diario, cuando se notarán los aciertos o los errores que se hayan cometido en cualquiera de las fases precedentes.

Por lo que toca al mantenimiento de sistemas de cómputo: suele no quedar muy claro a veces que es lo que se entiende por mantenimiento. Y es que con el sentido tradicional que se ha usado esta ralabra. asocia de inmediato con partes electrónicas o mecánicas. Entonces

mantener significa cambiar partes desgastadas de un sistemar o aJustar partes que se han deteriorado por el uso-frecuente, e inclusive sustituir partes completas por otras partes nuevas que realizan exactamente la misma función. Pero un prodrama no sufre este tipo de dessaste: mecánico o electrónico; ni necesita que se le aJuste; etc. Más, bien, el mantenimiento en prosramas de computadora va relacionado con tras acciones oue sirven para conservar un Prosra•a en uso. Dichas acciones son: i) corrección de problemas latentes: ii)perfeccionamiento de programas y mejoras a la documentación w jii) cambios adaptivos al medio ambiente de la programación.

Estas tres acciones también se pueden empezar a aplicar desde las fases, de Definición de Requeriaientos y Desarrollo de Programas para evitar en lo posible errores oue se llegarian a detectar solo hasta la fase de Pruebas.

El operador en su trabajo diario de interacción con el sistema será el que de pautas para llevar a cabo las acciones mencionadas.

 $\mathbf{a} \cdot \mathbf{r}$  $\mathbf{I}$ .

Ordanización del Sistema Eléctrico Mexicano.

2.0 ORGANIZACIÓN DEL SISTEMA ELOCTRICO MEXICANO.

A lo largo de este carítulo se hablará, en forma, brave, de  $105$ centros de control de enersia, de como esta estructurado el sistema eléctrico mexicano y de los prosramas de aplicación que se estan desarrollando para el Centro Nacional de Control de Eneraía. Estos prodramas se estan elaborado en conjunto para formar un sistema. Se explica cuales son los prostamas y en que consisten. Se menciona la ubicación del subsistema Coordinación Hidro Térmica y de la tarea Ajuste: Interactivo de Generación dentro de la arquitectura total del sistema de prosrámas. De esta forma queda ubicada la tarea. (Ajuste Interactivo de Generación) que será desarrollada como prodrama

euemplo.

# 2.1 Pressbule.

En México la energía eléctrica es proporcionada como un servico edblico y eara manejar todo lo relacionado con ella existe-un ordanismo denominado Comisión Federal de Electricidad (CFE). Esta institución tiene como funciones: la programación, el-diseño, la construcción a la instalación del sistema eléctrico de potencia y **SILC** componentes. Estas funciones estan asociadas a las actividades de deneración: transmisión: distribución y venta de enerada eléctrica. **CSADS13** 

2.2 Caracteristicas Relevantes Del Sistema Eléctrico Mexicano.

2.2.1 Organización. -

En la actualidad el Sistema Eléctrico Mexicano (SEM) se encuentra dividido en ocho áreas. Seis de estas áreas estan interconenctadas. Las otras dos operan aisladas en las peninsulas de Yucatan y de Baua California. Cada una de estas áreas cuenta con un centro de controli desde este se coordinan las actividades de deneración, transmisión, distribución y venta de la energía eléctrica para el área correpondiente. Además se cuenta con un Centro Nacional de Control de Enersia (CENACE), desde el cual se controlan los centros de las áreas.

La CFE creo al CENACE rara dirigir la operación de los sistemas eléctricos del País. Entre sus funciones estan las de operación de instalaciones, manejo de otros recursos como combustibles, escurrimientos hidróulicos y rersonal de oreración. Además es el responsable de la seduridad y economia del SEM. [SADB1]

Los criterio: de operación, que manejan togos los centros de control de área son continuidad, calidad-s-economia. Continuidad quiere decir que se aragonciane el servicio de una manera ininterrumeida. Calidade que el servicio eroforcionado este dentro de los mérdenes seduros de voltaje y frecuencia. Economia, que se denere enerala eléctrica y que se distribuya en forma económica.

El desarrollo de los centros de control a dado lugar a investigaciones y desarrollos metodolósicos, para implantar en linea funciones de seduridad y economía como inúcleo vital del centro de control. [SAD81]

# 2.2.2 Características Eléctricas + 1

Existen dos niveles de tensión mayor: uno de 400 KV y otro de 230 KV. La rotencia total instalada en 1981 era de 14 400 MW, en cuatro tipos de instalaciones: con un total de 150 unidades distribuidas de la sisuiente forma:

8435 St. 20

a) 77 hidro eléctricas.

**a) 33 de varon.** 

c) 2 de ciclo combinado.

 $(1, 4)$  38 de junho sas $(1, 1)$ 

En las áreas de operación existe una dran diversidad en sus características de: recursos de deneración: comportamiento de la carda, efectos del clima, ubicación de los centros de deneración y ubicación de los centros de consumo, Todo esto repercute sobre la estructura de la red eléctrica. Por ejemplo: la Ciudad de México absorbe en gromedio el 35% de la demanda máxima diaria: mientras que las hidroeléctricas mayores en el sureste y el suroeste estan a 750 y 350 KM de la Cd. de México, respectivamente, [SAD81]

2.2.3 Factores Que Afectan La Red. -

Hay tres variaciones de carsa importantes: en la madrusada, al anochecer y cercana a la media noche.

Otro factor importante es la condición aleatoria (del **SANA** E1 85% del volumen escurrido suele ocurrir durante el período de lluvias.

El tamaño; el diseño y la complejidad del SEM; asi como las drandes concentraciones de energía y la diversidad de recursos, dan origen a problemas complejos: tanto en la operación de la red, como en la concepción del esquema de control de la misma. Se deben hacer una serie de consideraciones especiales para manejar al mismo -tiempo -las restricciones que imronen los problemas de estabilidad y la optimización que se debe hacer de los recursos hidráulicos. [SAD81]

El Centro Nacional de Control de Enersia (CENACE), en unión, con los centros de área debe afrontar estos problemas. El CENACE tiene la taréa de dirimir la operación de los sistemas eléctricos del país.

El CENACE a su vez esta dividido para ejecutar sus funciones en Cada nivel con sus funciones y sus responsabilidades. tres niveles. La división con mayor jerarquía tiene la autoridad y responsabilidad completa de la operación del sistema eléctrico. La división-de sesunda jerarquia opera a nivel de las áreas interconectadas y la división de tercera Jerarquia trabaja a nivel de operación de ciudad o subárea. [CAL81]

2.3 Desarrollo De Programas.

Se equipará al CENACE y a los demás centros de control con un sistema de prosramas de cómputo que faciliten la operación del SEM en forma automática. Hay cuatro programas de ese sistema que son de rarticular importancia, estos son: Pronóstico de Carga (PC), Programa de Cálculo Automático de Intercambios entre áreas (PCAI), Desapcho Econdmico Restringido (DER) y Coordinación Hidro Térmica (CHT). [CALB1]

A continuación se dará una breve descripción de cada uno de estos subsitemas.

2.3.1 Pronóstico De Carada A Corto Plazo (PC). -

La meta que rersidue el subsistema PC es calcular el pronóstico de demanda diaria en intervalos de una a seis horas para:

-las seis áreas que operan el sistema nacional interconectado.

-r••iones cli•atolósicas aue CFE Puede definir dentro de *cada* are••

Los resultados de Pronóstico de Carsa son utilizados por los subsistemas Despacho Económico y Coordinación Hidro Térmica. Se Planéa que PC sea eJecutado por lo menos una vez al diar ya que al Predecir la de•anda, se Podrá prodra•ar la generación de *cada* un• de las unidades del sistema.

2.3.2 Prosrama De Cálculo Automático De Intercambios (PCAI). -

8ajo este nombre se agrupan dos funciones, la primera es el Cálculo Automático de Intercambios y la sesunda es el Tabulador de Intercambios (Los intercambios de que se habla son intercambios de enersia eléctrica>. CSANB2J, CHARB3J.

El obJetivo de la tarea PCAI es calcularr *cada* T sedundos• baJo condiciones normales de operación del sistema, las Potencias Netas de Intercambio de Cada Area (PNIA) del sistema eléctrico interconectado de CFE,

Los valores calculados de las PNIA's se deberán tener disPonibles Para oue sean trans•itidas *cada* T sesundos *a* los Centros de Control de Area <CCA> correspondientes.

El Periodo de ejecución del PCAI, T sesundos, será especificado por el operador como un parámetro del subsistema.

La estructura del sistema interconectado de CFE es tal que puede ser operado como dos o más subsistemas serarados eléctricamente, por periodos de tienno relativamente largos. PCAI considerará que un sistema eléctrico estará formado por al menos dos áreas conectadas sléctricamente.

El subsistema PCAI realiza básicamente tres funciones: el manejo de información del subsistema, el cálculo de las potencias netas de intercambio de las áreas y la evaluación de estadisticas.

El Tabulador de Intercambios (TI) deberá facilitar, el manejo, y actualización de la información de los intercambios-prosramados. intercambios netos prodramados e intercambios prodramados pasados.

La función príncipal del subsistema TI es la de obtener los segmentos de intercambios netos prosramados. Se habla de segmentos porque después de que se ha obtenido el intercambio netor este se rurde, representar, dráficamente por medio de una curva, en la que dos puntos de inflexión consecutivos definen un segmento.

2.3.3 Despacho Económico Restrinsido (DER), -

El objetivo del DER es minimizar el costo total de la seneración de la potencia activa: tomando en consideración: [ROM80]

47

Ř

- La demanda total del sistema.

- Pérdidas de transmisión.

- R•stricciones de sesuridad Y econo•ia co•ol

- fluJos en las lineas/transformadores.

- fluJos en los SruPOS de lineas/transformadores.

- reserva rodante del sisterua.

El DER Produce el Punto base óPtimo de seneración de Potencia activa• *para cada* unidad o plarta seneradora en el modo *de* operación despachable y también produce los sisuientes factores:

- Factor de participación de cada unidad o planta resuladora de frecuencia.
- Factor de sensibilidad de las áreas por el cambio de demanda total del sistema.
- Factor de sensibilidad de las áreas por el ca•bio en el interca•bio con sistemas externos.

Para calcular la reserva rodante se hace la diferencia entre la capacidad máxima de seneración de una unidad y su seneración asisnada. La suma de las diferencias de cada unidad dentro del sistema es lo que constituve la reserva rodante del mismo. Esto sirve para saber cuanta enersia se puede proporcionar en caso de cualquier eventualidad dentrodel sisteme, por eJemplo, que se tense que sacar de deneración una

unidad por fallas mecánicas.

El DER se inicia Partiendo del aodelo eldctrico de la red, en el que se incluyen sus restricciones (de la red). Tales restricciones so,: los fluJos aue existen *en* las lineas, los intercambios oue se Producen entre áreasr las reservas aue e~isten Por área ~ la capacidad disponible. A partir de estas restricciones se construye un modelo matemático que se deberá optimizar.

Este Problema auedará Planteado *en* términos de Prosramación lineal y será resuelto con el método de Dantzis-Wolfe.CRDHBOJ

2,3,4 Coordinación Hidro Térmica <CllT), -

Es nec•sario aue la operación del Sistema Eléctrico *de* Potencia <SEP> ••• •fectuada teniendo en cuenta politicas óPtimas *de* seneración • corto Pl•zo, Estas servirán Para Proporcionar planes de operación Preliminares• que serán la base para efectuar un despacho económico del sistema.

El obJ•tivo es establecer un Plan horario de generación (o Pr•desPacho) *Para* todas las unidades oue haw *en* ~l sistema• *a* lo larso de un horizonte de 168 horasr aue constituwen una semana. Se deben •ini•izar los costos de oPeración de las unidades seneradoras,

La optimización se llevará a cabo mediante la asignación Prodramada de unidades (°unit commitment°) y estableciendo un Plan de •en•r•cidn hidr6ulica v tér•ica.

Descripción General.

Este subsistema tiene cuatro actividades primarias, estas son: 1. Actividad esenario *de* Planeación, Aoui se definen los diferentes casos de Planeación con las características dadas *a cada* horizonte de Planeación.

- 2, Actividad Preparación de infor•ación *para* eJecución *de* tareas de CHT, Se detecta posible incopatibilidad en los datos y se preparan estos Para oue sean accesados •As eficiente•ente Por las tareas *de*  CHT,
- J, Actividad cálculo del Plan *de* operación. Controla ld eJecución de a•uellas tareas de CHT oue conducen *a* la deter•inación del Plan de oPeración• *a* la consulta de resultados w maneJo de •ensaJes.
- 4. Actividad resultados. Se Puede actualizar el Plan *de* OPeración si los resultados de la actividad 3 son satisfactorios• se pueden obtener rePortes w resultados sráficos.

En la fisura 2-1 se puede ver el modelo conceptual del subsistema CHT como quedará implementado en la computadora VAX 11/780 CNAV83J. La eKPlicación de todos los ele•entos de *la* fisura 2-1 escapa *a* los abJetivos de este trabaJo• por lo tanto• solo se exPlicarán las tareas importantes para obtener el plan de operación, como se pueden ver en l• actividad J.

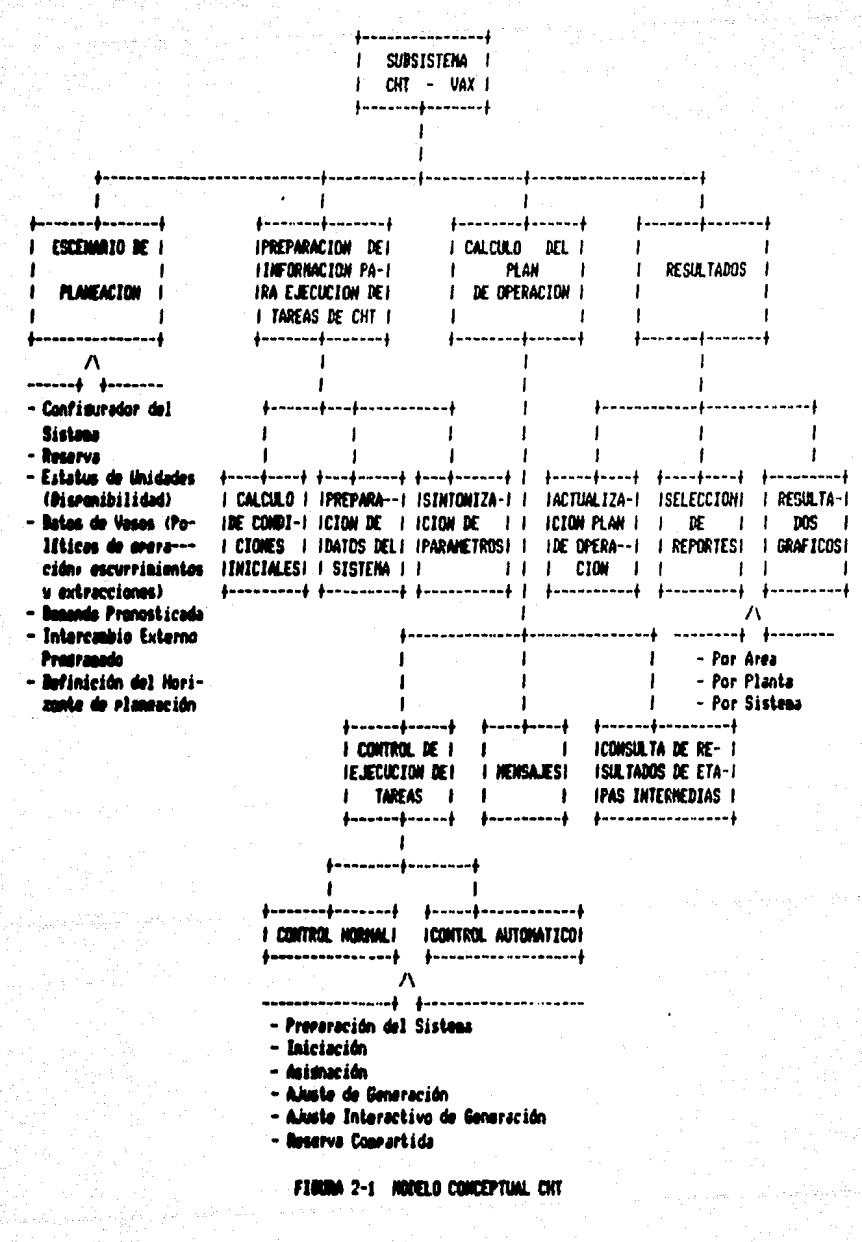

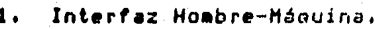

Tareas:

Preparador del Sistema.  $2.$ 

3. Inicialización Semanal.

Asisnación de Unidades. 4.

 $\mathbf{s}$ . Ajuste Automático de Generación.

Ajuste Interactivo de Generación. 6.

Reserva Compartida.  $\overline{z}$ .

2.3.4.1 Interfaz Hombre-Máquina (IHM), -

El objetivo es proporcionar al usuario formas de interacción con la adquina (computadora) para definir datos: ejecutar o detener Prodramas y solicitar reslutados.

2.3.4.2 Preparador Del Sistema (PS). -

Prepara información de entrada a los diversos prosramas de CHT+ proporciona resultados senerales relacionados con la planuación del sistema, tales como cortes de carga y reserval además identifica violaciones a las restricciones de tiempos aínimos de operación y de paro de las unidades termoeléctricas y verifica incompatibilidad entre

casos de configuración y drugos de deneración, para el horizonte de Planeación definido por el usuario.

Los tigaros aínimos de operación y de paro se refieren al intarvalo da tieaPo aue como ainiao una unidad generadora debe estar Parada u operando.

Casos d• confiduración. Esto se refiere *a* las foraas en aue esta dividida la red eléctrica Para su estudio. Es decir las diferentes confimuraciones de to~olugia que se pueden elaborar para estudiar y planear sobre el sistema eléctrico.

Grupos da •eneración sonr coao su noabre lo indica• 9eneradores au• •• asocian an un solo conJunto con la finalidad de cuaPlir con ciertas restricciones que impone la red eléctrica, como son: rodant• aini••• v fluJos de *car•a* en lineas. res•rva

Horizonte de Planeación es el período de tienpo para el que se Planfa la actividad.

## 2.3.4.3 Inicialización Semanal (IS). -

Deberá prostamar un plan preliminar de operación. factible para todas las plantas hidroeléctricas prostamables. Este plan será para darle a CHT una aproximación a la operación más económica: para eue PO•t•rior••nt• la oPtiaic•• o *Para* facilitar al operador la d•cisi6n sobre la cantidad de asua que serfa conveniente utilizar durante el horizonte de planeación de una semana. IS realiza lo siguiente:

- Conociendo la cota inicial d• cada vaso• calcula 1• cota final •n

cada intervalo.

- Calcul• la enersfa *a* generar por intervalo en las plantas Pro•r••ables.

- Proporciona el nómero de unidades en linea y el gasto para cada una en cada intervalo ~ da las descarsas *de asua* Para cada *vaso*  en cada intervalo.

2,3,4,4 Asisnación De Unidades <AU>. -

Esta constituido por Asisnación de Unidades Termoeléctricas (AUT) v A1i•n•ción de Unidades Hidroeléctricas <AUH),

AUT: tiene como objetivo obtener una asisnación económicamente conveniente de unidades termoeléctricas, respetando restricciones de operación de las unidades y de reserva rodante necesaria para el sistema. La asignación es realizada intervalo por intervalo para todo el horizonte de Planeación. Se busca Primero una solución cercana al detimo y después se mejora dicha solución con el manejo de ortimizadores o rrogramación dinámica.

AUH: a partir de una asisnación de unidades termoeléctricas; Prov•• un• ••i•nación w desP•cho de unid•des hidroeléctricas Procur•ndo au• •1 costo incre•ental del sisteaa sea isual en todo el horizonte de estudio.

Costo incremental de la Potencia entresada desde la Planta 'n' es la: derivada, de la curva de costo contra Potencia entresada al centro de carda y representa cuanto aumenta el costo de producción total si

se entresa 1 KW más en el centro de carda, senerándolo junto con el incremento de rérdidas de transmisión que esto provoca, desde la Planta 'n'. [MAR]

2.3.4.5 Ajuste Automático De Generación (CHAG), -

Objetivo: Determinar si los esquemas de seneración a nivel horario son factibles desde el punto de vista de restricciones de la red electrica. [IND83]

Realizar deselazamiento de seneración en el eunto **Método:** inicial de operación de unidades termoeléctricas e hidroeléctricas proporcionado por asignación de unidades diario; bajo el marco de  $\mathbf{u}$ despacho económico para aliviar violaciones a las restricciones iapuestas por la red. Se contenpla una lósica para efectuar cortes de carda en caso necesario.

2.3.4.6 Ajuste Interactivo De Generación (AIG). -

El programa anterior (CHAG) y el programa Movilidad de Unidades (CHMO) actuando interactivamente con el usuario-componen-la-tarea Ajuste Interactivo de Generación (AIG).

La forma en que funciona la tarea es la sisuiente: Después de aue, se ha obtenido un primer plan preliminar de operación, es posible que ese plan contenga cortes de carga. Entonces el programa Movilidad de Unidades (CHMO) se puede activar para aliviar-a-través-de-él aldunas restricciones con las que se tuvo que cumplir al obtener el

Al hacer más flexibles las restricciones se punde plan preliminar. volver a ejecutar el prosrama Ajuste Automático de Generación (CHAG), con lo cual se obtiene otro plan de operación. Lo más probable es que esta nueva corrida arroje un plan de operación, con menos, o iningún corte de carda, en cuyo caso el usuario-decidirá si ese plan de operación le conviene o si debe vlover a ejecutar. CHMO, para, aliviar otras restricciones y obtener un nuevo rían de oreración.[FRA82] Este proceso de interactuar con el usuario y con el programa CHAG se repite tantas veces como el usuario desée.

La implementación de la tarea AIG es la que se mostrará como ejemplo de desarrollo, usando la metodología del capítulo uno, Como se vio: la tarea esta compuesta por dos programas y una parte de interacción con el operador. El programa CHAG fue-desarrollado previamente como prototipo por el IIE, por lo tanto, solo se mostrará como ejemplo de desarrollo de la tarea AIG, el programa CHMO y la parte interactiva.

## 2.3.4.7 Reserva Compartida (RC). -

Calcula a partir de información sobre las unidades seneradoras. sobre la torolosia de la red eléctrica y sobre los resultados del rlan de operación diario: el valor de la reserva compartida de cada una de las resiones definidas por el usuario para un máximo de 48 intervalos horarios.

<u>. . . . . . . . . . 56.</u>

Reserva conrartida es la reserva de Potencia activa máxima con la eus puede contar una resión, proveniente de ella misma y de las demás resiones: tomando en cuenta las limitaciones a través de los enlaces. [RPC81]

Entonces en el inciso 2.3.4.6 se puede encontrar definida la Parte del subsistema CHT que es desarrollada en los capítulos 3 y 4 para mostrar como se aplica. la metodologia que se explicó en el caritulo 1.

فأسهم والمتواري

Predant

ang tanggunakana.

#### $\mathbf{I}$  $\mathbf{I}$ C  $\mathbf{I}$ T U L  $\Omega$  $\mathbf{r}$

Requerimientos y Diseño de la Tarea

Aduste Interactivo de Generación.

3.0 FASES DE REQUERIMIENTOS Y DE DISEMO.

A lo lardo de este carítulo se mostrará como ejemplo la forma, en que se fue desarrollando la tarea Ajuste Interactivo de Generación (AIG).

AIG se usará Para mostrar el desarrollo de la tarea  $\lambda$ a aetodolosis que se describió en el capitulo 1.

En este capitulo se abarcará la fase requeriaientos y la fase de diseño. de definición de

En el sisuiente caPftulo se mostrar• la fase de desarrollo.

*Para* no hacer el documento muy voluminoso solo se incluYen Partes representativas de la documentación senerada. Primero se presentan los r•aueriaientos *a* nivel seneral• *de* ellos se extraen los oue son necesarios *para* el subsistema Coordinación Hidro Térmica (CHT). De los r•aueraientos del subsistema se obtienen los necesarios Para d•s•rrollar la tarea AJG, *Una* vez identificados los reouerimientos de la tarea: se hace el Diseño del Prosrama del Computadora (DPC). El Diseño de Prosrama de Computadora es el documento en el que se detalla coao •• pasan los reaueri•ientos *a* diseNos *de* Prosra•as de H~s adelante• *en* este capitulo• 'se Presentan detalles computadora. del DPC del programa Movilidad de Unidades (CHMO).

3.1 Fase De Definición De Reauerimientos.

3.1.1 Nivel General. -

∴La especificación de requerimientos para todo el sistema quedó plasmada en un solo documento. A lo larso de este documento el srado de abstracción •s diferente• Pasando de un srado de abstracción alto *a*  uno aás bajo. En la tabla 3-1 se auestra la hoja incial del documento CRPC81J,

1. Introducción.

Identificación.  $1.1$ 

Este documento establece los requerimientos de los programas de aplicación (PA)!

Pronóstico de carsa (PC), Coordinación hidrotérmica a corto elazo (CHT). Despacho económico (DER). Cálculo automático de intercambios (PCAI). Tabulación de intercambios externos (TI).

que el Instituto de Investisaciones Eléctricas desarrolla para el sistema de Inofrmación y Control en Tiempo Real del Centro Nacional de Control de Energía.

# $Tab1a$   $3-1$

Primero se especifican con un alto grado de abstracción  $_{los}$ requerimientos que deben cumplir los cuatro subsistemas (PCAI, PC, DER y CHT) que integran el sistema completo. En la tabla 3-2 se muestra que se han especificado estos requerimientos (a nivel 14 fores en i seneral) tratandose en este caso del subsistema CHT.

> للتاليون والمتألف وأعطاء  $\frac{1}{2}$  and the probability of  $\mathbf{SO}^{\times}$  . The mass of  $\mathbb{R}^2$

For a generator  $\alpha$  in the set of the set of the set of the set of the set of the set of the set of the set of the set of the set of the set of the set of the set of the set of the set of the set of the set of the set of 1 *2,* DEFINICIOH DEL SUBSISTCHA 2! COORDINACION HIDROTERHICA. ICHTI 1

+--------------------------------------------------------------------+ Let  $\mathcal{L}_1$  be the following state  $\mathcal{L}_2$  . The contribution of the following state  $\mathcal{L}_1$ 

2.1 ESPECIFICACION FUNCTONAL.

2.1.1 OBJETIVO.

Determinar el plan de operación de las unidades hidro y teregeléctricas que satisfacen la demanda pronosticada, administrando el asua disponible para losrar un costo aínimo de seneración termoeléctrica.

GENERALIDADES.

El horizonte de Planeación es de siete dias. El Plan de o~•ración Para los dos Primeros días se determinará <sup>a</sup> nivel horario. Para los dias restantes se determinará en<br>intervalos de seis horas de amplitud.

El plan de seneración será revisado diariamente para tomar en cuenta cambios del

- a) Pronóstico de demanda.
- b) Niveles de *asua* en vasos de resulación.
- c) Disponibilidad de componentes del sistema eléctrico.
- d) Intercambios prostamados con sistemas eléctricos externos.

## Tabla 3-2

+--------------------------------------------------------------------+

En la tabla 3-3 se muestra la especificación, a nivel seneral, de

lo que se deséa que la tarea AIG ejecute dentro de CHT.

# 3,1,S AJUSTE IHERACTIVO DE GENERACION, CAIG)

Durante los intervalos criticas *en aue* la tarea AJuste Automático de Generación (AAG) no haya podido satisfacer la totalidad de las restricciones sin tener *aue* realizar cortes *de* car~•• esta tarea debe per•itir la interacción con el usuario *para* aua este modifiaue *a* voluntad la asishación de las unidades, para entonces determinar automáticamente la seneración de las unidades hidroeléctricas ~ ter•oeléctricas asi9nadas *aue• a* costo •fni•o• satisface la totalidad *de* las restricciones. El alsoritmo debe incluir una lósica *Para realizar cortes de*<br>carsa en caso de que la solución asi lo requiera.

+----------------------------------------------------------------+

Tabla 3-3

+----------------------------------------------------------------+

3.1.2 Nivel Subsistema. -

ł ı 1 ı

Para elaborar una especificación de requerimientos nivel •s necesario todos sus componentes e ir subsistema detallándolos. Para esto se cuenta con un modelo conceptual (ver inciso 2.3,4 •n el caPitulo *2* de esta tesis), Es conveniente ••ncionat la i•Portancia oue tiene el aodelo conceptual• entre sus v•ntajas se tienen: a~uda *a* dividir el subsiste•a *para* facilitar su elaboración• hace aue sea aás fácil entender las funciones aue realiza el subsistema, las revisiones son más eficaces ya que se detecta más claraaente tanto *a* las funciones co•o *a* su interacción con el aedio. través del trabajo sobre el modelo conceptual (análisis r•fina•i•nto) si lle•an *a* establecer los reouerimientos Para el subsistema. Ya que se tienen los requerimientos: se define la forma

**•n que estos** easarán a convertirse en programas (arouitecutra) y esto **queda detallado sráficamente en el diasrama de estructura del** subsistema (ver fidura 3-1).

**En el diasrama de estructura, fisura 3-1, se pueden observar los Pro•r•••• aue** llevan *a* cabo las tareas aue se describen en el caPitulo dos para el subsistema CHT, además de muchos otros que quedan fuera del alcance de este trabajo. Para cada uno de estos programas se hizo una definición de reauerimientos desde el nivel subsistema.

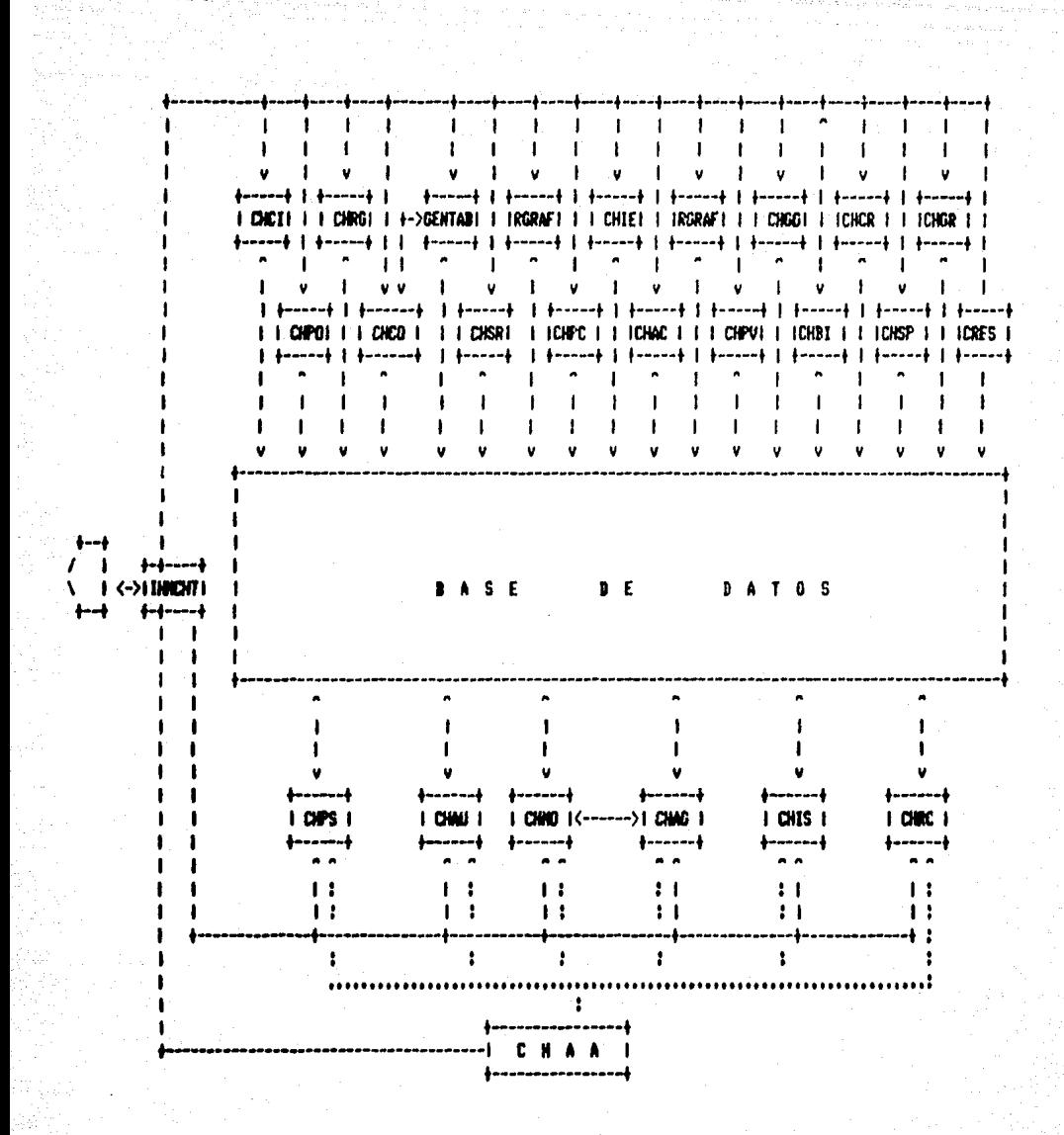

FIGURA 3-1 DIAGRAMA DE ESTRUCTURA DE CHT. (RELACTON PROGRAMAS - INTERFAZ HOMBRE MAGUINA - DASE DE DATOS)

En la tabla 3-4 se auestran los requerimientos que a la tarea AIG 60 le asidnan desde la perspectiva de observación de CHT. Esta tarea se desarrollará como programa ejemplo en este y los siguientes caritulos.

<sup>anya</sup>si sak<u>a p</u>olen

Se debe hacer un análisis de factibilidad de estos requerimientos para adecuarlos al desarrollo de la tarea en el subsistema.

Los requerimientos de la tarea AIG son, en forma breve:

- 1. Cambios al esquema de seneración.
	- 1.1 Mover el punto base de operación de las unidades que estan a deneración fija.
	- 1.2 Fijar la deneración de las unidades que oridinalmente se encuentren en modo libre de operación.
- $2.$ Asisnación o desasisnación de unidades.
	- 2.1 Asisnar o desasisnar unidades termoeléctricas por medio de un deselegado.
- Alteración de límites de restricciones impuestos a:  $\overline{\mathbf{3}}$ .
	- 3.1 Lineas.
	- 3.2 Transformadores.
	- 3.3 Brupos de lineas y transformadores.
	- 3.4 Limites de reserva en drupos de deneradores.

3.5 Requerimientos de la Tarea Ajuste Interactivo de Generación (AIG).

3.5.1 Especificación funcional de AIG.

 $3.5.1.1$  Objetivo.

La tarea AIG tiene como objetivo principal el sisuiente: Dar al operador la orción de tratar de eliminar cortes de carda, en aquellos intervalos críticos para los cuales la tarea AAG arrojó una solución con cortes.

3.5.1.2 Modo de uso.

3.5.1.2.1 AIG es una tarea del subsistema CHT, que es activada por el usuario; a través del monitor deneral de CHT.

Se puede ejecutar para los intervalos críticos que resultaron con cortes de carsa en la solución de AAG.

AIG es mjecutada para intervalos-isla individuales.

Los datos que el usuario podrá modificar a través de los desplieses de entrada serán los sisuientes.

- 3.5.1.2.2 Cambios al esquema de seneración. El usuario podrá aover el punto base de operación de unidades que se encuentran a seneración fija. Podrá también fijar la deneración de unidades que oridinalmente se encontraban en modo libre de operación (despachables).
- 3.5.1.2.3 Asidnación o desasidnación de unidades. El usuario podrá asidnar o desasidnar unidades termo, de acuerdo a unal lista de unidades posibles de asignar o desasignar en el intervalo en cuestión, que le será proporcionada a través de un despliede.
- 3.5.1.2.4 Alteración de limites de restricciones: El usuario podrá alterar (modificar: anular) los límites de las restricciones impuestas en lineas, transformadores, srupos de lineas y transformadores, así como los límites de reserva (total y minima termo) en los drupos de deneradores.

#### Tabla 3-4

## 3.1.3 Nivel Prosrama. -

El prostana encarsado de ejecutar los requerinientos de AIG se denominó Novilidad de Uridades (CHMO). Para localizar su ubicación dentro del diagrama de estructura del subsistema ver la figura 3-1; abajo del blogue Base de Datos, tercer blogue de izquierda a derecha.

En la tabla 3-5 se muestra «l objetivo del programa CHMO, como se **Podrá observari** se satisface básicamente al inciso 2 de  $105$ requerimientos. Para incorporar los incisos 1 y 3, se le incluyó un deselegado aue sirve eara, hacer, la lasismación o desasismación de unidades y se hizo interactuar el programa CHMO con el programa CHAG.

## MOVILIDAD DE UNIDADES

a) Objetivo.

Para un inervalo j determinar dos conjuntos de unidades: unidades promovibles en el intervalo j y unidades removibles en el intervalo J. Cada uno de estos conjuntos se presenta al operador ordenado ascendente sesón la aasnitud de la violación a las restricciones de tieneos mínimos de operación o de paro.

## $Table 3-5$

-67

----------------

En la fisura 3-2 diagrama se muestra  $e<sub>1</sub>$ estructura del de **Prostana** CHMD. En la tabla 3-6 se describe con prosa como llevará a cabo dicho prodrama su proceso. Resumiendo, lo que el prodrama CHMO Buscar en el intervalo que el usuario le indique, las hará es: unidades que esten operando o paradas. Reunir en un grupo a las aue esten operando y en otro a las que esten paradas. Para cada unidad dentro de cada grupo, evaluar cuanto le falta, para, cumplir, con  $e1$ tienpo mínimo requerido de operación (o de paro), en los intervalos adyacentes al solicitado, adelante del intervalo y atrás del intervalo señalado. Finalmente ejecutar el prosrama CHAG para buscar un nuevo runto de oreración.

> MOVILIDAD DE UNIDADES I

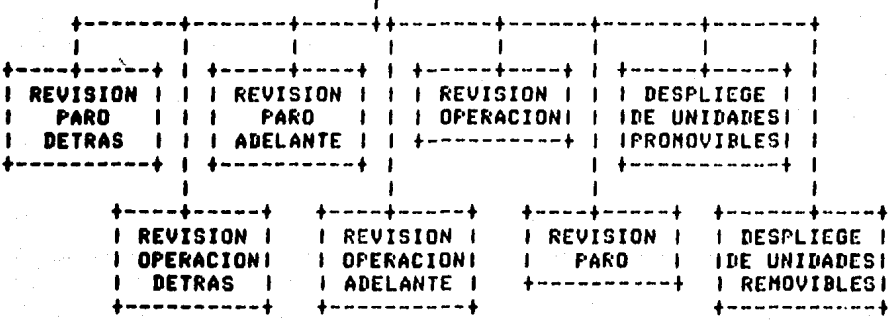

Figura 3-2.

ze

## MOVILIDAD DE UNIDADES

## f) Proceso.

El conjunto de unidades en el intervalo j esta formado por todas las unidades que son asismables y no estan en oreración en dicho intervalo. Este conjunto se denota K en el LDP.

El conjunto de unidades removibles en el intervalo j esta formado por todas las unidades que son asismables y estan en operación en dicho intervalo. Este conjunto se denota L en el LDP. Evidentemente KAL=0.

La instrucción 3 del LDP procesa las unidades de K+ una por una: y con ellas forma el conjunto K'; mismo que será Procesado por la instrucción 4.

La función "Revisión Paro Betrás" calcula la magnitud de la violación al tiempo minimo de paro en el lapso de paro inmediato anterior al intervalo J, si la unidad u se asidnara en el intervalo J. Esta masnitud se mide en número de intervalos y es idual a cero cuando no hay violación; cuando hay violación es isual a la diferencia entre el tiempo minimo de raro y el larso de raro.

La función \*Revisión Paro Adelante\*, realiza lo mismo que la función anterior, con la diferencia que el larso considerado es el larso de raro inmediato rosterior al intervalo J.

La función "Revisión Operación", calcula la magnitud de la violación al tiempo minimo de operación, en el lapso de operación que incluye al intervalo de si la unidad se asisnara en el intervalo J. Evidentemente, si la unidad esta en operación en cualquiera de los intervalos advacentes al intervalo de no se incurre en violación al tiempo mínimo de operación. La madritud de la violación se mide en número de intervalos y es isual a cero cuando no hay violación# cuando hay violación es isual a la diferencia entre el tiempo mínimo de operación y el lapso de operación.

La instrucción 3.6 calcula la violación total, esto es, la suma de las cantidades calculadas por las tres funciones descritas. La violación total: VTOTAL, es el criterio único para ordenar las unidades. La instrucción 4 primero

### Tabla 3-6

. . . . . . . 69

-----------------------
ordena las unidades del conjunto K' sesón el valor de VTOTAL s lueso las desellese el orerodor.

La instrucción 7 del LDP arocesa las unidades de Lo una por una) y con ellas forma el conjunto t'i mismo oue joys procesado ror la instrucción 8.

La función "Revisión Oseración Detiás": calcula la madnitud de la violación el tiempo mínimo de operación en el larso de orgración inmediato anterior al intervilo al si la unidad u se descotsnata en el intervolo or Esta mesmitud se mide en número de intervalos mino isual a cero coendo no has violación, cuando has violación es isual : la diferencia entre el tiempo minimo de operación y el larso de operación.

-la función "Revisión Oreración Adolante" realiza lo mismo que la función anterior: con la diferenecia que el largo considerado es el larso de oraración inmediato rosterior al intervalo J.

Ŧ

 $\mathbf{L}$ 

 $\mathbf{r}$ 

La función "Revisión Paro" calcula la masnitud de la 'Violación al tiempo mínimo de paro: en el lagso de paro que incluse al intervalo de si la unidad se desasismara en el intervalo J. Evidentemente, si la unidad esta en raro en culaquiera de los intervalos advacentes al intervalo do no se incurre en violación al tiempo mínimo de paro. La masnitud de la violación se mida en número de intervalos y es idual a cero cuando no hay violación; cuando hay violación es isual a la diferencia entre el tiemeo minimo de raro y el larso de raro.

(La instrucción 7.8 calcula la violación total) esto es la suma de las cantidades calculadas non las 3 funciones descritas.1 La violación total: VTOTAL: es el criterio ónico rara ordenar las unidades. La instrucción 8 ordena arimero las unidades del conjunto L' sesun el valor de VIOTAL y lueso las deselteda al orerador.

# Tabla 3-6 (Continuación)

A continuación se exrlican alsunos concertos que se mencionan  $E<sub>0</sub>$ las tablas.

Intervalo! cuando se habla de intervalos, se esta fefiriendo la las

particiones de tiempo en que se divide la semana para propósitos de planeación, en este caso cada intervalo representa una hora.

Intervalo critico: es un intervalo en el que se ha prosramado, para alguna resión del Sistema Eléctrico Mexicano (SEM), un corte de carsa.

- Unidades: siempre que se hable de unidades se estará refiriendo a las unidades deneradoras termoeléctricas.
- Asignable: Una unidad es asignable cuando depende del subsistema CHT si se asigna o no, para que con su-deneración contribuya a la satisfacción de la demanda.
- Una unidad es asignable si en un intervalo dado, forzosamente debe ser asisnada y contribuir a la satisfacción de la demanda.
- Coordinable: Es una unidad que de ser asisnada en el intervalor  $511$ nivel de seneración será determinado por el subsistema CHT.
- No coordinable es una unidad que de ser asismada em el intervalo. **SU** nivel de saneración será preestablecido por el operador.
- Oseración: Se dice que una unidad esta en operación cuando se encuentra denerando en el intervalo referido.
- Una unidad que no esta en operación en un intervalo; esta en paro y es una unidad que no esta senerando en dicho intervalo.
- El tiempo minimo (de operación o de paro) es un número minimo de horas (intervalos horarios) que una unidad debe-estar-en-ese-estatus (operación o paro).
- La magnitud de violación se refiere al larso de intervalos horarios que a una unidad le faltaron para cumplir con el tiempo minimo (de oretación o de raro).

En la tabla 3-7 usando un Lenguaje de Diseño de Prosramas (LDP)CROD813 se detalla lo que ha sido explicado por medio de prosa en la tabla 3-6.

> MOVILIDAD DE UNIDADES g) | LDP  $K = A(j) - 0(j)$ 1.  $K' = \emptyset$  $2.$ 3. EJECUTA MIENTRAS ( $K \neq B$ ) A. Sea u E K  $K = K - \{u\}$ **B.**  $K' = K' \cup \{u\}$ c. D. LLAMA Revisión Paro Detrás Ε. LLAMA Revisión Faro Adelante F. LLAMA Revisión Operación  $VTOTAL(u) = VPD(u) + VPA(u) + VD(u)$ G. LLAMA Despliede de Unidades Promovibles 47 5,  $L = O(J)$   $R(A(J))$ 6.  $L' = B$ EJECUTA MIENTRAS (L # Ø) 7. Sea u E L Α.  $L = L - \{u\}$ в.  $L' = L' U$  (u) c. D. LLAMA Revisión Operación Detrás Ε. LLAMA Revisión Oreración Adelante F. LLAMA Revisión Paro  $\mathbf G$  .  $VTOTAL(u) = VOD(u) + VOA(u) + VP(u)$ LLAMA Despliese Unidades Removibles 8. **REGRESA** 9.

#### Tabla 3-7

Del uso y la utilidad del LDF se habló en el carítulo 1.

Cada uno de los módulos componentes del Prosrama CHHD• ver fisura 3-2, s• especificó por separado, En la tabla 3-B se mueslra el abJ•tivo de la función 'Revisión Paro Adelante•, En la tabla 3-9 se **muestra la e**specificación del modo de uso de esta función. En la fiaura 3-3 se deialla la ubicación del módulo dentro del conJunto nue compone Movilidad de Unidades. En la tabla 3-10 se mencionan las variables de entrada. En la tabla 3-11 se mencionsn las varaibles de salida. En la tabla 3-12 se explica su proceso usando prosa y en la tabla 3-13 usando LDP,

+-------------------------------------------------------------+  $\mathbf{i}$  1  $\mathbf{j}$  1  $\mathbf{k}$  1  $\mathbf{k}$  1 REVISION PARO ADELANTE 1 1 a) Objetivo.

1 1 1 Dada una unidad u Y un intervalo J, calcular la masnitud <sup>1</sup> de la violación al tiempo mínimo de Paro de la unidad: en el lapso de paro inmediato posterior al intervalo J, si la unidad u se asignara en el intervalo J.

#### 1 1 1 In the contract of the contract of the contract of the contract of the contract of the contract of the contract of the contract of the contract of the contract of the contract of the contract of the contract of the cont  $Table 3-8$

1 1 +-------------------------------------------------------------+

b> Moda de Uso.

Esta función es activada ror la función Movilidad de Unidades.

# 1 Tabla 3-9 Fig. , we can consider the constraint of the constraints of  $\mathbf{f}$ +-------------------------------------------------------------+

+---------··---------------------------------------------------+

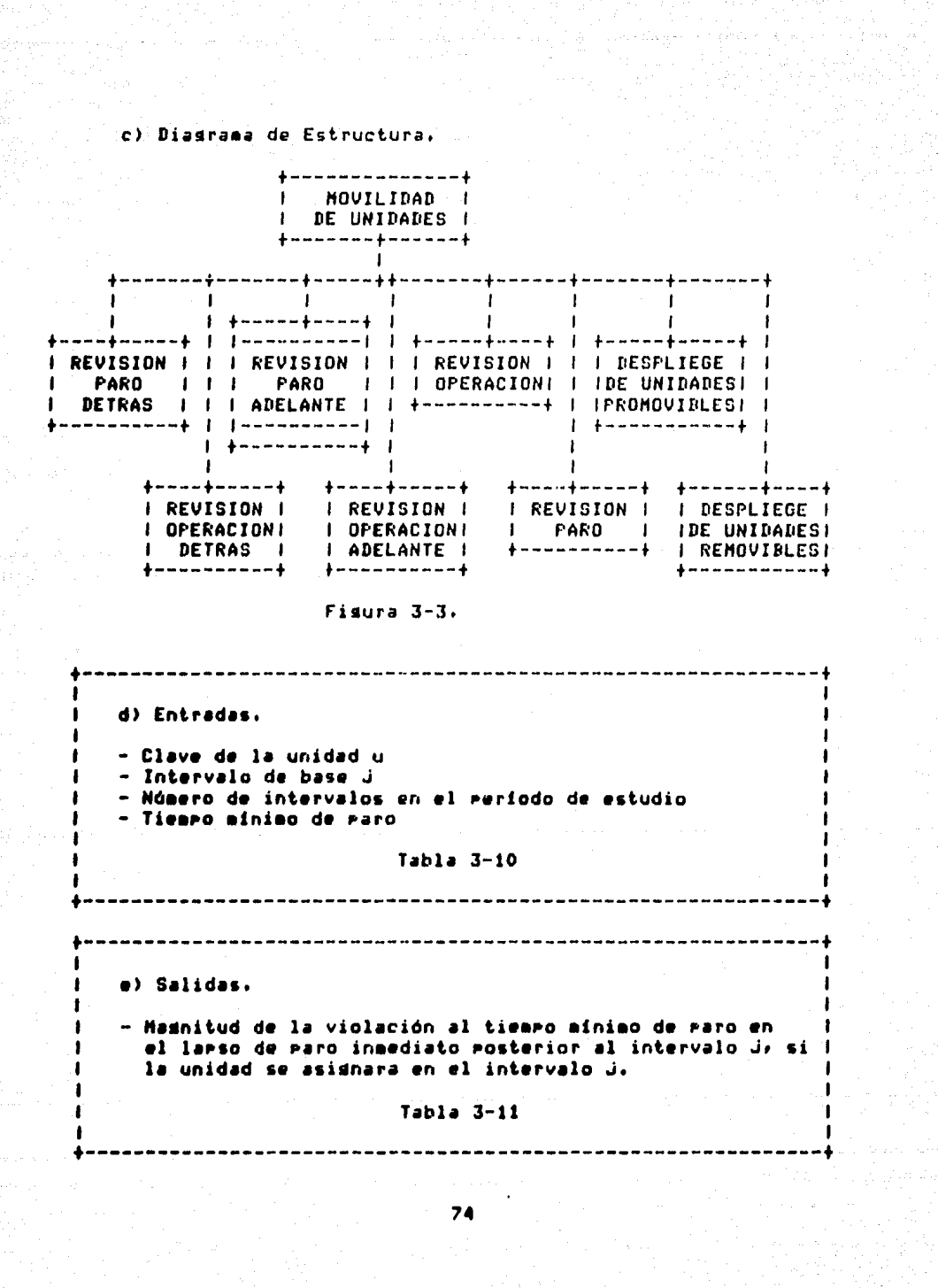

# REVISION PARO ADELANTE

f) Proceso.

Primeramente (instrucciones 1 y 2 del LDP) se detecta el primer intervalo posterior a J en el que la unidad u no este en paro frio. Si este intervalo es isual a Jf1 o si la unidad mermanece en maro frio durante todos los intervalos J+1, J+2,...,n entonces no hay violación al tienro mínimo de raro de la unidad us por lo que la madnitud de la violación, VPA, es isual a cero (instrucción 4.A).

En caso contrario, es decir, si el primer intervalo posterior a j en el que la unidad y no esta en raro frio cae entre los valores J+2 y n (incluidos limites), entonces la masnitud de la violación (si hay) es isual a la diferencia entre el tiempo minimo de paro de la unidad: n(u): y el tiempo que la unidad u estaria en paro, es decir t-J-1. Si esta diferencia es menor o isual que cero, entonces no hay violación y VPA=0.

# $Table 3-12$

# **REVISION PARO ADELANTE**

a) LDP

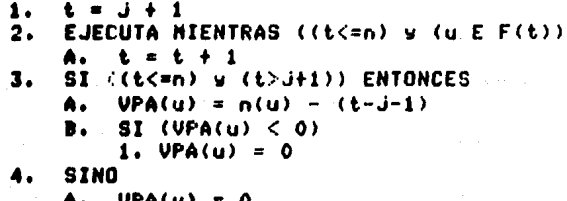

 $5.$ REGRESA

#### Tabla 3-13

El indice completo de la especificación de requerimietos se muestra la continuación y debe ser llenado completamente para cada uno de los módulos mostrados en la figura 3-2.

a) Objetivo. El objetivo del módulo.

- b) Modo de uso, Como se usará el módulo dentro del erograma.
- c) Diasrama de estructura. Donde se encuentra ubicada la función dentro del diasrama de estructura que define al prosrama.
- d) Entradas. Las variables de entrada necesarias.
- e) Salidas. Las varaibles de salida que proporciona el módulo.
- #) Proceso. Descripción por medio de prosa de la función que ejecuta el módulo.
- #) LPD. Descripción por medio de LDP del proceso (del inciso f),

3.2 Fase De Diseño.

Siguiendo la metodologia presentada en el capitulo uno se ha elaborado una suía denominada: "Guía Para el Diseño de Prosramas de Computadoraº [RODB3], La suía tiene como objetivo proporcionar una serie de normas y lineamientos que mermitan mroducir un documento llamado "Diseño de Prosrama de Computadora" (DPC), en donde se reportan los resultados de la etapa de diseño-de-un-prosrama-de computadora. [ROD83]

El indice aue esta duia señala que debe contener cualquier DPC de los que se elaboran mara el sistema de mrogramas de cónmuto, se auestra en la tabla 1-4, del capítulo 1.

A continuación se exPlicar• *breve•ente* como ouedó el DPC *de* CHHO. No se incluve todo el DPC roraue son alrededor de 70 rásinas.

En el Punto 1 del indice• Panora~a *seneral,* se *da* un resumen *de*  cual es el alcance del documento y se incluyen las sisuientes secciones:

- t. Introducción. *Se* define brevemente *al* Prosrama, se menciona cual es su ubicación dentro del sistema al oue pertenece• su alcance• etc.
- 2, Objetivo. Se establece el obJetivo del documento DPC.
- 3. Resumen Funcional. Se explica brevcmente como funciona el Se incluve la descriPción• *en* un *parrafo breve, de* como funciona cada uno de los módulos que usa el prosrama.

El Punto 2 del indicer 'Referencias'• es *para* seNalar toda la bibliosrafía aue se ha usado para desarrollar el DPC, como capítulos del RPC, •anuóles usados• etc.

# 3.2.1 Diagrama De Estructura. -

El diasrama de Estructura, punto 3 del indice; sirve para mostrar los módulos que componen el prodrama y sus interrelaciones. En la figura 3-4 se muestra la mayor parte del diasrama de estructura del Prodrama CHMO. El módulo principal lleva el mismo nombre del prodrama CCHHO>. En la fi•ura 3-4 se PUede apreciar al •ódulo PrinciPal w *a*  los blooues que lo integran. Si se compara este diadrama con el de la fidura 3-2 se notará que en esencia son lo mismo, . La diferencia es mue en 1• ti•ura 3-2 aparecen los •ódulos 'Reviai6n Paro Detrás' w

\*Revisión Operación Detrás<sup>\*</sup>, mientras que en la figura 3-4 estos se han reemplazado por un módulo único llamado 'Revisión Detrás' C<sup>1</sup> RVDTRS <sup>1</sup> >, Esto se debe *a* aue en el diseNo (basado en los r•aU•ri•i•ntos), se observó au• la función *era* exacta•ente la •isaa• solo que en un caso se analizaba operación y en el otro paro. Se decidió entonces unir las funciones en un solo módulo y pasar el ••t•do a •n•liz•r (operación o Paro> co•o Pará•etro. De esta foraa los dos módluos mencionados de la figura 3-2 quedaron unidos en un •olo aódulo llaa•d~ 'Revisión Detrás', El ais•o Proceso de reducción •• •i•uió Para los aódulos 'Revisión Paro Adelante' Y 'Revisión Operación Adelante° de la fisura 3-2, que quedaron en un módulo denominado 'Revisión Adelante' (REVAD) en la fisura 3-4. De la misma ••n•r• los aódulos 'R•visión 0Peración' Y 'Revisón Paro' de la fisura 3-2 auedaron como 'Revisión en el Intervalo' (REVINT) en la fisura 3-4, Finalmente los módulos que en la fisura 3-2 se mencionan como despliesue de unidades, quedaron unidos en la fisura 3-4 como 'DSPLY'. En este óltimo módulo también se incluye la parte interactiva del pro•r•••• En la fisura 3-4 aPar•ce ta•bien un •ódulo deno•inado <sup>1</sup> LEDAT0 1 w otro lla•ado 'UTILER', 'LEDATO' es el aue se •ncarsa de hacer la lectura de datos w se desslosa en la parte inferior de la eisea fisura. El módulo 'UTILER' esta constituido por pequeños Prodramas que se desarrollaron para darle facilidades al usuario y hacer la Parte interactiva más clara.

김의 1. 사람 개의 중 2930 원 시대

En la figura 3-4 (continuación) se *Puede observar la composición* d•l •ódulo •nsPLY•, co•o se vera no solo *es* la Parte de los desplesados de unidades Promovibles (DESPUP) y de unidades removilbes <DESPUR>, sino son ta•bién una serie *de* utilerias *de* validación *de*  d•tos v d• int•r•cción con el usuario v los archivos *de* la *Base de*  Datos (BD). Esto se Puede observar en el dessloce de los •ódulos 'DESPUP' v •DESPUR• aue *se* •uestra en la parte inferiDr *de* la fisura J-4 <continuación).

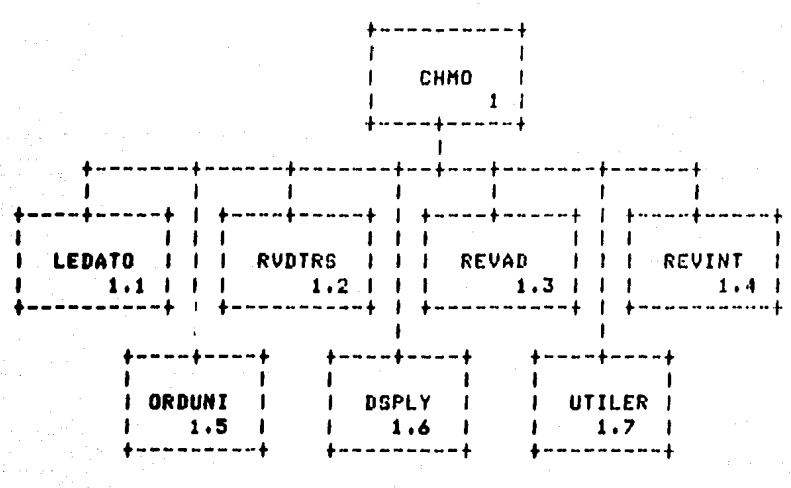

Figura 3-4

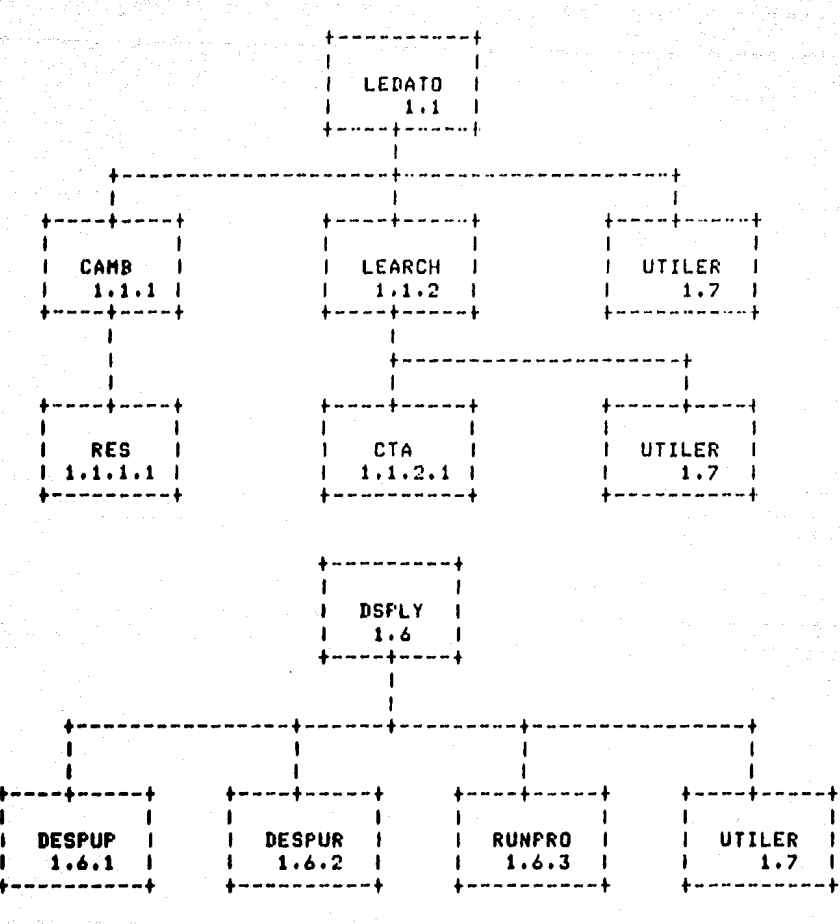

anda

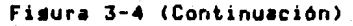

 $\mathbf{r}$  $\mathbf{1}$  $\mathbf{I}$ **DESPUP** DESPUR  $\mathbf{I}$  $\mathbf{I}$  $1.6.1$  $1.6.2$  $\mathbf{I}$ بلادية والمستقيم والمستقيد SALIN  $\mathbf{1}$ VERIF UTILER CAMB  $\mathbf{I}$ **SCROL**  $\mathbf{I}$  $\mathbf{I}$  $\rightarrow$  $1.6.1.1$  $1.1.6.1.2 \pm$  $1, 4, 6, 1, 3$  $1.7$  $1.1.1$   $1$ t.  $-11$ بالقامات  $\ddot{\bullet}$  $- - - - +$ UTILER<sub>1</sub> UTILER  $\mathbf{I}$ SALIN  $\blacksquare$  $\mathbf{I}$  $\mathbf{I}$  $1.6.1.21$  $1.7$  $\blacksquare$  $1.7$  $\mathbf{I}$ 

Fisura 3-4 (Continuación)

En la fisura 3-5 se puede observar el flujo de diadrzea de información: punto 4 en el indice del DFC: donde se agrecia claramente como fluyen los datos entre módulos, base de datos y operador.

IMMCHT es la Interfaz Hombre Máquina de CHT, La interfaz **un** el subsistema CHT y el operador. canal de comunicación entre Por ejemplo, el operador a través de un desplesado, de la IHMCHT puede pedir que se ejecute la tarea AIG.

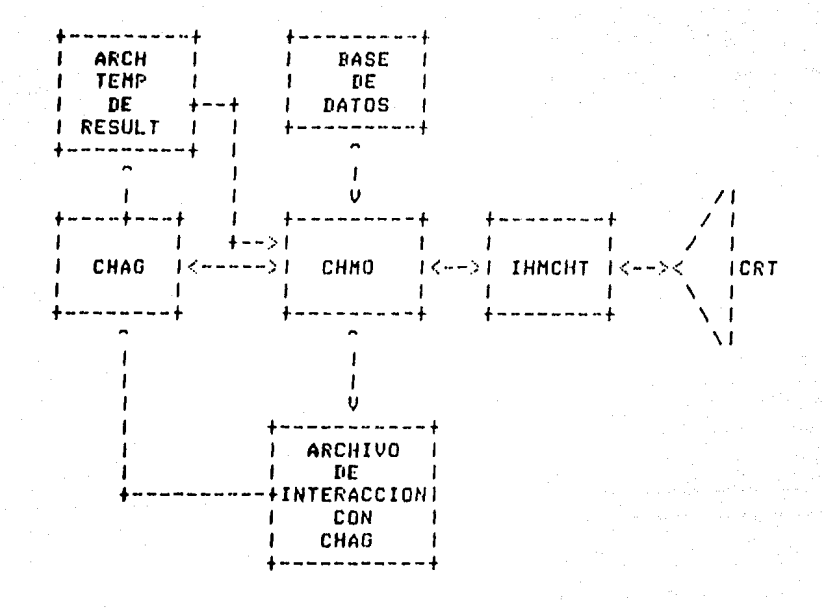

Fisura 3-5

3.2.2 Detallado De Módulos. -

El punto 5 del indice del DPC se debe repetir para cada módulo de los detallados en el diasrama de estructura. Por ejemplo, en la tabla 3-14, se detalla el módulo principal CHMO que sa fue ilustrado en  $1a$ fisura 3-4.

A continuación se explican los aspectos que se deben incluir en el detallado de aódulos: Punto 5 del indice del DPC.

 $\blacksquare$ La reseña es una descripción en forma breve de lo que realiza el $\blacksquare$ •ódulo• Junto con las utilerias oue usa• etc.

El detalle del Proceso es la esPecificación de la función reseñada usando pseudocódiso estructurado. Se puede comparar-aldetallado de la tabla 3-14 con el LDP de renuerimlentos de la tabla J-7 para apreciar su parecido.

En cuanto *a* las vara1bles• estas ae dividen en tres tipos: externas• dlobales y locales. Estos tiPos estan descompuestos, cada uno, en: de entrada, de salida y de entrada/salida,

Las variables externas son aouellas nue estan en el medio ambiente que rodéa a la tarea AIG y que existen antes y después de que &• active la tarea. Por lo tanto AIG las Puede usar en cualauier **momento**, el ejemplo más común son las variables de los archivos de la BD,

Las variables globales son aquellas que se usan en varios módulos del prostama, es decir, son comunes a varios de ellos. El sentido de •lobal se refiere *a* oue Pueden *abarcar a* todos los ~ódulos oue componen el prodrama.

Las variables locales son aquellas que se usan solamente en un •ódulo del pro9ra•a w oue Por lo tanto son exclusivas de él. Estas se dividen en arsumentos e internas.

BJ

El que sean de entrada, de salida o de entrada/salida, para cada aódulo, se explica por si mismo. Como ejemplo se puede ver la descripción de variables del módulo CHMO en la tabla 3-14.

5.1 Componente Movilidad de Unidades (CHMO).

A)Reseña del Proceso.

El componente CHMO es el programa principal, primero obtiene los datos que necesita el programa para correr (con la rutina LEDATO), calcula la madnitud de la violación en que incurre cada unidad (con las rutinas: RVDTRS, REVAD Y REVINT). Llama a una rutina (ORDUNI) que ordena las unidades, las promovibles y las removibles, en orden ascendente según la magnitud de la violación en que haya incurrido cada unidad. Llama a DSPLY para que el operador elija una forma de continuar con el prodrama. Finalmente le presunta al operador si desea repetir el proceso.

B)Detalle del Proceso.

INICIA CHMO

(#EJECUTA TANTAS VECES COMO EL OPERDOR QUIERA\*) **COND=CIERTO** EJECUTA MIENTRAS (COND) **HAYUNI=FLASD** (\*PARA LEER DE LA BASE DE DATOS\*) LLANA LEDATO

(\*SI HAY UNIDADES SE EJECUTA EL FROCESO\*) **SI (HAYUNI) ENTONCES** (#CICLO PARA PENALIZAR A LAS UNIDADES PROMOVIBLES#) REPITE KONT=1, KNTUPR **LLANA RUDTRS** LLAMA REVAD **LLANA REVINT** VIOLTP=K1\*VIOLPD+K1\*VIOLPA+K2\*VIOLOP **FIN(REPITE)** 

 $Table 3-14$ 

```
(*CICLO PARA PENALIZAR A LAS UNIDADES REMOVIBLES*)
      REPITE KONT=1, KNTURM
         LLAMA RUDTRS
         LLAMA REVAD
         LLANA REVINT
         VIOLTR=K2*VIOLOD+K2*VIOLOA+K1*VIOLPR
      FIN(REPITE)
      (*PARA ORDENAR LAS UNIDADES PROMOVIBLES*)
      LLAMA ORDUNI
      (*PARA ORDENAR LAS UNIDADES REMOVIBLES*)
      LLAMA ORDUNI
      (#SE INICIALIZAN CONTADORES#)
      ICOR = 0ILIM=0ISTA=0ESNRIO=FALSO
      (*ENTRADA A LOS DESPLEGADOS*)
      LLAMA DSPLY
  FIN(SI)
   (*PREGUNTAR AL OPERADOR SI DESEA SEGUIR EJECUTANDO CHMO*)
   RFRP =EJECUTA MIENTRAS (RESP<>'S' Y RESP<>'N')
      ESCRIBE EN FANTALLA: 'QUIERE ANALIZAR OTRA ISLA O INTERVALO?'
      LEE DE PANTALLAIRESP
      SI (RESP<>'S' Y RESP<>'N') ENTONCES
         ESCRIBE EN PANTALLA: 'RESPONDA SOLO SI O NO'
      FIN(SI)
   FIN(MIENTRAS)
   SI (RESP='N' O ESNRIO) COND=FALSO
FIN(MIENTRAS)
TERMINA CHMO
      C)Variables.
-Variables Globales.
   de entrada:
      KNTUPR
      KNTURM.
      K1Tabla 3-14 (Continuación)
```
 $K<sub>2</sub>$ OPERA PAROF **THINOP THINPF TSTAIN** 

ï

ï

ı

de entrada/salida: ESNRIO **HAYUNI** ICOR **ILIN ISTA** VIOLOA VIOLOD VIOLOP VIOLPA VIOLFD VIOLPR **VIOLTP** 

**VIOLTR** -Variables Locales.

Internas:

COND:Condición para ejecutar el proceso mientras el operador quiera. tipo:lósica. rando:verdadero o falso.

what Arthur I

KONT:Contador en los ciclos de renalización. tipo!entero.

RESP:Contiene la respuesta del operador. tipo!caracter.

SUBI:Subindice. tiro:entera. rando:1 a KNTURH.

# Tabla 3-14 (Continuación)

Finalmente, para mostrar la interacción de los prosramas CHMO y CHAO au• coaPoner1 la *tarea* AJO, se puede ver en la tabla 3-15 una Part• d•l diseNo del •ódulo 'RUNPRO' aue se *encarsa* de eJecutar desde CHMO, a solicitud del operador, al programa CHAG,

El Punto *6* del *Indice* del DPC se *refiere a* las interfases externas, esto es para mencionar todas las variables y programas que son externos• en el sentido aue a externo se le dio anteriormente. *Para* eJeaPlif1car coao *se ha* especificarlo este Punto. *en* la tabla J-16 •• au•stra coao se definen alsunas variables externas w en la tabla J-17 se Puede ver como se forma la matriz de variablws externas,

El Punto 7 del DPC es isual aue el anterior, *con* la *diferencia de*  que ahora las variables especificadas son las slobales.

El punto B es en cuanto al equipo de cómputo que se usará y al lensuaje de alto nivel en que se codificarán los diseños.

El punto 9 es para especificar bajo que condiciones de fallas se Puede recuperar el prosrama.

El Punto 10 •• Para aue se esPecifiauen las certificaciones de calidad con r~sPecto *a* los reouerimientos cumPlidos w *Para* incluir una matriz de rouerimientos. En esta última se muestra que módulos cubren los r•aueriaientos del Prosraaa *de* coaputadora. Ver tabla 3-18 w tabla 3-4.

Finalmente el punto 11 es un slosario de términos.

Con esto se da por terminada la fase de diseño, en la fase de desarrollo se verá como estos diseños se convirtieron a códiso.

La fase de diseño esta completamente basada  $\bullet$ n los requerimientos. Para la parte interactiva, que no esta especificada en los requerimientos, lo que se hizo fue un diseño basado en desplesados de las utilerias del sistema de servicios. Sin embarso, el uso de las rutinas no se describe en el pseudocódiso del diseño de los módulos involucrados para no hacerlos perder seneralidad. Finalmente hay que mencionar que esta fase de diseño corá retroalimentada por la fase de desarrollo.

# COMPONENTE QUE EJECUTA OTRO PROGRAMA

```
A)Reseña del Proceso.
```
Esta rutina hace uso de las utilerias del 'SYSTEM SERVICE', Para ejecutar al prodrama CHAG como un proceso externo y tomar el control nuevamente cuando este se ha terminado de ejecutar. El prostama primero obtiene el nombre de la terminal sobre la que se esta corriendo el prodrama, después crea un 'Mail Rox' Para comunicarse con el proceso que se va a ejecutar. A continuación obtiene la información necesaria del "Mail Box" para pasarsela a la utilerfa que crea el programa. En seduida crea el proceso que ejecuta al otro programa. Finalmente espera a que termine el proceso creado para tomar el control nuevamente.

つびひょう あきじゃ

**B)Detalle del Froceso.** 

**INICIA RUNPRO** 

OBTIENE NOMBRE DE LA TERMINAL **SI (ERROR) ENTONCES** ESCRIBE EN PANTALLA: 'ERROR EN EL NOMBRE DE LA TERMINAL.' **TERMINA RUNPRO FINSI** CREA UN 'MAIL BOX' **SI (ERROR) ENTONCES** ESCRIBE EN PANTALLA: 'ERROR EN EL MAIL BOX.' **TERMINA RUNPRO FINSI** OBTIENE LA INFORMACION DEL MAIL BOX SI (ERROR) ENTONCES ESCRIBE EN FANTALLA: 'ERROR EN CARACTERISTICAS DEL MAILBOX' **TERMINA RUNPRO FINSI** CREA EL OTRO PROCESO SI (ERROR) ENTONCES ESCRIBE EN PANTALLA: 'ERROR EN LA CREACION DEL PROCESO.' **TERMINA RUNPRO FINSI** ESPERA A QUE TERMINE EL PROCESO CREADO SI (ERROR) ENTONCES **ESCRIBE EN PANTALLA: 'ERROR AL SALIR DEL PROCESO.' FINSI TERMINA RUNPRO** 

#### Tabla 3-15

89

Interfases Externas. Variables Externas. CLUEUN:Clave de la Unidad. tipo:caracter. dimensión:1 a NMTOTU. CPCDD:Capacidad de seneración por unidad. tiso!real. dimensión:1 a NMTOTU. CORTE:Corte en los nodos que rertenecen a la isla que se analiza. tipo:real. EDOCOR:Arreslo que contiene el estado de coordinabilidad por unidad. tipo!caracter. dimension!1 a NMINPE, 1 a NMTOTU, FECHA:Fecha inicial con la que se carsaron los datos en la BD. tipo!caracter. LIMAX:Limite máximo de seneración con unidad. tipo: real. dimension:1 a NMTOTU. LIMIN:Limite mintr. de seneración por unidad. tiro:real. dimension:1 . NMTOTU. PLANTA: Clave de la Planta a la que Pertenece la Unidad. tipo!caracter. dimensión:1 a NMTOTU. STAINT:Status por Unidad por Intervalo. tipo:entero. diaensión:1 a NHINFE, 1 a NHTOTU. rando:OPERA, PAROF o Paro Caliente.

# Tabla 3-16

# MATRIZ DE VARIABLES EXTERNAS

| VARIABLE      | CLASIFICACION          | <b>COMPONENTE</b>                   | uso |
|---------------|------------------------|-------------------------------------|-----|
| <b>CLUEUN</b> | <b>CONSTANTE</b>       | LEARCH                              | E   |
| <b>CORTE</b>  |                        | LEDATO                              | E   |
| <b>EDDCOR</b> | VARIABLE               | LEARCH                              | E   |
| <b>FECHA</b>  | <b>CONSTANTE</b>       | LEDATO                              | E   |
| LIMAX         | <b><i>UARIABLE</i></b> | LEARCH                              | E   |
| LIMIN         | <b>CONSTANTE</b>       | LEARCH                              | E   |
| PLANTA        |                        | LEARCH                              | E   |
| <b>STAINT</b> |                        | <b>LEARCH</b>                       | E   |
| <b>THINOP</b> |                        | LEARCH                              | E   |
| THINPF        |                        | LEARCH                              | E   |
| <b>TSTAIN</b> |                        | LEARCH                              | Ë   |
| ---------     | $C = -11.4 -$          | E / C - - - 4 - - 4 - / - - 1 - 4 - |     |

<sup>-17</sup> 

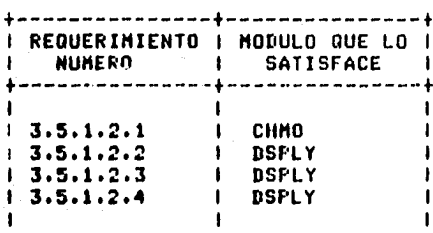

 $\textbf{Table 3-18}$ 

#### $\Omega$ C.  $\bullet$  $\mathbf{I}$

Desarrollo y Pruebas de la Tarea AIG.

4.0 FASE DE DESARROLLO.

En el presente capítulo se abordará el desarrollo de la tarea AJuste Interactivo de Generación (AIG) del subsistema Coordinación Hidro Térmica (CHT).

No hay que merder de vista que el objetivo es mostrar como se tha desarrollado. la tarea AIG al seduir la metodología que se rianteó en el caritulo uno.

Con base en la documentación de los diseños se hace el códiso. Esta etara ruede senerar modificaciones al diseñor sobre todo en la parte de declaración de variables. En este carítulo se presenta

 $92^\circ$ 

doeu•entaeión ou• sirve *Para* eJe•Plificar co•o auedó *la* codificación de los •ódulos.

Después de la codificación se hizo el plan de Pruebas• se Presenta aoui docu•entación sobre las Pruebas y sobre la sula aue se uso para desarrollarlas.

La última parte fue de procedimientos para eJecutar las pruebas*;* se presenta documentación sobre los procedimientos y sobre la guía que sirvió para elaborarlos.

La documentación• como se verá a lo larso del capítulo• no es muy extensa, esto es con el fin de no hacer la tesis muy voluminosa.

4.1 Codificación.

En esta etara se mostrará como se codificaron los módulos del Prodrama Movilidad de Unidades (CHMO),

Para llevar a cabo la codificación se tomó como base el documento Diseño de Prostama de Computadora (DPC), ya que en este se encuentran documentados los diseños de los módulos. El proceso de codificación hizo necesario en alsunos casos actualizar el diseño, en cuanto a *tor•••* no en contenido.

En la tabla 4-1 se muestra la codificación del enódulo principal CHHO.

**PROGRAM CHMO** c  $cii$ 641 \*\*\*\*\*\*\*\*\*\*\*\*\*\*\* **CHMO** \*\*\*\*\*\*\*\*\*\*\*\*\*\*\*\*\*\*\*\*\*\*\*\*\*\*\*\*\*\*\*\*\*\* r e t C P R O G R A M A S DE **APLICACION AVANZADA** c C I M V E S T I G A C I O N E S I N S T I T U T O DΕ C Ċ **ELECTRICAS** C C **DIVISION** DЕ **SISTEMAS** nε POTENCIA C c **DEPARTAMENTO**  $D E$ ANALISIS D E REDES C C<sub>R</sub> \*\*\*\*\*\*\*\*\*\*\*\*\*\*\*\*\*\*\*\*\*\*\*\*\*\*\* Ċ c **PROGRAHA FUENTE:** c CHNO.FOR c PROPOSITO: Ċ ESTE ES EL PROGRAMA PRINCIPAL, CONTROLA LAS LLAMADAS A LOS MODULOS DE LECTURA DE DATOS, DE PENALIZACION DE UNIDADES, PARA ORDENAR LAS c UNIDADES Y PARA HACER EL DESPLEGADO DE OPCIONES, ADEMAS CONTROLA Ĉ Ċ LAS REPETICIONES DEL PROGRAMA CHMO. C **REFERENCIAS:** RPC DE CHT, SECCIONES CORRESPONDIENTES A LAS TAREAS DE C AIG Y AAG Y EL DPC DE CHMO. C ċ LIMITACIONES: C LAS QUE MARCA EL DPC.  $\ddot{\mathbf{c}}$ ACLARACIONES! NINGUNA. ¢ NOMBRE Y FECHA DE IMPLEMENTACION: ċ JCPC 83 06 07 ¢ DESCRIPCION DE IDENTIFICADORES. C VARIABLES GLOBALES: C DE ENTRADA: C KNTUPRINUMERO DE UNIDADES PROMOVIBLES. c KNTURMINUMERO DE UNIDADES REMOVIBLES. C KIICONSTANTE DE PONDERACION. C K2:CONSTANTE DE PONDERACION. C OPERA:REPRESENTACION DEL ESTATUS DE OPERACION. t PAROFIREPRESENTACION DEL ESTATUS DE PARO FRIO.  $\mathbf c$ THINOP:ARREGLO CON EL TIEMPO MINIMO DE OPERACION POR UNIDAD. ċ THINPF:ARREGLO CON EL TIEMPO MINIMO DE PARO FRIO POR UNIDAD. c TSTAIN: ARREGLO CON EL TIEMPO EN EL ESTATUS INCIAL POR UNIDAD.

Tabla 4-1

E. DE ENTRADA/SALIDA: VIOLOA: ARREGLO QUE CONTIENE LA VIOLACION DE OPERACION ADELANTE. c c VIOLOD: ARREGLO QUE CONTIENE LA VIOLACION DE OPERACION DETRAS. c VIOLOP:ARREGLO QUE CONTIENE LA VIOLACION DE OFERACION. VIOLPAIARREGLO QUE CONTIENE LA VIOLACION AL PARO ADELANTE. Ċ  $\mathbf{c}$ VIOLPDIARREGLO QUE CONTIENE LA VIOLACION AL PARO DETRAS. VIOLPRIARREGLO QUE CONTIENE LA VIOLACION AL PARO. C VIOLTP: VIOLACION TOTAL PROMOVIBLE POR UNIDAD. Ċ VIOLTR:VIOLACION TOTAL REMOVIBLE POR UNITAD. C  $\mathbf c$ VARIABLES LOCALES! c **INTERNAS!** c CONDICONDICION DE EJECUTA MIENTRAS. C KONT: INDICE. c SUBIISUBINDICE. c UNIORD: BANDERA PARA UNIDADES PROMOVIBLES O REMOVIBLES. c DESCRIPCION DE LOS MODULOS USADOS. DSPLY:NUESTRA EL DESPLEGADO DE OPCIONES AL OPERADOR. C  $\mathbf c$ LEDATO:LEE E INICIALIZA LOS DATOS NECESARIOS PARA TODOS LOS HODULOS  $\overline{\mathbf{c}}$ ORDUNI:EFECTUA EL ORDENAMIENTO DE LOS INDICES DE LAS UNIDADES. c REVADIREVISA LOS INTERVALOS POSTERIORES AL INTERVLAO BASE. c REVINTIREVISA LOS INTERVALOS ADYACENTES AL INTERVALO BASE. c RUDTRS:REVISA LOS INTERVALOS ANTERIORES AL INTERVALO BASE. Cż **INTEGER** KNTUPR , KNTURH , KONT OPERA ۶  $\bullet$ PAROF  $\overline{ }$ **SUDI**  $\overline{ }$ > **THINOP(150)**  $,$  THINPF(150) , TSTAIN(150) , > VIOLOA(150) , VIOLOD(150)  $\cdot$  VIOLOP(150) ذ **VIOLPA(150)** , VIOLPD(150) , VIOLPR(150) LOGICAL HAYUNI , > **UNIORD** REAL K1  $. K2$  $, VIOLTR(150)$ **VIGLTP(150)** S COMMON / HAYUNI / HAYUNI **COMMON / K1**  $/$  K1 **CONNON / K2**  $/ K2$ COMMON / KNTUPR / KNTUPR COMMON / KNTURN / KNTURN CONNON / OPERA / OPERA / PAROF **COMMON / PAROF** COMMON / THINOP / THINOP COMMON / TMINPF / TMINPF COMMON / TSTAIN / TSTAIN COMMON / VIOLOA / VIOLOA CONNON / VIOLOD / VIOLOD COMMON / VIOLOP / VIOLOP

Tabla 4-1 (Continuación)

- 95 - 1

vių lužy.

```
COMMON / VIOLEA / VICLEA
 COMMON / VIOLED / VIOLED
 COMMON / VIOLER / VIOLER
 COMMON / VIOLTP / VIOLTP
 COMMON / VIOLTR / VIOLTR
 COND= TRUE.
 DO WHILE (COND)
         المراجع وواده فلأعلى مواعيات
    #PARA TRAER VALGRES DE LA PASE DE DATOS#
    <del>december 201</del>1 have a complete the contract of
    CALL LEDATO
    IF (HAYUNI) THEN
             \epsilon , and \epsilon#CICLO PARA PENALIZAR A LAS UNIDADES PROMOVIRUES*
           IF (KNTUPR.NE.O) THEN
          DO KONT=1, KNTUPR
             CALL RUDIRS(PARDE) ISTAIN(KONT)) THINFF(KONT))
Ŷ.
                VIOLPD(KONT)+KONT)
             CALL REVADICMARDE (THINNE CEDNT) (VIOLEACKONT) (KONT
             CALL REVINTIPARDE (ISTATION ONT) (INTINGE (KONT))
Ņ
                VIOLOP (KONT +++ ONT)
             VIOLTF(KONT)=K14VIOLFD(s001));151*VIOLFA(KONT)
                   FR2#VIOLOF(NONT)
         ENDDO
       ENDIF
       -----------------------------
                                    المتحدث المستحدث مستعددات
       *CICLO PARA PENALIZAR A LAS UNIDATES REMOVIM.ES*
             IF (KNTURM-KNTUPF.NE.C) THEN
         SUB1 = 1DO KONT=KNTUPRII+ENTURM
             CALL RVDTRS(OPERA+TSTAIN(KONT)+THINOP(KONT)+
\,VIOLOD(SURI), KONT)
             CALL REVANCOPERATMINOPORONT) (VIOLOACSURI) (KONT)
             CALL REVINT(OPERA (1STAIN) 6.001) ("HINPE(KONT))
                VIOLPR(SUBJ) + 00000
             VIOLIP(SUB1) ok2*V1(a 0)(SUB1) {httPV10L0A(SUB1)
                   FREAVIOLER(SUEL)
             SUEI = SUBI + IENDOO
       ENDIF
            #PARA ORDENAR LAS UNIDADES PRONOVIBLES*
       IF (ENTUPR.NE.O) CALL ORDUNI(VIOLTA)
                   Table Ari (Continuación)
```
Ω,

C C  $\mathbf{C}$ 

c

C

C

C

c

C

C

C

c

#PARA ORDENAR LA UNIDADES REMOVIBLES# IF IKNTURN-KNTUPR.NE.C) CALL DRIUNI(VIOLTD)

-------------------------------#ENTRADA A LOS DESPLEGADOS# CALL DSFLY **ENDIF** 

**ENDDO** 

Ć  $\mathbf c$ 

C

C

C

Ċ

**ENDICHMO** 

Tabla 4-1 (Continuación)

 $4.1.1$ Normas. -

-Es necesario mencionar que existe un fucumento de normas ್ರದ ಕ codificación, mismo que sinve para-homosendicar la forma en que de cudifican los módulos de todos los prodramas. En este decumento i i Sab encuentran redactadas las normas que se deben user escoladificar la medulos de los rrodramas (ver aréndice B). Estas normas tienen  $\mathbf{1}$ a finalidad de homoseneidar. La forma de gresentación de los grairamas Además establecen una serie de realaz cobré el uso de codificados. las instrucciones disponibles en el lensuade de alto nivel usado. Lo que se aretendo es la claridad en los arostamas, es deciro, que loean facilmente entendíbles y mantenibles.

Estas normas de ninguna manera intentan restrinsir. la libertad del prostamador: simplemente se trata de que el sistema en deneral Presente en cada uno de sus módulos un desarrollo similar.

 $\phi$   $\gamma$ 

4.2 Planes De Prueba (PLP).

Para llevar a cabo la intesración de la tarea AIG con el subsistema CHT, es necesario estar seduros de que la tarea funciona correctamente y de que cumple con los requerimientos que le fueron especificados.

Para hacer la verificación de que el programa realiza su función cumple con los requerimientos es necesario elaborar una serie de Pruebas.

Estas pruebas deben abarcar todas las características de  $1a$ función y quedarán especificadas, para su uso posterior; en un documento denominado: Planes de Prueba (PLP), Ver apéndice C.

En el documento de PLP rara la tarea. AIG se han descrito, dos La primera muestra los casos de prueba que cotejan la parte anuahac. interactiva del programa Movilidad de Unidades (CHMO). La segunda auestra, los casos de prueba que verifican la función que realiza este Prodraha.

Los "casos de prueba" son pruebas que se realizan parcialmente. Por ejearlo: rara la rarte interactiva: un caso de rrueba es que el prodrama verifique el valor que introduce el operador y que responda adecuadamente según haya o no un error.

Los casos de prueba de toda la parte interactiva del prodrama constituven la prueba de interacción.

A través de estos casos de prueba se cuida que el usuario no cometa errores que puedan dañar al sistema o al programa en lo que este ejecutará posteriormente.

En la sesunda parte del PLP estan descritos los casos oue constituven la prueba funcional del prosrama CHMO.

Esta Prueba servirá para verificar aue se realicen dos cosas: i) la función que debe cumplir la tarea AIG con el programa CHMO. ii) los reauerimientos planteados al inicio para la tarea.

Se Prueban los reaueriaientos oue se aencionaron en el capitulo de Reauerimientos y Diseño, sección 3.1.2 de esta tesis,

La función aue se Prueba es la aisaa aue se especificó en el camitulo 3 mara el prosrama CHHO (ver sección 3,1,3). Esta consiste breve•ente en:

- Seleccionar las unidades que estan en paro y las que estan en oPeración en el intervalo escogido.
- Ordenarlas en conjuntos de unidades Proaovibles w unidades reaovibles respectivamente.
- Para cada unidad Promovible: evaluar la violación al Paro hacia adelante y hacia atrás del intervalo escogido y evaluar la violación a la operación en el intervalo escosido.
- Para cada unidad re•ovibler evaluar 11 violación *a* la oPeración hacia adelante v hacia atrás del intervalo escosido v evaluar la violación al paro en el intervalo escosido.

Presentarle al operador en desPlesados seParados las unidades

~roaovibl•s w las unidades re•oviblesr ordenadas sesón la masnitud total de violación *en* aue incurrió *cada* unidad.

talienikus opi

L~ •laboración del PLP se hizo sisuiendo las nor~as *para* Planes de Prueba. En la tabla 4-2 se muestra la presentación del documento •u1a *Para* elaborar los Planes *de* Prueba CNIEBJJ,

+--------------------------------------------------------------------+

NORHAS PARA LA DOCUHENTACION DE PLANES DE PRUEBA,

PROYECTO DE PROGRAHAS DE APLICACION PARA EL SISTEMA DE INFORHACION Y CONTROL EN TIEMPO REAL DEL CENACE,

Las nor•as oue se Presentan *a* continuación deberán ser aplicadas ~or los responsables *de* docu~entar el *Plan de* Pruebas *Para* los ~ro•r••as de aplicación, El proPósito *de* las nor•as es el de facilitar la elaboración de una docuaentación *hoaosenea* <sup>~</sup> co•~l•ta.

CONSIDERACIONES GENERALES.

Cuando en casos particulares sea impráctico el seduimiento<br>de una norma dada, podrá esta ser modificada o idnorada con de una nor•a dada• Podrá esta ser aodificada o *isnorada* con la autorización del responsable del área de Análisis de Sistemas.

El Plan de Pruebas *Para* los *Prosra•as* de aplicación estará comprendido en un solo documento. El documento será elaborado utilizando, el Procesador de textos disponible en la computadora VAX del JJE,

+--------------------------------------------------------------------+

#### Tabla 4-2

En la tabla 4-3 se muestra, en 'La Documentación de una Prueba',

•l indice d•l contenido aue debe llevar *cada* Prueba de las oue s• especifique en el PLP.

# LA DOCUMENTACION DE UNA PRUERA

+--------------------------------------------------------------------+

La docu••ntación *de una prueba deberá* constar *de* una Portada v de 6 subsecciones:

- 1> ld•ntificación.
- 2) An6lisis.
- J) Caracterización *de* salidas.
- 4) C•racterización *de* entradas.
- 5> R•s•fta de la Prueba,
- 6) Casos de Prueba.

Las subseccion•s 1, 5 Y 6 serán necesarias *Para elaborar* los proc•di•i•ntos *de* Prueba aue *a* su *vez* ser~n necesarios *para*  pod•r eJecutar la Prueba.

Se reauieren las 6 subsecciones *Para* documentar *el* diseno *de*  1a prueba. La documentación deberá permitir a terceras personas revisar y Juzgar dicho diseño.

Tabla 4-3

La identificación sirve *Para* ubicar la Prueba dentro del subsistema, es decir• *a* aue *tarea Pertenece* la Prueba Y nue tipo de Prueba se va a realizar.

+--------------------------------------------------------------------+

El análisis• como su nombre lo indica• es un análisis conceptual sobre *la* Parte del prosra•a aue se *va a* Probar• considerando las caracterfs~icas Particulares *de* las variables *aue* se *van a* probar w tratando · de que estas características sean completamente abarcadas para luego plasmarias en los casos de prueba.

La caracterisación de la salida es Parte del análisis y consiste en revisar las variables *de* salida Y especiricar sus Particularidades Para aue sean Probadas. Al hacer la caracterización• se Pueden a•ruPar en clases las variables oue tensan rassos si•ilares *Para*  ser Probados.

- La caracterización de la entrada es también parte del análisis idual que el caso anterior, solo que ahora con las variables de entrada, También se pueden formar clases.
- En la r•••~a de la Prueba se describe cuales *han* sido los casos *de*  Prueba seleccionados M aue se Pretende abarcar can elloE.

Finalmente los casos de prueba propuestos; que también resultan del análisis• son Presentados en una lista en donde estan asruPados Por clas• ~ se especifica para *cada* dato *de* entrada mostrado cual es ld salida valida que se deberá recibir,

Si•uiendo la secuencia aue *•arca el* indice *de* la tabla 4-3• se •u~tr•n •n las tablas 4-4 *a* 4-7 eJe•Plos *de* co~o puedó docu•entada en •1 PLP l• Prueba de validación de datos de la Parte interactiva de la tarea AIG. +--------------------------------------------------------------------+

Identificación. El Prosrama CHMO necesita que el operador le proporcione datos especificos para eJecutar su función. Estos datos pueden contener errores, por lo que se hace necesario validarlos después de que han sido introducidos. Este documento muestra unos casos<br>de Prueba que se han desarrollado Para validar los datos de •ntr•da.

PRUEBA J,A

PRUEtA FUNCIONAL DE:La Validación oue Efectáa CHHO de sus Datos de Entrada.

REFERENCIA RPC: S•cción 4,2,3,5

#### Tabla 4-4

102

+--------------------------------------------------------------------+

#### Analisis.

#### $\mathbf{c}_{\mathbf{k},\mathbf{r}_\mathrm{in}}$

Esta prueba servirá para cotejar que la validación de los datos que introduce el usuario trabada correctamente. Se validarán los datos de acuerdo a sus características Particulares, es decir, hay datos de dos tiros: numéricos y caracteres.

Para los datos numéricos existen dos casos: los enteros y los reales, has que hacer notar que estos datos deben ser siemere rositivos. También es necesario cotedar el rando de los datos de tipo numérico.

Para los datos de tiro caracter se deberá cotejar si son datos válidos y si concuerdan con la información que se debe introducir en cada caso especifico.

#### Tabla 4-5

Caracterización de la salida.

Las salidas que proporciona el programa para la validación de datos se adrupan en tres clases. La primera abarcará a las salidas que provensan de introducir datos numéricos. La sesunda clase contendrá a las salidas que corresponden a la introducción de datos de caracteres, La clase tres corresponde a salidas que emite la utileria 'Form Driver' (FDV).

Cuando se crea la forma que se desplieda en la pantallar a cada uno de los campos de datos que se le van a solicitar al operador se le asisna un tiro de dator non edemplor solo números, o solo letras y números, etc. Cuando el operador se enuivoca, la utilerla FDV le manda un mensade informandole cual es el tipo de dato que esa entrada requiere.

El conjunto de salidas válidas se rresenta clasificado en la Tabla 1.

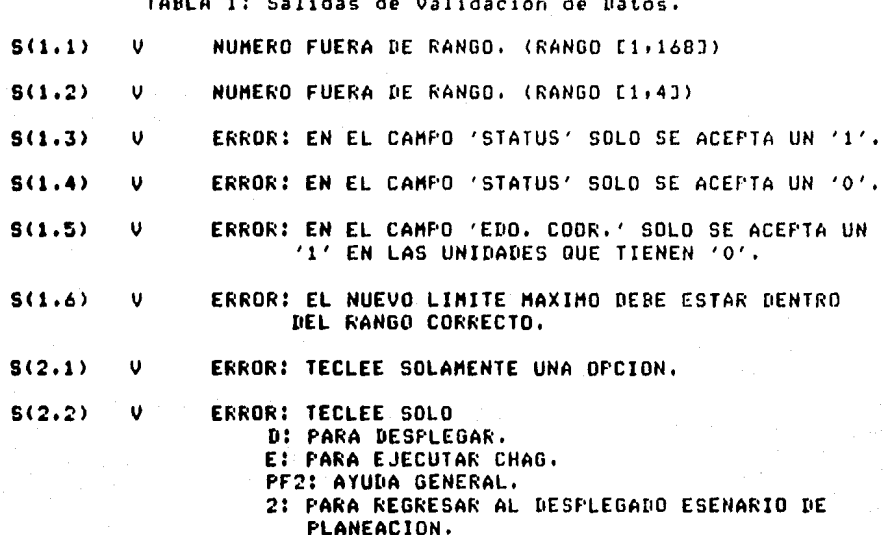

#### Tabla 4-6

# 1 Resefta de la Prueba.

1

 $\mathbf{I}$ 

1 Los casos de Prueba aue se proPonen Pretenden cubrir las 1 coabinaciones de entradas aue se Pueden Producir Para *cada* dato. 1 Cabe hacer notar el hecho *de* aue son casos de Pruebas Para validar datos; por esta razón es que solo se indica el tipo de dato que se debe introducirr pudiendo el operador escoder la 1 coabinación de caracteres oue dpsée dentro del t1Po indicado. 1

+--------------------------------------------------------------------4

1 1 5e proponen 23 casos de prueba, Aldunos casos son parecidos entre si, sin embargo son necesarios porque se Prueban variables diferentes en el prosrama. 1 1

Para la clase de datos de tipo numérico, los casos de Prueba que se proponen son: i) introducir cualquier cadena de caracteres o caracteres mezclados con números: ii)introducir un nómero diferente del esperado, o fuera del ranso esperado,

1

1

Para la clase de datos de tipo caracter+ los casos de Prueba que se proponen son: i)una secuencia de nómeros o nómeros y caracteres diferente de la esperada+ ii) una secuencia de<br>números números. I

La verificación de esta prueba<sub>r</sub> es decir de la validación que efectóa el prodrama, es mediante la observación de los resultados que se obtienen en pantalla cuando se tecléa un número; o una ¡ecuencia de caracteres diferentes de lo esperado.

Casos rle Prueba,

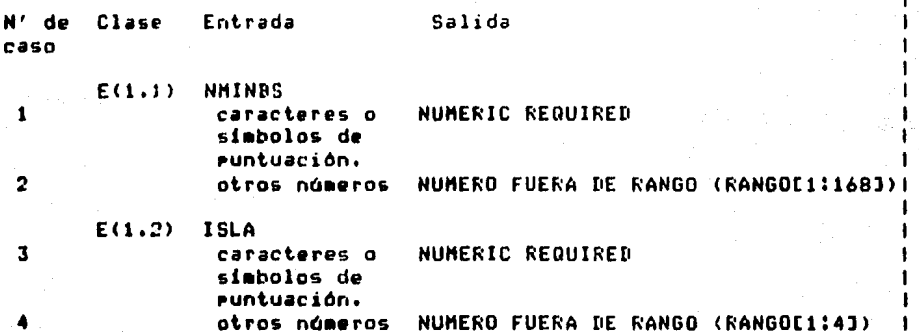

Tabla 4-7

+--------------------------------------------------------------------+
4.3 Procedimientos De Prueba (PRP).

Una vez que se han terminado los **Planes** de **Pruebar se deben** •laborar unos Procedi•ientos *de* Prueba.

Estos Procedi•ientos sirven *para* aue se pueda •ostrar al usuario la forma en que se eJecutan las Pruebas descritas en el PLP.

Los procedi~ientos son una duia paso *a* Paso de la eJecución *de*  las pruebas. En estos se explica que datos pide el prodrama, que r•sPonde si se dan datos correctos• oue responde si son datos incJrrectosr cual es el sisuiente dato nue Pide el Prodrarua en 5U secuencia, etc. Con base en los resultados de las pruebas el usuario debe decidir si el prosrama cumple o no con las especificaciones impuestas para la tarea.

Es decir, los PRP's constituyen un procedimiento formal de aceptación del Programa.

Para •laborar el documento PRP se cuenta con una dufa, Esta duia Persi•ue •l fin de aue todos los PRP's oue se elaborenr Para los Prosramas del sistema, sean homodéneos.

En la tabla 4-8 se •uestra el indice *de* lo aue debe contener un PRP, sesón lo establece la suía para la elaboración de PRP's CROD83J.

lOó

+--------------------------------------------------------··-----------+  $\mathbf{I}$ EL INDICE DE UN DOCUMENTO DE PROCEPIHIENTOS DC PRUEBAS 1 1 Un PRP deberá contener los sisuientes encabezados de sección: 1  $\mathbf{I}$ 1 1. Panorama seneral. Referencias. 2. 1 3, Requerimientos de operación. 1 3.1 Eauipo.<br>3.2 Program 1 1 3.2 Programas.<br>3.3 Bases de c 3.3 Bases *de* datos.  $\mathbf{I}$ 1 3.4 - Sistema operativo.<br>3.5 - Entradas. 3,5 Entradas. 1 3.6 Salidas.<br>3.7 Metodos. 1 1 Metodos. J,e Personal • 1 ... Procediaientos de Pruebas de Aceptación. Esta sección se divide en subsecciones, una Para *cada*  **Prueba y cada prueba contendrá las sisuientes** subsecciones: Nombre de la prueba.  $\overline{a}$ R•setla.  $\ddot{\phantom{1}}$ Condiciones. nonnamentos satisfechos.<br>Requerimientos satisfechos.  $\sim$ Procedimientos de prueba.

### Tabla 4-8

En el Panora•a Sleneral se da una *breve referenC'ia* del alcance del documento y se ubica al programa dentro-del-subsistema al-que P•rtenece.

+------------··-------------------------------------------------------+

En las referencias se establecen todos los documentos que han servido **Para elaborar los procedimientos que se describen. Por eJemplo**, ou• s•ccion•s d•I RPCr cual DPCr etc.

Los requerimientos de operación se refieren a las necesidades que en cuanto a equipo: Prostamas, archivos de la BD y datos de entrada se deben proporcionar para que el programa pueda trabajar correctamente. Se debe especificar también: bajo que sistema

operativo corre el programa, que métodos se han usado Fara diseñar las pruebas oue se Presentan *en* el PLP1 aue Personal Por *Parte de*  los fabricantes y por parte de los clientes estará presente cuando se realicen las pruebas y que clase de salidas Proporcionará el Programa cuando se ejecute.

En cuanto *a* los Procedimientos de Pruebas de acePtación se incluwen: - Un no•bre con el oue se identifica la *Prueba,* 

aandeel om beskredige Alayyuga yarak nisa juwen Jijarideyng omboor ya angede, amb ji shang, amji Ajeyha

- *Una* resena *en la* oue se describe cual *es* el obJetivo *de* la Prueba.
- Las condiciones oue *cada* Prueha necesita <de las condiciones *aue*  fueron eencionadas en los Requerimientos de Operación).
- R•aueri•ientos aue auedan satisfechos r.on *cada*  finalmente Prueba
- Los procedi•ientos o Pasos necesarios *Para* llevar *a* cabo *cada*  Prueba.

Para el programa CHMO los casos de Frueba Propuestos se han reunido todos en *una* sola Prueba seneral. Se ha hecha asi Poroue el Pro•r••• tiene una Pri••ra Parte interactiva en la cual el usuario debe introducir datos, A continuación• con los datos aue ha introducido el usuario; el Prodrama realiza su función y Presenta sus r••ultados en un par de desplesados. Finalmente, sobre los desplesados que Presenta el **Frostama** •1 usuario **Puede** interactivamente, introducir modificaciones.

Co•o s• Puede verr *Para* aue el *Prosrama* muestre los resultados de la función que eJecuta, es necesario pasar primero la secuencia de introducción de datos. Es por eso que se decidió probar la validación de la secuencia de datos interactivos, al mismo tiempo nue se prueba la función del Prodrama.

. Kanl - Ketkin - Literatur (Start Hermania)

En las tablas 4-9 a 4-11 se mostrará como ha quedado el documento PRP de la tarea AIG.

### Panorama General.

En este documento se describe el procedimiento que se debe seguir para llevar a cabo las pruebas que se han elaborado para el prodrama Movilidad de Unidades (CHMO) el cual forma parte del subsistema CHT, y trabajará interactivamente con el programa Ajuste Automático de Generación (CHAG), Para más referencias sobre los métodos y las interacciones de CHAG y de CHMO consultar los RPCs y DPCs correspondientes.

and a complete the second state of the complete state of the second control of the complete of the space of the

Referencias.

- RPC de CHT secciones correspondientes al Ajuste Interactivo de Generación.
- Dr. Rolando Nieva G. Guia para el desarrollo de Planes de Prueba. 1983
- Dr. Guillermo Rodrísuez D. Guia para el desarrollo de Procedimientos de Prueba, 1983
- JC Pérez C. DPC de Movilidad de Unidades (CHMO), Junio de 1983,
- JC Pérez C. PLP del programa CHMO, Julio de 1983

Requerimientos de Operación.

Eauiro.

- a) Computadora VAX-11/780.
- b) Terminal VT100 conectada al nodo A de la computadora VAX. Ambos dispositivos de la marca DIGITAL.

3.2 Programas.

Archivos que se encuentran en la cuenta CPROY1688.1603.CHMOJ:

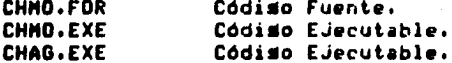

### Tabla 4-9

+~,------------------------------------------------------------------+ 1 J,O P•rsonal. J,8,1 Cliente. El cliente estará representado por: Ins. José L. Calderón. J,8,2 IIE. El IIE ••tarb rePresentado Por: Dr. Juan Frausto. 4 Procedimientos de Pruebas de Acertación. 4.1 Prueba General del Programa CHMO. 4.1.1 Reseña. A través de esta Prueba seneral se verifican los casos de Pruebas<br>que se describen en los Planes de Prueba[2], Los casos se han considerado en una sola prueba por el hecho de que la introducción! d• datos sigue una secuencia bien definida w los desPlegados de la función del programa aparecen a la mitad de la secuencia. 4,1,2 Condiciones. El equipo y el personal son los mismos que se mencionan en la ••cción J, 4.1.3 Requerimientos Satisfechos. Reeuerimientos de CHMO en la sección correspondiente de los requerimientos del subsistema CHT. 4,1,4 Procedieientos de Prueba. Para llevar a cabo estos procedimientos de prueba+ se deben seguirí previamente los siguientes Pasos: ACCION 1: - Entrar al sistema VAX a través de una terminal VT100 conectada - al nodo 'A'·<br>- Colocarse en la cuenta [PROY1688.1603.CHMO]. – Verificar la existencia en la 8D de los archivos mencionados en los incisos 3.2 ~ 3,3, T•cl••r 'CHT', De esta •anera el usuario se Posiciona en el directorio en que se encuentra el programa IHMCHT. Tabla 4-10 +--------------------------------------------------------------------+

 $111.$ 

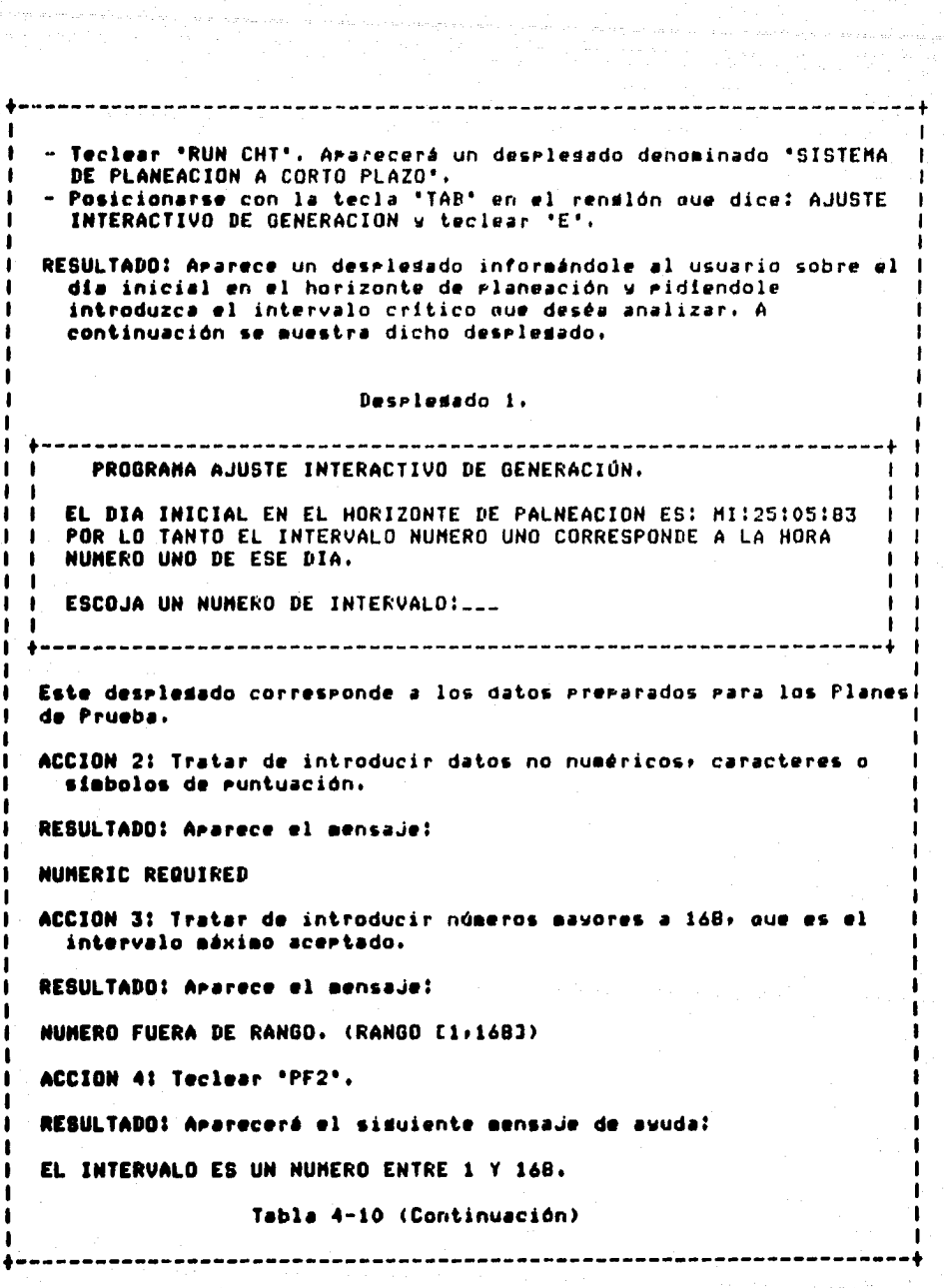

 $112<sup>1</sup>$ 

 $\overline{a}$ 

ACCION 5: Introducir un número dentro del rango marcado. Cabe mencionar que el caso que esta preparado en los planes de Prueba corresponde al intervalo número 20, independientemente de esto; el usuario ruede introducir otros números rara rrobar lo aue se explica a continuación.

RESULTADO: Se tienen los simuientes posibles resultados:

- a) Si el número corresponde a un intervalo que no tiene unidades Promovibles aparecerá el mensade:
	- NO HAY UNIDADES PROMOVIBLES EN EL INTERVALO XXX
- b) Si el número corresponde a un intervalo que no tiene unidades removibles aparecerá el mensade!

NO HAY UNIDADES REMOVIBLES EN EL INTERVALO XXX

c) Si el nómero corresponde a un intervalo que no tiene unidades promovilbes ni removibles se mandará el siduiente mensade:

NO HAY UNIDADES FROMOVIBLES NI REMOVIBLES EN EL INTERVALO XXX Después de este último desplegado aparecerá otro en el que se le preduntară al usuario si desea volver a euecutar el Frodrama con otro intervalo.

QUIERE ANALIZAR OTRA ISLA O INTERVALO?

d) Si el intervalo que introdujo el usuario tiene unidades promovibles o unidades removibles o ambas; el prosrama le desplesará: (este desplesado corresponde al intervalo número 20, que es el que se ha preparado para los Planes de Prueba)

Deseledado 2.

PROGRAMA AJUSTE INTERACTIVO DE GENERACION.

LAS ISLAS QUE EXISTEN EN EL INTERVALO 20 SON:

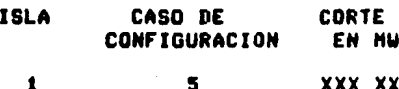

XXX XXX.X

QUE ISLA DESEA ANALIZAR?

 $\mathbf{f}$ 

Tabla 4-10 (Continuación)

ACCION 15: Cuando el usuario teclée una D en el campo de las unidades promovibles.

 $\label{eq:2.1} \begin{split} \mathcal{D}(\mathbf{x},\mathbf{y},\mathbf{y}) &= \mathbb{E}_{\mathbf{x},\mathbf{y}}\left[\mathbf{y},\mathbf{y}\right] \mathbf{y} + \mathcal{D}(\mathbf{x},\mathbf{y},\mathbf{y},\mathbf{y},\mathbf{y}) = \mathbb{E}_{\mathbf{x},\mathbf{y}}\left[\mathbf{y},\mathbf{y}\right] \mathbf{y} + \mathbb{E}_{\mathbf{x},\mathbf{y}}\left[\mathbf{y},\mathbf{y}\right] \mathbf{y} + \mathbb{E}_{\mathbf{x},\mathbf{y}}\left[\mathbf{y},\$ 

RESULTADO: Aparecerá el siduiente despledado: (que es el que producen los datos almacenados para los Planes de Prueba)

## Deseledado 5.

--------------------------------

## PROGRAMA AJUSTE INTERACTIVO DE GENERACION

### UNIDADES PROMOVILDES

### FECHA INICIAL: MI:25:05:83

INTERVALO: 20

ISLA: X

CORTE: XXX XXX.X (NW)

la provincia della con-<br>Personali della con-

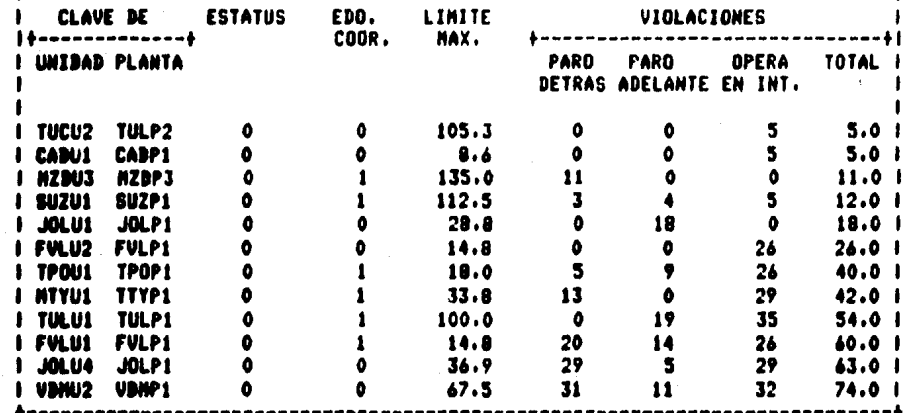

ACCION 16: Teclear <RETURN> estando el desplesado 5 en la rantalla.

RESULTADO: Se sale de este desplesado y se vuelve al desplesado 3.

## Tabla 4-11

#### C.  $\blacksquare$ NCLUSIONE  $\mathbf{s}$

En el presente trabajo se ha mostrado una metodología que sirve para el desarrollo de sistemas de programas. Para ejemplificar el uso de esta metodología se muestra el desarrollo de uno de los programas del sistena.

La metodolosia tiene varias finalidades a lo largo del desarrollo del sistema:

i) diridir el desarrollo a través de diferentes etapas.

ii) emiti documentos que puedan servir para controlar  $\bullet$ desarrollo del sistena:

(iii) utilizar los documentos denerados mara, hacer, correcciones  $\overline{a}$ aodificaciones durante el desarrollo y durante el mantenimiento (esto ditimo después que el sistema se ha liberado).

Los problemas denerales que esta metodología trata de evitar son: sobre costos durante el desarrollo, retraso en la entrega del sistema terminador insatisfacción del usuario por las soluciones brindadasr abatir los costos de mantenimiento, etc.

Los beneficios menerales que se obtienen al usar esta metodología san:

Se tiene una visión panorámica del sistema total a través de la construcción de modelos. Esto sirve mara que se definan los objetivos y los requerimientos del sistema.

Al construir modelos se puede subdividir el problema, esto reducirá a su vez la complejidad y facilitará la elaboración del sistema.

Si se subdivide el problema se rueden detectar las acciones que  $\epsilon$ pueden desarrollar en paralelo y las acciones que tienen relaciones de precedencia y que se deben ejecutar en orden.

La realimentación en el sistema a través de la revisión aprobación o corrección de los documentos generados, con lo que se ajarcan acciones correctivas, adaptivas y perfectivas, en el sistema aun antes de terminarlo.

En deneral se lleva el control de todo el proyecto; desde su definición de objetivos y requerimientos hasta la fase de pruebas al sistema denerado.

Se rueden distinguir en cada una de las fases beneficios particulares, como son:

116.

Fase de Definición de Requerimientos. Se construyen los modelos conceptuales! con enfoque de usuario para definir los objetivos del sistemal con enfoque de analista para detallar las funciones que ejecutará el sistema. Además sirven como medio de comunicación entre: i) personal no especializado en conputación y el lider del proyecto: ii) diseñadores, analistas y prodramadores. También-pueden-servir para denerar en forma más ordanizada el documento, de, requerimientos: mismo eue servirá de suía para el desarrollo a lo largo de todo el sistema. La estructura del documento de requerimientos es tal que permite. la localización rápida y en forma clara de los reguerimientos y además permite introducir modificaciones al costo mínimo.

Fase de Diseño. A partir de los requerímientos y con ayuda del modelo concertual se construye un diagrama de estructura, Este diagrama permite diseñar el sistema en forma que se cumpla con sus funciones y se respeten los requerimientos. Además permite identificar los programas que constituyen el sistema y como se relacionarán entre ellos: bases de datos y otros sistemas; manteniendo la consitencia entre estos tres elementos. Es aqui donde se detectan las relaciones de Precedencia que Pudieran existir y el Paralelismo para el desarrollo de los prodramas que forman el sistema.

Cada prodrama se desarrolla en pseudocódido; esto da la ventaja de tener un "lenduaje" universal de comunicación entre analistas; diseñadores y prostamadores. Además el escudocódiso queda como documentación del códiso ruro (lensuaje de prosramación), la utilidad de esto se verá mejor durante la fase de mantenimiento.

Fase de Desarrollo y Pruebas, La codificación de los módulos se convierte en una tarea sencilla por el aposo que da el pseuducódido sa denerado en la fase anterior. Las etapas de intedración y pruebas dependen de las condiciones de cada programa particular-y-de-la capacidad del analista y/o diseñador para detectar situaciones que Pudieran denerar errores.

Fase de Oreración y Mantenimiento. Para llevar a cabo las acciones de corrección de errores latentes, de adamtaciones al medio y de perfeccionamiento; se cuenta con el apovo de toda la documentación denetada a lo lardo de las fases anteriores, lo que hace disminuir el costo del mantenimiento.

Como comentario final, hay que recalcar que al control de calidad le corresponde un papel muy importante durante el-desarrollo-del sistema y eue su actividad se verá reflejada en toda la documentación eue se deje para el sistema.

 $\mathbf{r}$  $\mathbf{r}$  $\mathbf{C}$ E  $\blacktriangle$ 

### Estructuras de Control.

A continuación se auestran las estructuras básicas de control con cuenta la prodramación estructurada, se muestran también aldunos 6140 edearlos. La especificación formal de estos ejemplos se puede ver  $\bullet$ n **CRODB1J.** 

La secuencia: consiste en enunciar una tras otra un **SPUPO** de instrucciones. Por ajearlo: **DLOQUE : SECUENCIA DE ENUNCIADOS Y COMENTARIOS** 

CONENTARIO : (\* FRASE EN ESPAKOL \*)

ENUNCIADO : ASIGNACION o DECISION o REPETICION o INVOCACION A MODULOS o INSTRUCCION DE LECTURA Y ESCRITURA

ASIGNACION : IDENTIFICADOR=EXPRESION

EXPRESION : EXPRESION ARITMETICA o EXPRESION LOGICA

# CONDICION : EXPRESION LOGICA

La decisión: esta estructura da alternativas, eara, ejecutar una derendiendo de una condición. secuencia  $\overline{AB}$ instrucciones  $\overline{1}$ estructura tiene tres variantes: sencilla, doble y multiple.

La decisión sencilla ejecuta una o un conjunto de instrucciones cumele la condición. Si la condición no se cumple salta el вí  $\bullet$ drupo de instrucciones.

La decisión doble cuenta con dos secuencias, separadas. de instrucciones, la condición se prueba para determinar que secuencia de cierta instrucciones se ejecuta: entonces: si la condición es  $\bullet$ ejecuta una secuencia de instrucciones y si es falsa se edecuta la otra.

La decisión aultirle es el caso deneral de la decisión: se tienen varias secuencias separadas de instrucciones y una condición deneral. depende del valor que tome la secuencia que se va a ejecutar  $1<sub>2</sub>$ condición. Cada, ves que se ejecuta esta estrucutura solo se ejecuta una secuencia de instrucciones, las demás se saltan.

### EJennlot

DECISION: **SI (CONDICION) ENTONCES** SECUENCIA DE ENUNCIADOS Y COMENTARIOS **STND** SECUENCIA DE ENUNCIADOS Y COMENTARIOS FIN (SI)

La repetición. Esta estrucutra permite ejecutar una misma secuencia de instrucciones un número determinado de veces. La estructura cuenta con una condición para determinar el número de veces **aue se ejecutará la secuencia.** Hay varios esquemas para esta estructura de control, la diferencia entre ellos esta en la forma de probar la condición, se tienen como esquemas: mientras, edecuta-hastar repite y ciclo.

En el esquema mientras la condición se prueba antes de edecutar la secuencia: si la condición es cierta se edecuta la secuencia si no es cierta se termina la ejecución de esta estructura.

El esquema ejecuta-hasta permite la ejecución de la secuencia, de instrucciones, después de la ejecución prueba la condición, si esta es verdadera vuelve a edecutar la secuencia: si es falsa -se -termina -la ejecución de la estrucutra.

El eseuema repite cuenta con tres variables auxiliares; una para establecer el valor inicial, la segunda para establecer el valor final y la tercera para indicar el incremento que tomará la variable con lel valor inicial. Esta asignación se hace al inicio de la ejecución de la estrucutura. En este eseuena la condición consiste en ir comparando el valor de la variable inicial con el valor de la variable final, si el valor inicial es menor o igual al valor de la variable final se incrementa la variable inicial en lo que indique la tercera variable » se ejecuta la secuencia de instrucciones, en otro caso se termina la ejecución de la estructura.

E1 ciclo de cuenta con una. expresión una secuencia instrucciones, al inicio de la ederución se evalda la expresión, si el resultaco da mayor que cero se ejecutará la secuencia, ese námero de  $5i$ resultado da  $e<sub>1</sub>$ menor o igual que cero se termina la veces. edecución de la estructura.

EJeanlos:

REPETICION : MIENTRAS O EJECUTA O REPITE O CICLO

MIENTRAS : MIENTRAS (CONDICION) SECUENCIA DE ENUNCIADOS Y COMENTARIOS FIN (MIENTRAS)

EJECUTA : EJECUTA SECUENCIA DE ENUNCIADOS Y COMENTARIOS HASTA (CONDICION)

REPITE : REPITE IDENTIFICADOR=INICIO+FIN+INCREMENTO SECUENCIA DE ENUNCIADOS Y COMENTARIOS FIN (REPITE) CICLO : CICLO (EXPRESION ARITHETICA) SECUENCIA DE ENUNCIADOS Y COMENTARIOS SALIDA CICLO SI (CONDICION) SECUENCIA DE ENUNCIADOS Y COMENTARIOS FIN (CICLO)

#### ND ICE P  $\mathbf{B}$

## Normas de Prodramación.

A continuación se describen algunas de las normas que  $60$ emitieron (Para dobernar la deneración de códido ejecutable en FORTRAN **77.CHIE823** 

Las normas estan divididas en dos partes:

A) Normas de encabezados.

B) Normas de estilo de codificación para FORTRAN 77.

A) Normas de encabezado (para el programa principal).

-El primer redistro del encabezado es el nombre del prosrama. -Podrán utilizarse tantos resistros como sea necesario Para documentar el propósito del prodrama principal, la bibliografía, las limitaciones y aclaraciones. En caso de que alduna(s) de

 $a$ *sta(s)* información(es) no exista(n), se debe aclarar anotando "Ninguna" o "Ninguno".

-Deberán existir necesariamente referencias al RPC y al DPC en el formato señalado.

Para ver la forma de un encabezado referirse al capitulo 4, tabla  $4 - 1$ . Las normas para encabezado de subrutinas y de bloque de datos son similares.

B) Normas de estilo de codificación para FORTRAN 77,

Estas normas se dividen de la siguiente manera:

1- Indentación. Todo anidamiento de códiso deberá ser desplazado tres columnas a la derecha del anidamiento de referencia, incluyendo comentarios.

2- Lineas de Continuación. Estarán definidas por el símbolo ">" en la coluana seis.

3- Comentarios:

a) deberán estar indentados.

b) deberán tener el sisuiente estilo:

\*?????????????????????????;????????

c) ? es el ludar reservado para los comentarios y es de lonsitud variable.

d) los comentarios llevan una "C" en la columna uno.

4- Areas comunes.

a) no se rermiten 'COMMONs' sin etiquetar.

b) se declara una variable por etiqueta.

c) los nombres de las etiquetas en "COMMON" deberán aparecer en orden alfabético.

Para ver el estilo referirse a la tabla 4-1 del capítulo 4.

5- Instrucciones prohibidas:

- INPLICIT

- ENTRY
- IF aritmético
- $-$  STOP
- COMMON no etiquetado
- DO con linea CONTINUE

6- Instrucciones limitadas.

- RETURN, uno por cada subrutina y exactamente antes del END.
- GD TO, solo si esta justificado y lo arrueba el responsable de esa parte del provecto.

- DATA, sclo en el BLOCK DATA para variables locales  $\mathbf{a}$  $\bullet$ subrutinas.

- EQUIVALENCE, isual que el GO TO.

- CALL EXIT, idual que el GO TO o en el prodrama **Principal** exactamente antes del ENR.
- END, aparecerá en las instrucciones READ o WRITE solo cuando lo autorice el responsable de esa parte del proyecto.
- FUNCTION, se autoriza por el responsable de la parte del provecto

involucrada.

- COMPLEX, se autoriza por el responsable de la parte del proyecto inYolucrada.

... 그리고 생각하면 하는 그 아이들은 1943년 그리고 한 번 그리고 있는 1953년 1000년 1000년 1000년 1000년 1000년 1000년 1000년 1000년 1000년

*7-* Etiouetas. Se definirán de 100 *en* 100 en orden ascendente *a*  Partir del nó•ero 5000 ~ se aJustarán *a* la izuuierda *en* los Pri•eros 5 campos de la linea.

8- Declaración de variables.

-todas las variables deberán ser explícitamente declaradas.

-todas las declaraciones LOGICAL> deberán indicar explicitamente el número de palabras reservadas.

Para ver el estilo *de* declarar variables *en* el capitulo 4, tabla 4-1 se muestran varios eJemPlos.

9- Nó•eros másicos.

e

e

La5 in5trucciones de PARAHETER deben sesuir el sisuiente estilo:

FECHA INICIAL PARAMETER  $($  AAAAAA = N1N1N1  $)$ 

Las instrucciones DATA deberán sesuir el sisuiente estilo:

ARCHIVO DE LECTURA DATA AAAAAA / NIN1N1 */* 

 $-126$ 

En PARAMETER y en DATA se comentarán las variables a partir de la columna. 7 en el formato señalado. Entre instrucción e instrucción se incluse una linea de comentario vacio.

127

e ga dell'Autorio II An

# D I C E C

## Noreas de Planes de Pruebas.

A continuación se detallan algunas *de* las nor•as aue se e•itieron Para sobernar la elaboración del documento planes de prueba.CNIE823

l.- Consideraciones senerales.

El plan de pruebas para los prosramas de aplicación estará eoaPrendido en un solo docuaento.

El documento constará de un capitulo *de* introducción ~ los restantes uno Para *cada* subsistema.

2.- La Portada de un capitulo. Deberá presentar la susuiente inforaación:

-El nómero y nombre del capitulo.

-El no•bre y fir•a del responsable del capitulo. -Los nombres de los investisadores colaboradores, -Los no•bre! Y fir•as del Personal oue autoriza el capitulo por Parte del IIE Y de CFE, -La fecha de la última revisión. -Nómero de rásina consecutivo inicial.

~.-La lista del contenido del caPitulo.

Se presentara despu•s *de* la Portada Y contendra la lista de secciones que intedran el capitulo. No se incluirán las subsecciones •n **esta** lista.

4.- La introducción al caPltulo. Debera constar del encabezado• un Párrafo inicial y dos subsecciones aue son:

-Un panorama seneral del capitulo. Este incluye el nómero total de secciones y el nómero de secciones dedicadas *a cada* uno de los distintos asPectos del subsistema como son: Interfaz Hombre Máquina y tareas.

-Un resumen del plan de pruebas. Este resumen incluye por cada pru•ba la *clave* de esta• una descriPción breve. el nó••ro de casos aue la constituyen• la Prueba Y las secciones del RPC cuyos reauerimientos son cubiertos For la Prueba.

5,- Lista de referencias. Referencias oue: -Describen los reauerimientos y especificaciones del Prodrama a Probar.

-Describen los fundamentos del análisis sobre los cuales se basan

las Pruebas Propuestas.

-Describen las nor•as *a* seduir Para los Planes *do* Prueba. -Describen las técnicas *Para* diseñar casos de Prueba.

*6.-* Docu•entación de una Prueba. Constará *de* una portada Y seis subsecciones:

-Identificación.

-Análisis.

-Caracterización de las salidas.

-Caracterización de las entradas.

-Resena de la Prueba.

-Casos de Prueba,

L~ identificación deberá incluir la referencia *a* la sección o seccionas principales del RPC donde se reportan los requerimientos a Probar w una lista de ele•entos de la •atriz de reaueri•ientos aue serán considerados en la Prueba.

El análisis debe contener los siguientes dos puntos:

a) Conceptos claves sobre los cuales se fundamentará el diseño de los casos de prueba.

b) Lista de consideraciones que *Pueden:* a criterio del analista; incre•entar la sucePtibilidad del códiso Y diseno *a* errores de computación.

La caracterización de las salidas contiene los sisuientes dos puntos:

a> DescriPción de la salida• haciendo referencia *a* las secciones

corr•sPondi•ntes del RPC.

b) Adrupamiento de las salidas posibles en clases.

La caracterización de las entradas contiene los dos puntos sifuientes:

计代码 经未经 计不规则 网络非常强烈的的

~) DescriPción de la entrada1 haciendo *referencia a* las seccion•s corresPondientes del RPC.

b) Asrupamiento de las entradas posibles en clases.

El resuaen de la prueba debe contener:

a) Nómero total de casos de prueba.

b) Reseña de casos o srupos de casos de prueba con características siailares.

c) Método o métodos que deberán ser utilizados para verificar los resultados de la Prueba.

j) Crit•rio1 de aceptación de los resultados *de la* Prueba,

Finalmente se presentan todos y cada uno de los casos de prueba ~ro~uestos.

.<br>Manuar dan secara

ساوي کا کالمها

## A P é N D I C E D

## Manual de Usuario.

그녀는 그리 비가가 자기 있죠. 가다

A continYación se Presenta una Propuesta para docuaentar el •1ncal aue usart el operador cuando trabaJer *a* través de la terainalr con el ProQra•a Hovilidad de Unidades <CHHD>• aue *tor•a* Parte de la tarea Ajuste Interactivo de Generación (AIG) del subsistema Coordinación Hidro Térmica (CHT) y que se ha Presentado en esta tesis como Prodrama eJemplo.

Esta Propuesta será evaluada Junto con otras Propuestas que Presentarán Para documentar este tipo de manual. Finalmente+ de esta evaluación surdirá un modelo ánico para documentar este tipo de aanual.

132

iliy iliyoo kale ahaa kale

Introducción.

El prosrama Movilidad de Unidades (CHHO), Junto con el prosrama AJJ&te Auto•Dtico *de* Generación (CHAO> comPonen la tarea AJuste Int•ractivo *de* Generación <AIG),

El obJ•tivo de la *tarea* AIG es eli•inar cortes de *carsa* en los intervalos críticos.

El procedimiento que sisue la tarea es como sisue. Se ejecuta CHMO **Para los intervalos** críticos del Plan de operación: a través del prosrama el usuario aliviará las restricciones que considere más convenientes Fara tratar de eliminar cortes. A continuación eJecutará CHAO *Para* oue le Proporcione un nuevo Plan de operación.

El prodrama CHMO tiene la facilidad de aliviar ciertas restriccion•s• Se alivian las restricciones Para aue al senerar un nu•vo Plan d• oFeración este result• sin cortes de carsa.

El tiPO de restricciones aue se Puede aliviar son: Para las unidades que en el intervalo critico esten operando o en *Paro* fria.

- caebiar estado: de no-coordinables a coordinables.
- cambiar límite máximo de seneración.
- c••biar estatus: las unidades au• esten en oPeración s• Pueden caebiar a Paro fria. Las unidades aue est•n •n *Paro* fria s• PU•d•n Poner •n o~eración.

El usuario Podrá consultar *a* través de un desple~ado de CHHO si r••l•ente se *ha* eli•inado el corte de carua, Si se ha eli•inado el cort• Y al usuario le parece oue el Plan de OPeración asi *co•o* sus •odificaciones son buenasr Puede actuali~ar los archivos de la Base de Datos (BD) con sus modificaciones.

Si el nuevo plan de operación no satisface al usuario puede volver *a* •Jecutar el ciclo co•Pleto de la tarea AIG hasta oue encuentre un plan de operación que le satisfada o hasta que considere •ue *ha* aJe~utado el Proceso un nó•ero conveniente de veces.

Hodo d• eJecutar AIG.

Par• •J•cutar la tarea AIG se debe revisar oue existan en el ndmero de cuenta en que-se-esta-trbajando los archivos: CHMO.EXE. CHAG.EXE y CHT.EXE. Si los archivos no existen se debe solicitar información con la Persona encarsada del subsistema CHT.

Si los tres archivos existen: la primera instrucción que se tecléa es :

t RUN CHT

Al correr este prodrama le presenta al usuario un despledado. En este despleuado se encuentra localizada la tare• AIG *co•o* si•ue:

134

AJUSTE INTERACTIVO DE GENERACION ............

Para que se ejecute la tarea AIG se' debe teclear en el Caseo asociado una "E", como se muestra a continuación:

AJUSTE INTERACTIVO DE GENERACION ............E<RETURN>

Cuando se empieza a ejecutar la tarea AIG el programa CHMO manda un desplesado como el que se muestra a continuación:

Deselesado 1.

PROGRAMA AJUSTE INTERACTIVO DE GENERACION.

EL DIA INICIAL EN EL HORIZONTE DE PALNEACION ES: MI:25:05:83 POR LO TANTO EL INTERVALO NUMERO UNO CORRESPONDE A LA HORA NUMERO UNO DE ESE DIA.

------------------------------

ESCOJA UN NUMERO DE INTERVALO:

La fecha aostrada se especifica como dialdialmesiaño, y en este caso el intervalo número uno corresponde a la hora uno del miercoles 25. Por ejemplo, el intervalo 35 corresponde a la hora 10 del Jueves 26 y el intervalo 68 corresponde a la hora 20 del viernes 27.

El usuario debe escibir sobre la linea del desplesado  $\bullet$ intervalo, crítico para el que deséa ejecutar CHMO. En una semana hay

**COETURNO:** de esta forma se indicará que se debe oprimir esa tecla de

la teminal.

168 intervalos horarios, por lo tanto, el programa solo aceptará números entre 1 y 168.

Cuando se oprime la tecla 'FF2' de la terminal se obtiene un mensade de asuda como el que se muestra a continuación:

'LOS NUMEROS DE INTERVALO VALIDOS SON DEL 1 AL 168, '

Después de que el usuario ha escosido el intervalo crítico se Pueden Presentar cuatro situaciones:

1) Que no hava unidades promovibles ni removibles en el intervalo escodido. En este caso el programa manda-el-mensade-que-sigue-y teraina su ejecución.

NO HAY UNIDADES PROMOVIBLES NI REMOVIBLES EN EL INTERVALO XXX.

2) Que no haya unidades rromovilbes en el intervalo escosido. En este caso ararece el siguiente mensaje y'el-rograma-continúa-su ejecución con el desplesado 2.

NO HAY UNIDADES PRONOVIBLES EN EL INTERVALO XXX.

3)Que no hava unidades removibles en el intervalo escosido. En este caso el prostama manda el sisuiente mensaje y-continúa-su ejecución con el desplesado 2.

NO HAY UNIDADES REMOVIBLES EN EL INTERVALO XXX.

d) Que hava tanto unidades promovibles como removibles **en** 

intervalo escosido. en este caso el Porsrama continúa **CON**  $^{\circ}$  e 1 deselesado 2.

El desplesado dos auestra las isləs  $e<sub>1</sub>$ intervalo aue hau **DOM** escosido, el corte que hay en cada isla (si lo hay) y el caso de confisuración asociado.

Desplesado 2.

------------------------PROGRANA AJUSTE INTERACTIVO DE GENERACION. LAS ISLAS QUE EXISTEN EN EL INTERVALO 20 SON: CASO DE CORTE ISLA **CONFIGURACION** EN HW  $\mathbf{x}$ XXX XXX.X  $\mathbf{1}$ XXX XXX.X  $\overline{2}$  $\boldsymbol{x}$  $\overline{\mathbf{3}}$  $\mathbf x$ xxx xxx.x xxx xxx.x x Δ QUE ISLA DESEA ANALIZAR? \_ بالمربوب وبالمرابط

El usuario debe escoser una de las islas que se le auestran. En que se mande ejecutar el prostama CHAG, los resultados que caso de arroje para esta isla se van a comparar con los resultados que para la misma isla muestra el desplesado 2.

Se obtiene un mensaje de avuda para el desplesado 2 cuando orrime la tecla 'PF2' de la terminal. El mensade dice:

"LOS NUMEROS DE ISLA VALIDOS SON DEL 1 AL 4."

El prodrama continúa su ejecución con el desplesado 3. desplesado da orciones sobre la forma de continuar la ejecución de la tarea AIG.

Deselegado 3.

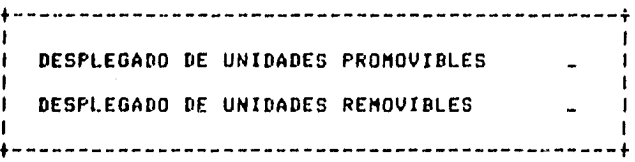

arciones consisten en:

Desplesado 4.

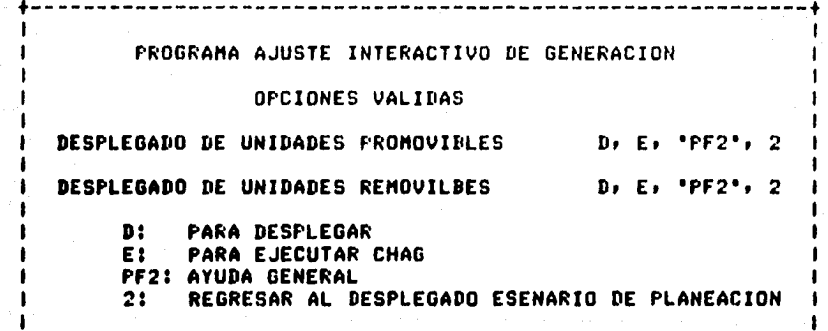

El desplesado 4 se obtiene si se orrime dos veces la tecla  $"PF2"$ de la terminal cuando se esta en el desrlegado 3. A continuación se explican las opciones que contiene este desplesado.

Dt. **Si** se rone sobre el campo correspondiente a las unidades aparecerá el desplesado 5. Si se pone sobre el campo **Prosovibles** 

correspondiente a las unidades removibles, aparecerá el despl**esado** 7.

**E: Se** •anda eJecutar el *Prosra•a* CHAG,

PF2: AParece el desplesado 4 en la Pantalla de la terminal.

*2:* El Prosra•a finaliza ~ le devuelve *el* control *a* la interraz ho•bre máquina de CHT.

Si el usuario teclea en el caaPo correspondiente *del* desPlesado 3 cualquier otro caracter diferente de los mostrados, aparecerá el siduiente aensaje:

ERROR: TECLEE SOLO, *O:* PARA DESPLEGAR. E: PARA EJECUTAR CHAG. PF2: AYUDA GENERAL. 2: PARA REGRESAR AL DESPLEGADO ESENARIO DE PLAHEACION,

Si en el desplesado 3, en el campo correspondiente a las unidades Pro•ovibles1 ~e teclea una D1 aparecer• el desPlesado 5.

## Deseledado 5.

-------------------------------

ISLA: X CORTE! XXX POLATIONS

# PROGRAMA AJUSTE INTERACTIVO DE GENERACION

# UNIDADES PRONOVILBES

# **FECHA INICIAL: MI:25:05:83**

**INTERVALO: 20** 

Ĥ

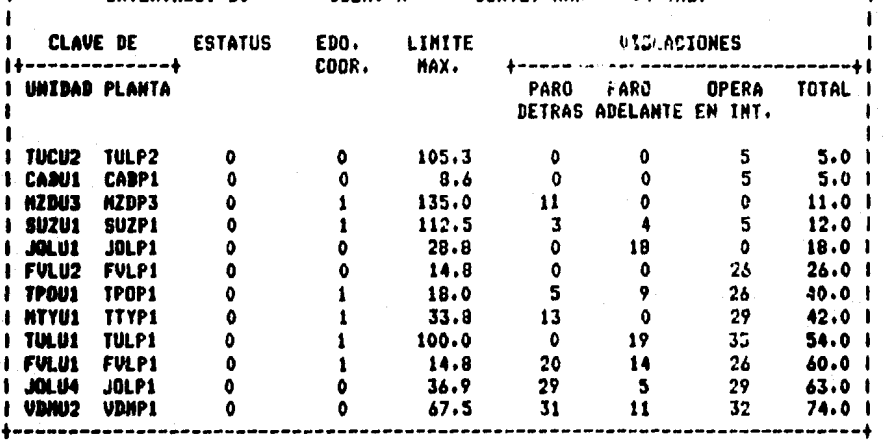

Sobre el desplesado 5 el usuario puede modificar los<br>Mica el desplesado 6. datos aue

## Desplesado 6.

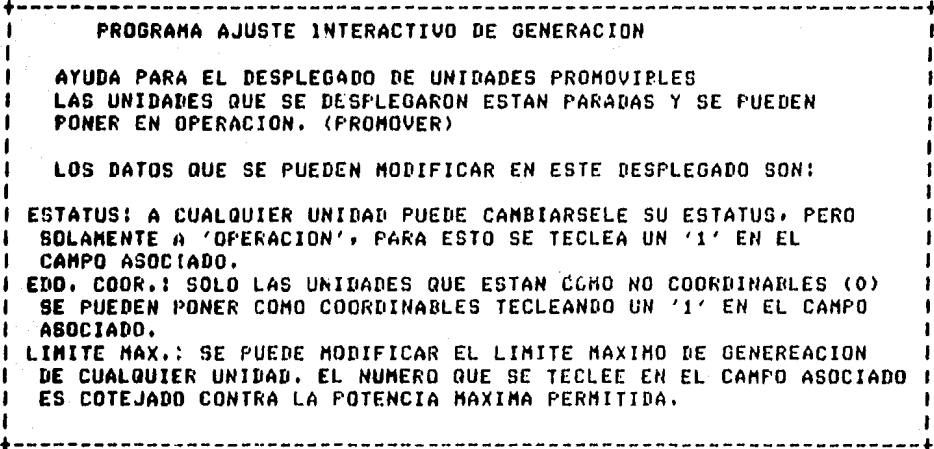

El despledado 6 se puede obtener si cuando se esta en  $\theta$ desplesado 5 se teclea dos veces "PF2". Además, sobre cada uno de los campos modificables del desplesado 5 al oprimir una ves "PF2" se obtiene un mensaje de ayuda. Estos mensajes de ayuda son:

Sobre el campo "ESTATUS"

"A CUALQUIER UNIDAD PUEDE CAMBIARSELE SU ESTATUS TECLEANDO UN 1.º

Sobre el caseo 'EDO. COOR.'

"SOLO LAS UNIDADES QUE TIENEN UN O PUEDEN CAMBIAR A 1."

 $-141$
Sobre el campo 'LIMITE MAX.'

"SE PUEDE CAMBIAR EL LIMITE MAXIMO PERO DENTRO DEL RANGO ADECUADO."

Tanto en el despledado 5 como en el 7, para moverse entre los campos que se pueden modificar: las teclas de la terminal que se usan son:

- <TAB> para avanzar hacia adelante sobre los campos despledados en la forma y que se nueden modificar.
- <BACK SPACE> Para avanzar hacia atrás sobre los campos desplesados en
	- la forma y que se pueden modificar.
- <"> para moverse hacia arriba en forma vertical sobre un campo de datos desplesado.
- <V> para moverse hacia abajo en forma vertical sobre un campo de datos del deselesado.

Si en el desplesado 3, en el campo correspondiente a las unidades removibles se teclea una D aparecerá el desplemado 7.

# Desrlesado 7.

#### ---------------------

Ł

## PROGRAMA AJUSTE INTERACTIVO DE GENERACION

## UNIDADES REMOVIBLES

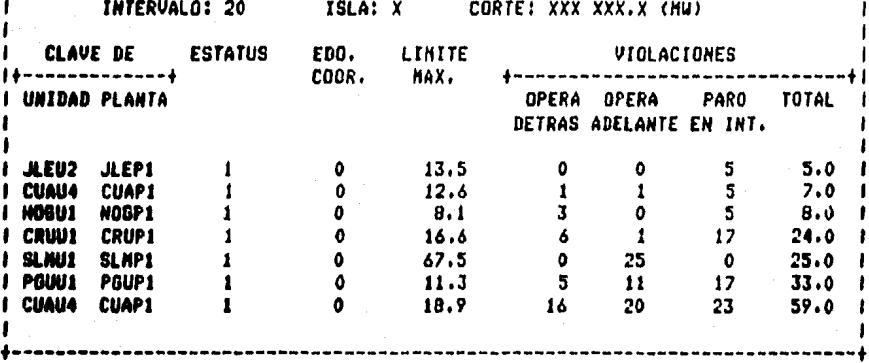

En el desplesado 7 se rueden aodificar los aisaos caaros ėn desplesado 5, meno ahora con las condiciones que e 1  $-1$ desplesado 8.

 $143.$ 

#### Deselegado 8.

PROGRAMA AJUSTE INTERACTIVO DE GENERACION AYUDA PARA EL DESPLEGADO DE UNIDADES REMOVIRLES LAS UNIDADES QUE SE DESPLEGARON ESTAN EN OPERACION Y SE PUEDEN **PARAR (REMOVER)** LOS DATOS QUE SE PUEDEN MODIFICAR EN ESTE DESPLEGADO SON: ESTATUS: A CUALQUIER UNIDAD PUEDE CANBIARSELE SU ESTATUS, PERO SOLAMENTE A 'PARO', PARA ESTO SE TECLEA UN 'O' EN EL CAMPO ASOCIADO. EDD. COOR.: SOLO LAS UNIDADES QUE ESTAN COMO NO COORDINABLES (0) SE PUEDEN PONER COMO COORDINABLES TECLEANDO UN '1' EN EL CAMPO ASOCIADO. LIMITE MAX.: SE PUEDE MODIFICAR EL LIMITE MAXIMO DE GENEREACION DE CUALQUIER UNIDAD. EL NUMERO QUE SE TECLEE EN EL CAMPO ASOCIADO ES COTEJADO CONTRA LA POTENCIA MAXIMA PERMITIDA.

El desplesado 8 también se nuede obtener desde el desplesado  $\overline{\phantom{a}}$ tecleando dos veces "PF2". Es mosible obtener aensades de ayuda en los caapos modificables del desplegado 7 tecleando una vez "PF2". Estos mensajes son:

Sobre el campo 'STATUS'

"A CUALQUIER UNIDAD PUEDE CAMBIARSELE SU ESTATUS TECLEANDO UN O."

Sobre el campo "EDO. COOR."

"SOLO LAS UNIDADES QUE TIENEN UN O PUEDEN CAMBIAR A 1."

Sobre el campo 'LIMITE MAX."

"SE PUEDE CAMBIAR EL LIMITE MAXIMO PERO DENTRO DEL RANGO ADECUADO."

Desde el desplesado 3 el usuario puede mandar ejecutar CHAG, tecleando una E en cualquiera de sus dos campos. Si el prosrama CHAG se ejecuta se le mostrará al usuario el despledado 9, de comparación entre los rasultados de esta corrida y la anterior, en la isla que seleccionó el usuario.

Desplesado 9.

PROGRAMA AJUSTE INTERACTIVO DE GENERACION **DESPLEGADO DE COMPARACION DE RESULTADOS DE CHAG** ISLA: X INTERVALO: 20 FECHA: MI:25:05:83 COSTO ANTERIOR: \$ XXX XXX.X COSTO NUEVO: \$ XXX XXX.X DIFERENCIA: \* XXX XXX.X

CORTE ANTERIOR: XXX XXX.X MW CORTE NUEVO: XXX XXX.X MW DIFERENCIA: XXX XXX.X MW

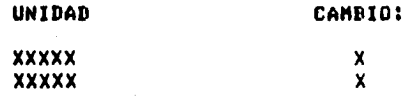

Después del desplesado 9 se le manda al usuario el siguiente sensaje:

DESEA ACTUALIZAR LA BASE DE DATOS?(S/N)\_

Si el usuario responde afirmativamenter las modificaciones que hizó a los desplegados 5 y 7 se actualizarán en la RD y cuando esto se haya hecho se le avisará con el mensaje que sigue:

BASE DE DATOS ACTUALIZADA.

Si el usuario responde que no deséa que se actualice la BD el prodrama continúa. El mensaje que aparece a continuación es: DESEA ANALIZAR OTRA ISLA O INTERVALO?(S/N)\_

Si el usuario responde que no desea sesuir analizando datos, el prodrama termina y le devuelve el control a al interfaz hombre máquina del CHT.

Si el usuario responde que desea continuar analizando datos. e1 programa, vuelve a empezar desde el principio, mostrando el desplegado  $\mathbf{1}$ .

#### $\mathbf{G}$  $\mathbf{r}$ Ŧ ŦZ I.  $\mathbf{a}$ **RA**  $-$  F  $\sim$  C  $\blacktriangle$

## CARRJ

Arroyo Asuilera, Gonzalo,

Aplicaciones de Control en Sistemas Eléctricos de Potencia.

CFE, Berencia General de Operación y ESIME, IPN Sección ್ರ ರ Graduados.

### ECAL813

José L. Calderón, CFE, México 1981. Ins.

Desarrollo en México de Programas de Arlicación rara  $e1$ Sistema de Información y Control en Tiempo Real de CFE.

## **CFAG811**

Fadenbaum, Joel.

A New Braed: The Software Ensineer,

IEEE Spectrum, September 1981, pp. 62-66.

## **EFRA823**

Juan Frausto, IIE, Héxico 1982. Dr.

Análisis de Requerimientos para el Diseño de Prostanas de Computadora de CHT a Corto Plazo.

## **CGER781**

Dr. Victor Gerez, M. en C. Manuel Grijalva.

El Enfoaue de Sistemas. Ed. LIMUSA, México 1978.

## **CGER811**

Dr. Victor Gerez, M. en C. Mauricio Mier, Ing. Motoki Inoue. Inseniería de Prosramación en la División Sistemas de Potencia del Instituto de Investigaciones Eléctricas.

IEEE, MEXICON 1981.

### EGER833

Dr. Victor Gerez, IIE, México 1983.

Apuntes para un libro inédito.

#### CIEEE763

IEEE, Power Engineering Society, Publication Guide for Power Ensineers.

New York, USA, 1976.

## **CIND83J**

Adrián Inda, Ins. David Burciasa, IIE, México 1983. м.  $c.$ 

Ortimum Active Power Constrained Re-scheduling and Load Shedding to Alleviate Power Systems Operating Constraints Violations.

## ELEH801

Lehman, Meir M.

Prodrams, Life Cycles and Laws of Software Evolution.

Proceedings of the IEEE, Vol. 68, Num. 9, september 1980.

## **CLIAJ**

Thomas E. Dy Liacco, IEEE.

An Overview of Power System Control Centers.

#### EMAR823

M. C. Salvador Martinez, IIE, México 1982.

Analisis del Subsistema Pronóstico de Carda a Corto Plazo.

#### ENAR83J

Ins. Javier Martinez, IIE, México 1983.

Manual de Mantenimiento del Frograma Cálculo de Intercambio

Sección conrespondiente al DPC de CIIH.

#### **CHARD**

Ins. Ferdinando Martone, Honeswell, S. A., México.

El Despacho Económico, de la Energía Eléctrica por Medio de Computadoras.

#### EMIE823

м. C. Mauricio Mier, IIE, Mexico 1982.

Normas de Codificación FORTRAN 77.

## CNIE823

Dr. Rolando Nieva, IIE, Mésico 1982.

Guia mara el Desarrollo de Planes de Prueba.

#### EFRE823

Roser S. Pressman, McGraw-Hill 1982.

Software Ensineerins: A Practitioner's Approach.

## EROBB11

Dr. Guillermo Rodrisuez, IIE, México 1981.

Lensuade para el Diseño de Procesos (LDP).

#### **CROD823**

Guillermo Rodrisuez, IIE, México 1982. Dr.

Guia rara la Documentación de Frocedimientos Fruebas de de Aceptción de Prosramas de Computadora.

#### **EROM903**

М. Rikica Romano, IIE, México 1980.  $c.$ 

Deszacho Económico Restringido.

### CRPC813

Documento RPC de CHT, sección 4.

#### **CSADR17**

Ind. Jesús Sada, Ind. Donzalo Arroyo, CFE, México 1981.

El Sistema Eléctrico Mexicano, Descripción y Filosofía de Deeración, Problemática Actual.

## **ESANA23**

M. C. Manuel Santos, Ing. Javier Martinez, IIE, México 1982.

Manual de Mantenimiento del Programa Cálculo de Intercambio Neto entre las Areas (CINA). Subsistema PCAI-TI

Sección correspondiente a los requerimientos de la tarea FCAI (CINA).

Ins. Javier Martinez, IIE, México 1982.

Sección correspondiente al Diseño de Programa de Computadora (DPC) del CINA.

### **CYEH803**

Yeh, R. T. and Zave, P.

Specifying Software Requirements.

Proceedings of the IEEE, Vol. 68, Num.  $9.8P.$ 1077-1084, 1980.

## **EYOU751**

Yourdon, E. and L. Constantine.

Structured Design.

Yourdon Press, New York, 1975.